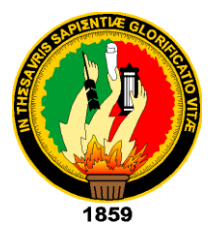

# UNIVERSIDAD NACIONAL DE LOJA

# ÁREA DE LA ENERGÍA, LAS INDUSTRIAS Y LOS RECURSOS NATURALES NO RENOVABLES

**CARRERA DE INGENIERÍA ELECTROMECÁNICA**

# TÍTULO:

CÁLCULO Y DISEÑO DE UNA MÁQUINA TRITURADORA DE CUARZO DE MANDÍBULAS PARA EL EMPLEO EN MINERÍA ARTESANAL.

TESIS DE GRADO PREVIA LA OBTENCIÓN DE TÍTULO DE INGENIERO ELECTROMECÁNICO

# AUTOR:

JIMMY FABIAN MONTAÑO BLACIO

# DIRECTOR:

ING. MILTON AMABLE LEÓN TAPIA, MG. SC.

# LOJA-ECUADOR 2015

## **CERTIFICACIÓN.**

<span id="page-1-0"></span>Ing. Milton Amable León Tapia, Mg. Sc.

DIRECTOR DE TESIS

## **CERTIFICA:**

Haber dirigido, asesorado, revisado y corregido el presente trabajo de tesis de grado, en su proceso de investigación cuyo tema versa en **"Cálculo y diseño de una máquina trituradora de cuarzo de mandíbulas para el empleo en minería artesanal"**, previa a la obtención del título de Ingeniero Electromecánico, realizado por el señor egresado: **Jimmy Fabian Montaño Blacio**, la misma que cumple con la reglamentación y políticas de investigación, por lo que autorizo su presentación y posterior sustentación y defensa.

Loja, 16 de julio del 2015.

Ing. Milton Amable León Tapia, Mg. Sc.

DIRECTOR DE TESIS

# **AUTORÍA**

<span id="page-2-0"></span>Yo **JIMMY FABIAN MONTAÑO BLACIO** declaro ser autor del presente trabajo de tesis y eximo expresamente a la Universidad Nacional de Loja y a sus representantes jurídicos de posibles reclamos o acciones legales por el contenido de la misma.

Adicionalmente acepto y autorizo a la Universidad Nacional de Loja, la publicación de mi tesis en el Repositorio Institucional – Biblioteca Virtual.

Firma:

**Cédula:** 0705389872

**Fecha:** 03/08/2015

<span id="page-3-0"></span>**CARTA DE AUTORIZACIÓN DE TESIS POR PARTE DEL AUTOR, PARA LA CONSULTA, REPRODUCCIÓN PARCIAL O TOTAL Y PUBLICACIÓN ELECTRÓNICA DEL TEXTO COMPLETO.**

Yo **JIMMY FABIAN MONTAÑO BLACIO**, declaro ser autor de la tesis titulada: **CÁLCULO Y DISEÑO DE UNA MÁQUINA TRITURADORA DE CUARZO DE MANDÍBULAS PARA EL EMPLEO EN MINERÍA ARTESANAL**, como requisito para optar al grado de: **INGENIERO ELECTROMECÁNICO**; autorizo al Sistema Bibliotecario de la Universidad Nacional de Loja para que con fines académicos, muestre al mundo la producción intelectual de la Universidad, a través de la visibilidad de su contenido de la siguiente manera en el Repositorio Digital Institucional:

Los usuarios pueden consultar el contenido de este trabajo en el RDI, en las redes de información del país y del exterior, con las cuales tenga convenio la Universidad.

La Universidad Nacional de Loja, no se responsabiliza por el plagio o copia de la tesis que realice un tercero.

Para constancia de esta autorización, en la ciudad de Loja, a los tres días del mes de agosto del dos mil quince.

Firma:

**Autor:** Jimmy Fabian Montaño Blacio

**Cédula:** 0705389872

**Dirección:** Portovelo (5 de Agosto)

**Correo Electrónico:** [jfmb19@gmail.com](mailto:jfmb19@gmail.com)

**Teléfono:** 072611393 **Celular:** 0986476906

## **DATOS COMPLEMENTARIOS**

**Director de Tesis:** Ing. Milton Amable León Tapia, Mg. Sc.

**Tribunal de Grado:** Ing. Thuesman Estuardo Montaño Peralta, Mg. Sc.

Ing. Julio César Cuenca Tinitana, Mg. Sc.

Ing. Edwin Bladimir Paccha Herrera, Mg. Sc.

## **DEDICATORIA**

<span id="page-5-0"></span>Dedico mi tesis a:

- A Dios por enseñarme que las mejores cosas se logran con sacrificio.
- A mis padres Janeth y Manuel por siempre encontrar la forma de ayudarme.
- A la madre de mi hijo Lizbeth por creer en mis capacidades y por estar conmigo en esos momentos más difíciles.
- A mi hijo Iker por ser fuente de motivación para la realización de mi tesis.
- A Maritza, Asdruval y Francisco por brindarme su ayuda incondicional.
- A mis familiares y amigos que de una u otra forma pudieron colaborar con este trabajo.

## **AGRADECIMIENTO**

<span id="page-6-0"></span>En primer lugar agradezco a Dios por guiarme en todo el transcurso de mis estudios, por darme las fuerzas para salir adelante y no dejarme vencer por los problemas que se me presentaron.

Un sincero agradecimiento al director de tesis Ing. Milton Amable León Tapia Mg. Sc. por toda y tanta ayuda brindada para la realización de esta tesis.

Un inmenso agradecimiento a mis padres Janeth y Manuel por su paciencia y apoyo incondicional, por toda su ayuda, sin ustedes nunca hubiese llegado hasta aquí. Gracias de todo corazón.

También quiero expresar mi agradecimiento a la madre de mi hijo Lizbeth y a mi hijo Iker por estar a mi lado en esos momentos tan difíciles, por esos tu puedes, por su cariño incondicional.

Un agradecimiento especial a Maritza, Asdruval y Francisco por todo el apoyo y ayuda brindada.

Agradezco a la sociedad minera Tatiana Yanahe y a la planta de beneficio Israel 2 por colaborar aportando con esos datos que necesite para el desarrollo de mi tesis.

Por ultimo agradezco a todas aquellas personas que pusieron su granito de arena para ayudar con la realización de esta tesis.

## **TABLA DE CONTENIDOS**

## <span id="page-7-1"></span><span id="page-7-0"></span>Índice de contenidos.

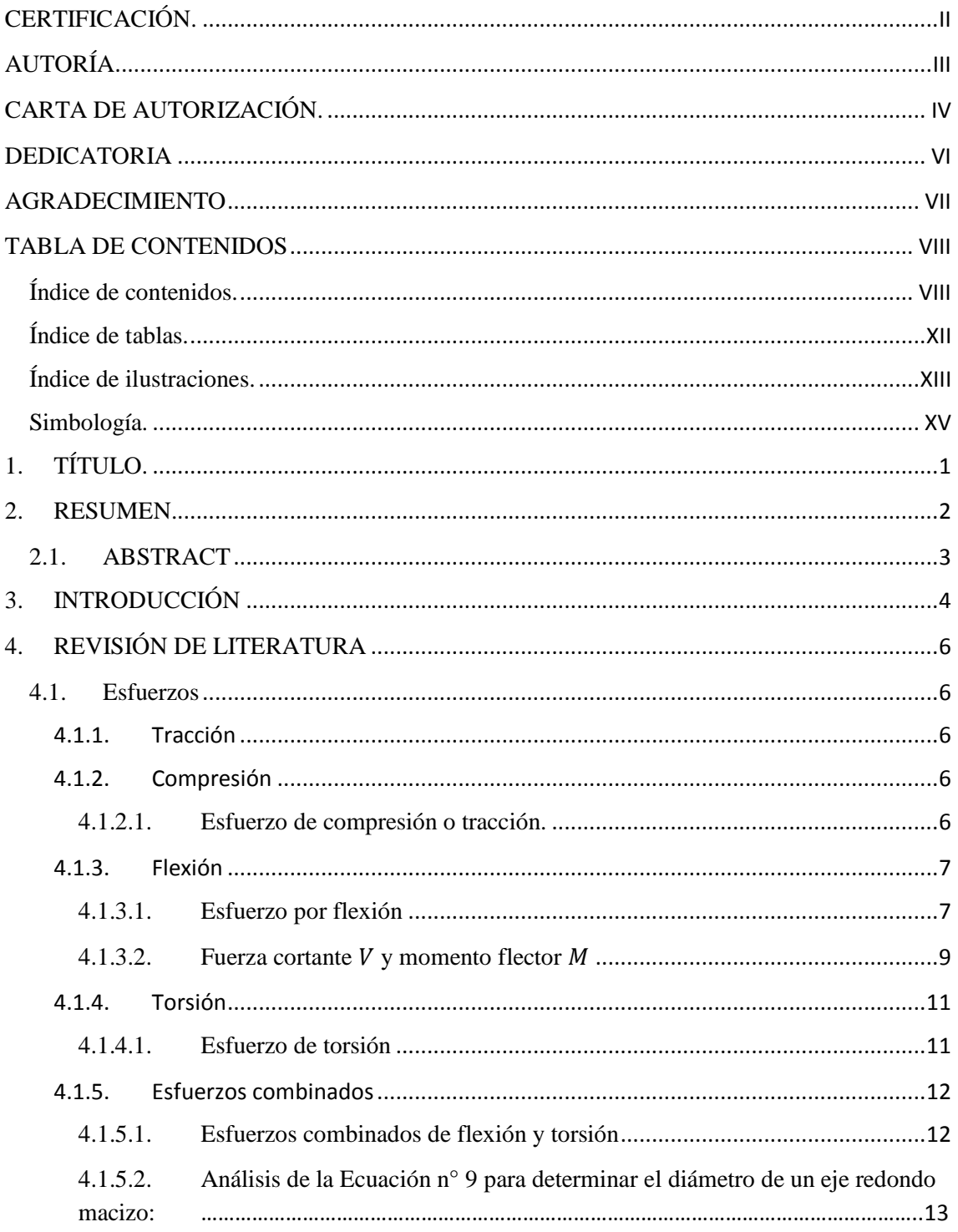

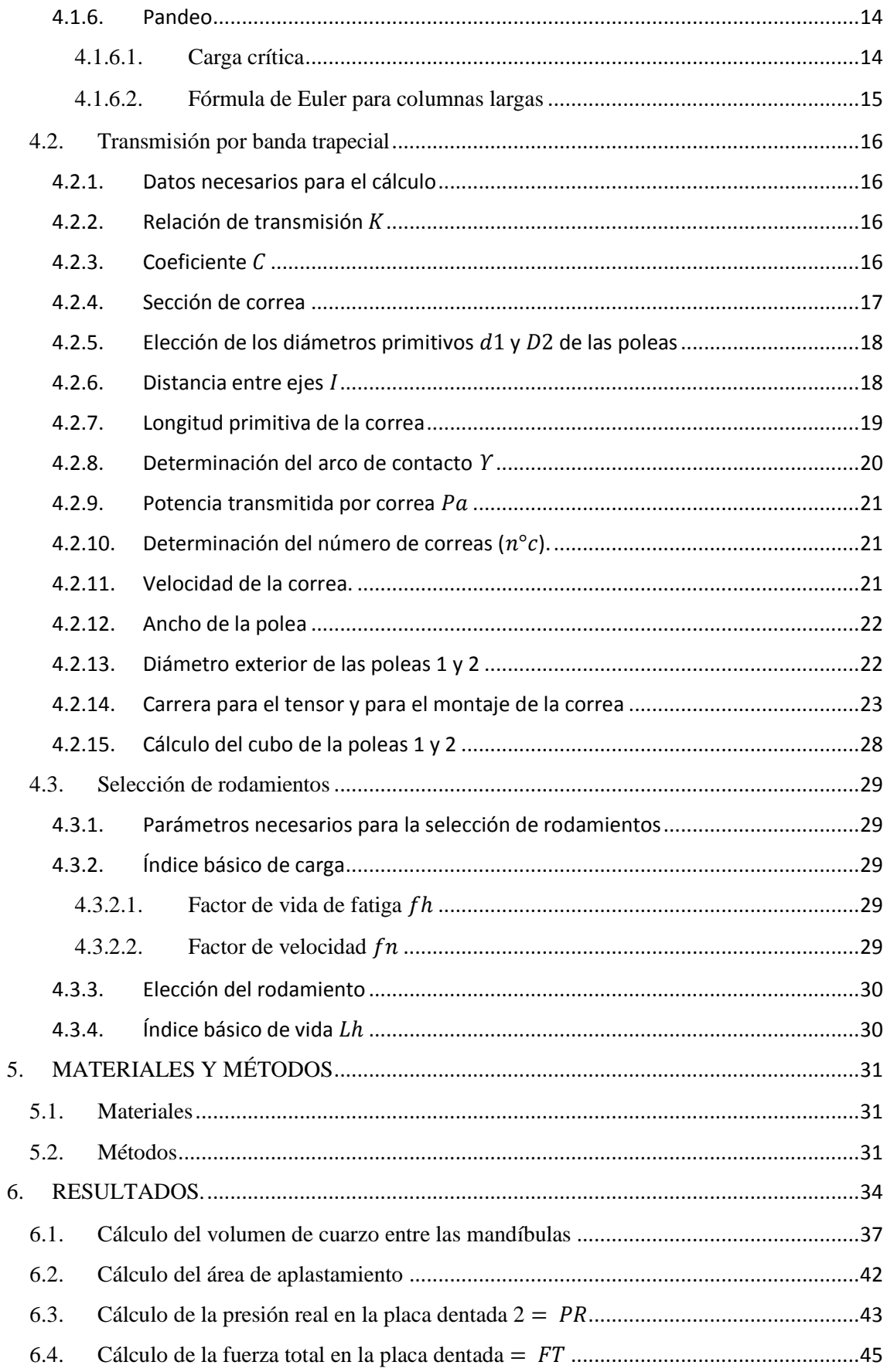

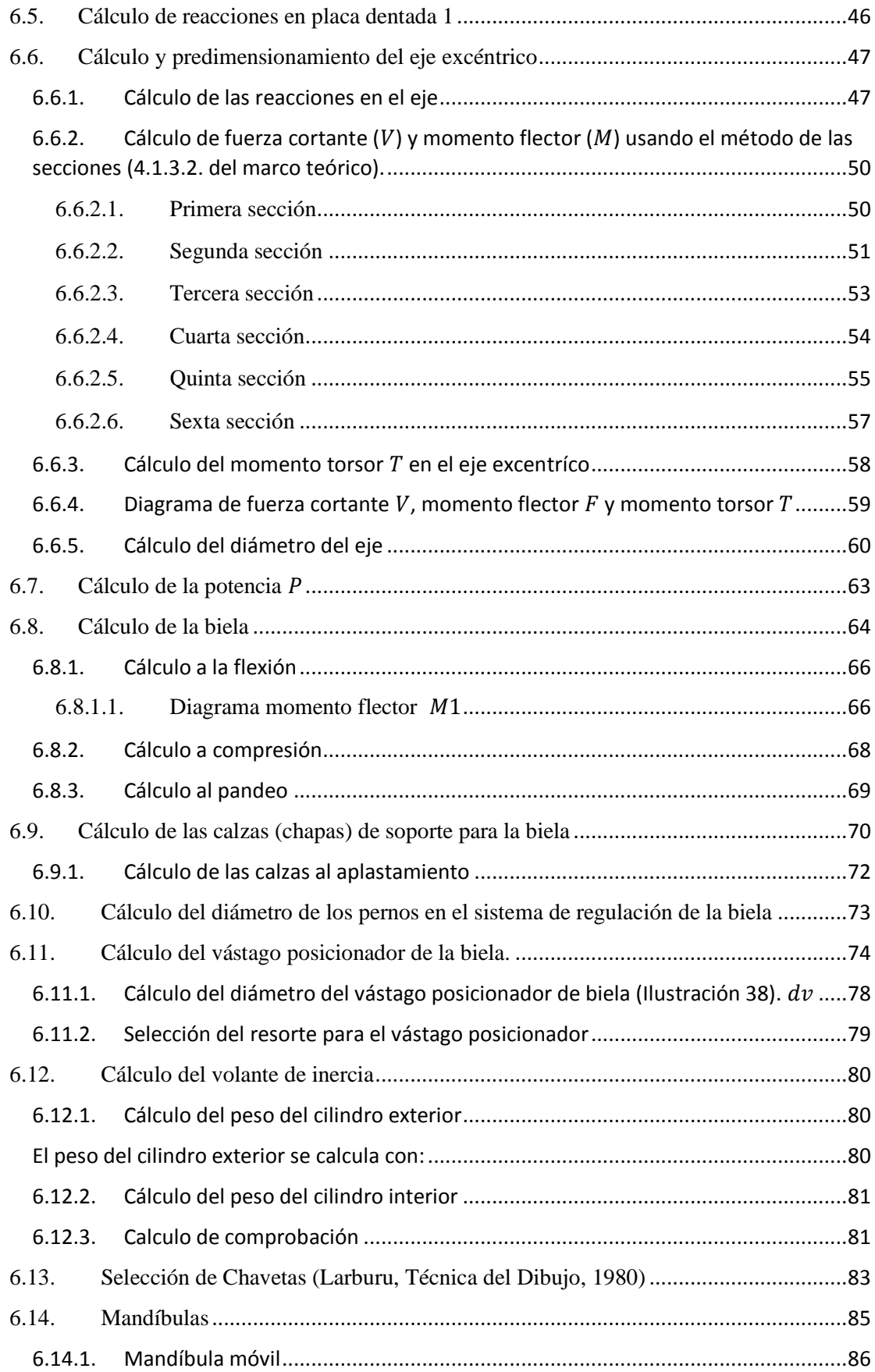

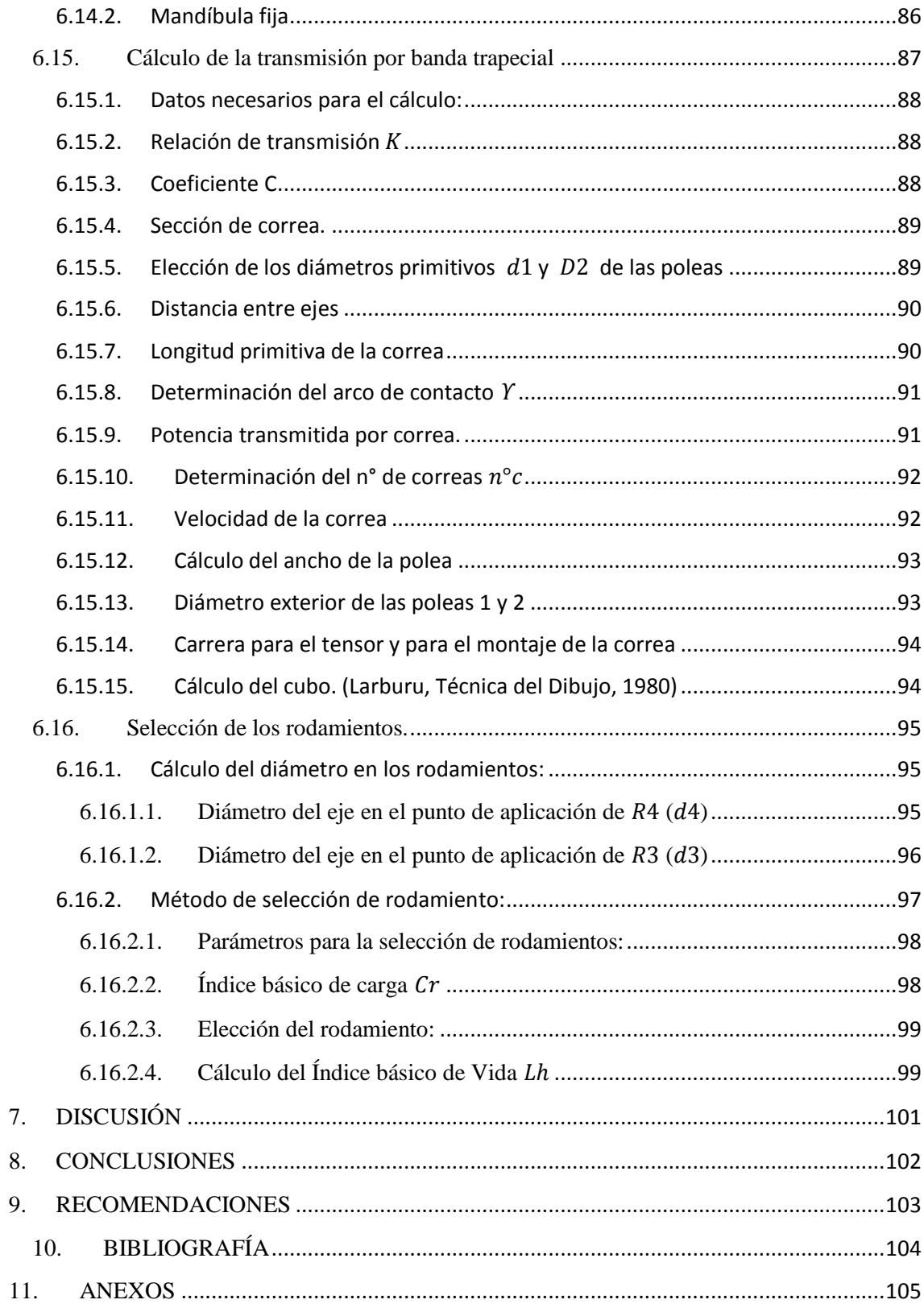

# <span id="page-11-0"></span>**Índice de tablas.**

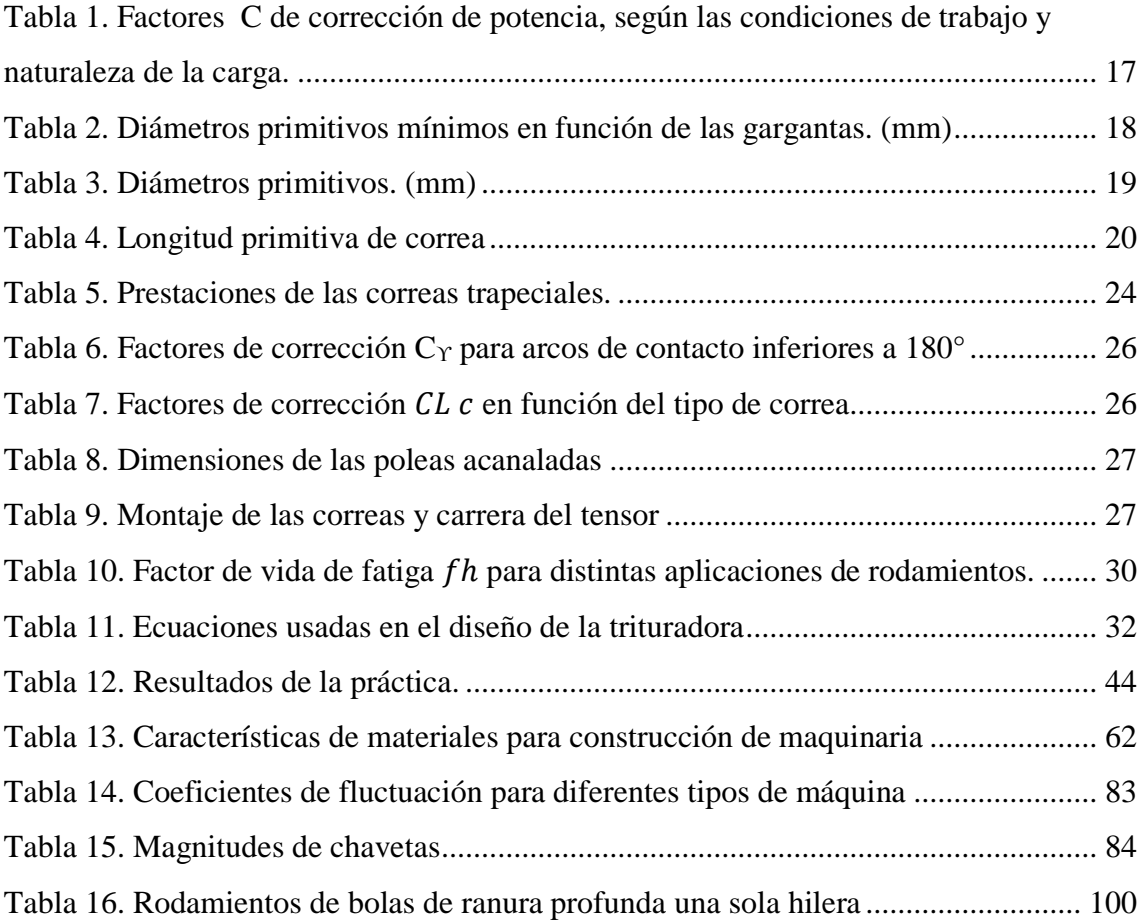

## <span id="page-12-0"></span>**Índice de ilustraciones.**

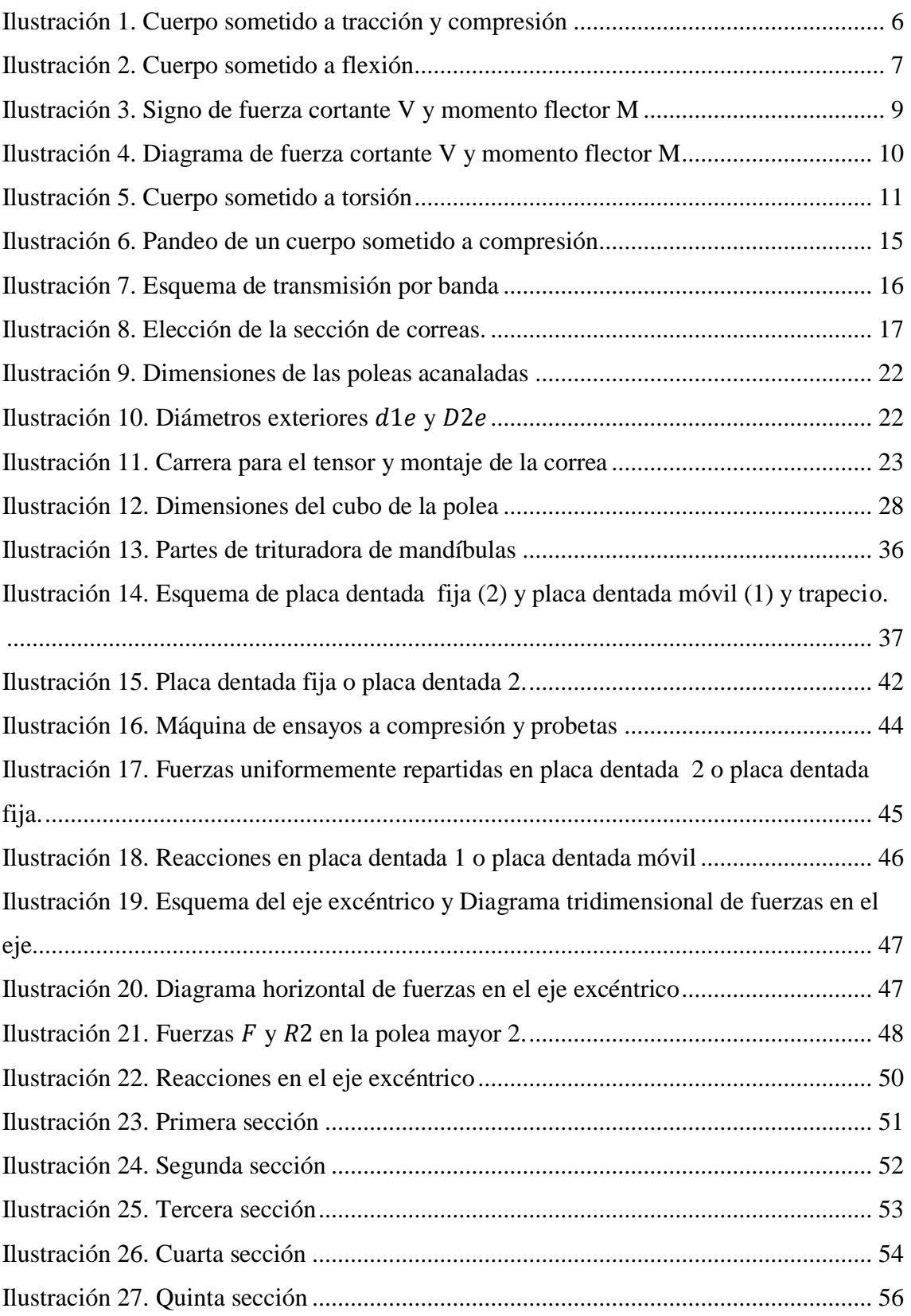

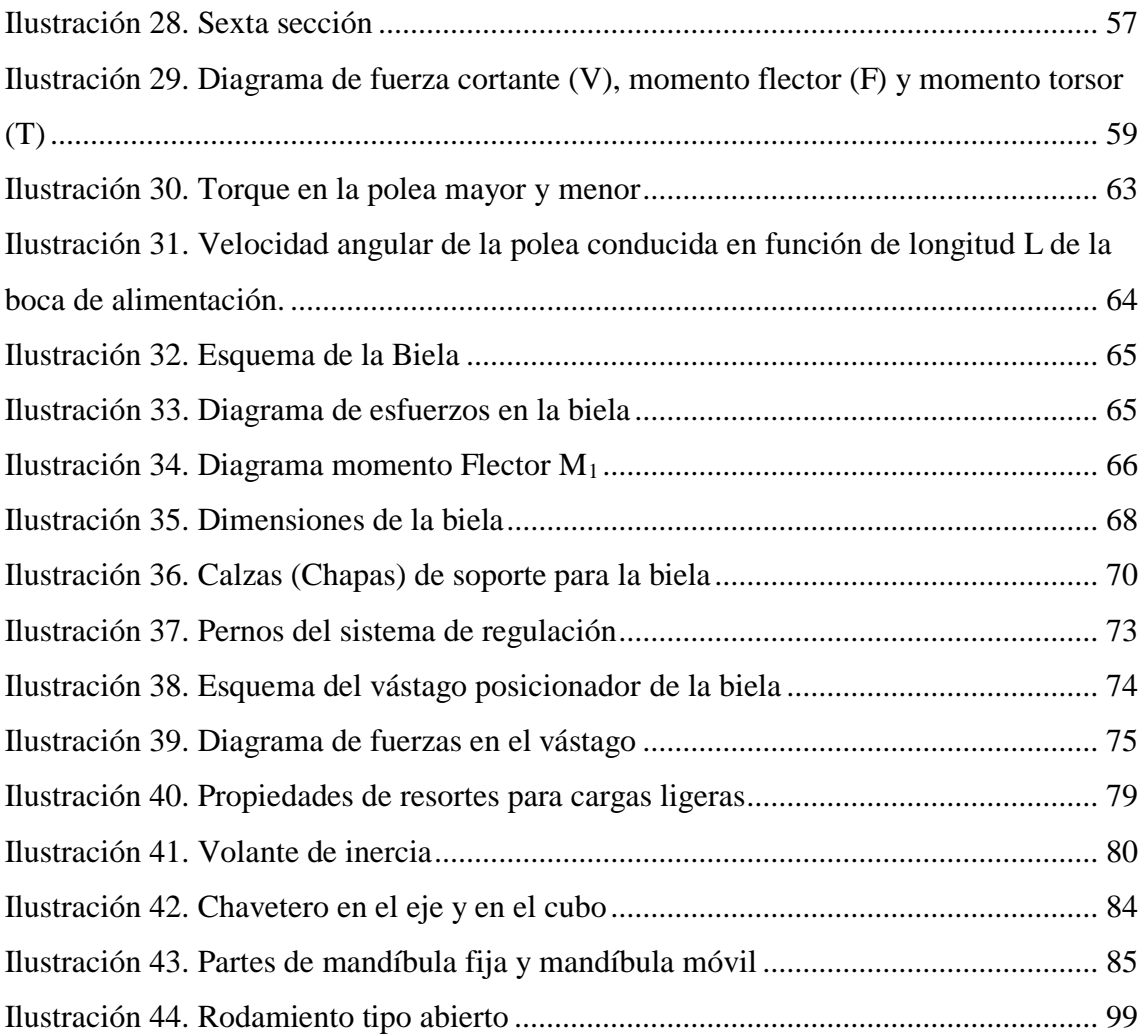

## <span id="page-14-0"></span>**Simbología.**

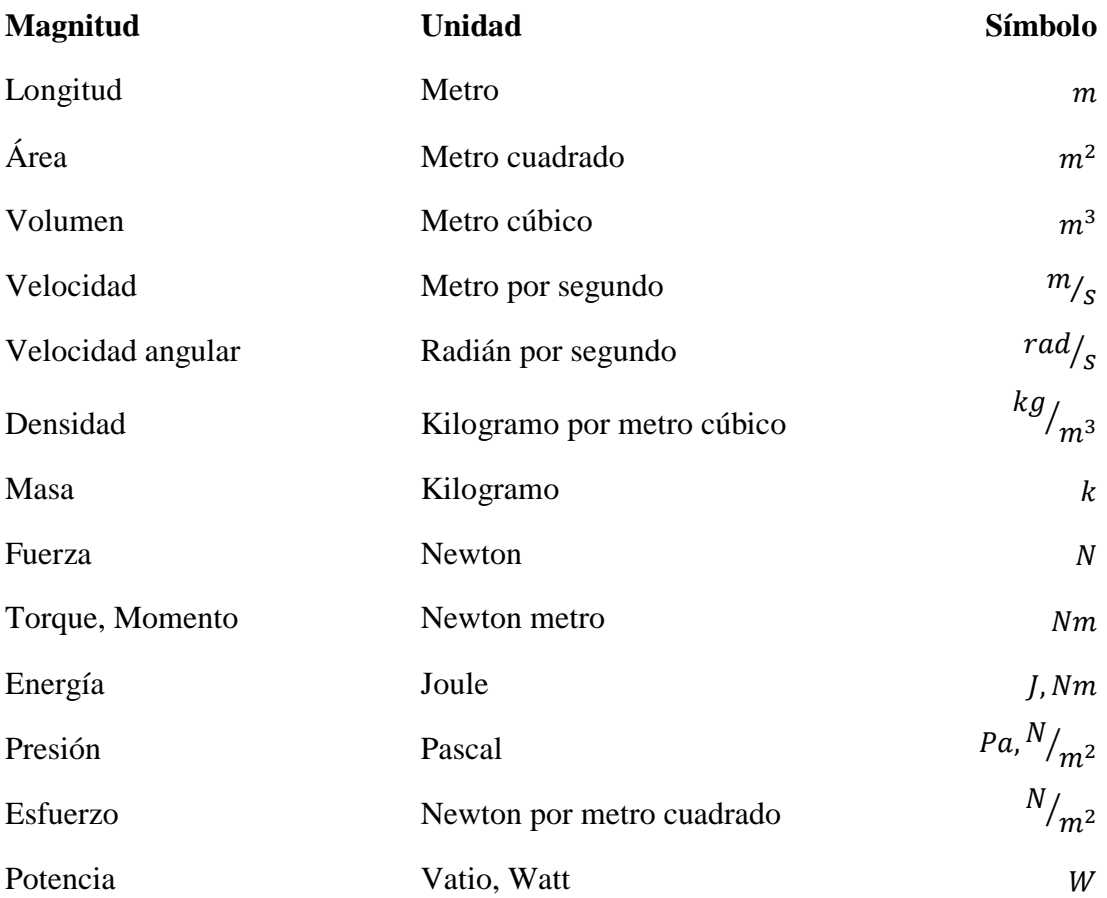

# <span id="page-15-0"></span>**1. TÍTULO**.

CÁLCULO Y DISEÑO DE UNA MÁQUINA TRITURADORA DE CUARZO DE MANDÍBULAS PARA EL EMPLEO EN MINERÍA ARTESANAL.

#### <span id="page-16-0"></span>**2. RESUMEN.**

La presente tesis trata sobre el cálculo y diseño de una máquina trituradora de mandíbulas, la máquina consta principalmente de dos mandíbulas (fija y móvil) y un eje excéntrico guiado por una transmisión por banda trapecial accionada por un motor de 5.5 Hp, la rotación del eje excéntrico hace que la mandíbula móvil se aleje y acerque a la fija para que en ese instante se produzca el choque de la piedra entre las mandíbulas logrando así su trituración. El producto triturado dependerá de cuan cerca o lejos este la mandíbula móvil de la fija, esta regulación de longitud se hace gracias al acoplamiento de una biela en la parte inferior de la mandíbula móvil que además de regir el espacio entre mandíbulas ayuda a resistir el impacto al momento de chancar la piedra. Además consta de un vástago posicionador que ayuda a que la biela no salga de su lugar de trabajo en el momento que la mandíbula móvil se acerca a la fija, esto considerando que la mandíbula móvil se acerca y se aleja de la fija 150 veces por minuto.

Los cálculos realizados se basaron básicamente en obtener las dimensiones de los principales elementos de la máquina, es así que para obtener el diámetro del eje excéntrico, se usó el método de las secciones y la hipótesis de tensión cortante o de Mohr, y para calcular y dimensionar el resto de los elementos principales de la máquina se usaron las ecuaciones de los esfuerzos normales y cortantes.

#### <span id="page-17-0"></span>**2.1. ABSTRACT**

This thesis consists on the calculation and design of a jaw crusher machine, the machine consists mainly of two jaws (fixed and mobile) and an eccentric shaft guided by a trapezoidal belt driven by a motor of 5.5 Hp, the rotation of the eccentric shaft causes that the movable jaw move away and approximates to the fixed jaw so that in that instant the shock of the stone occurs between the jaws thus achieving the crushing. The crushed product will depend on how close or far the mobile jaw will be in relation with the fixed, this length adjustment is obtained due to coupling of a connecting rod in the bottom of the movable jaw also govern the space between jaws, it helps to withstand the impact when the stone is crushed. Further comprising a positioning stem that helps the rod to not leave the workplace at the time that the mobile jaw get closer to the fixed one, considering that the mobile jaw gets closer and moves away from the fixed jaw 150 times per minute.

The calculations were basically based on getting the dimensions of the main elements of the machine, to obtain the diameter of the eccentric shaft, the method of sections and the shear stress hypothesis or Mohr method was used, and to calculate and size the rest of the main elements of the machine equations of normal and shear stresses were used.

## <span id="page-18-0"></span>**3. INTRODUCCIÓN**

Actualmente en varios lugares de nuestro país una de las principales fuentes de trabajo es la minería artesanal, este trabajo consiste en extraer el oro de la roca (cuarzo); para esto el minero se ve en la necesidad de trasladar el cuarzo extraído de las minas a las plantas de beneficio donde existen las máquinas para molerlo, y luego, aplicando diferentes procesos lograr separar el material precioso.

En la minería artesanal las rocas de cuarzo que se extraen no pueden ser muy grandes debido a que en ciertos tramos dentro de la mina el trabajador debe emplear su fuerza para trasladar la piedra dentro de un saco.

Una vez que el material haya sido trasladado a los molinos, para extraer el metal precioso (oro) de la roca, los trabajadores (molineros) deben introducir una cantidad de cuarzo cada cierto tiempo dentro de un molino, que al girar sus ruedas varias veces sobre la roca la reducirá a arena fina. El molinero debe tener en cuenta que al molino no deben ingresar rocas de cuarzo con una longitud mayor a 10 cm.

Al momento de moler el cuarzo, se pueden evidenciar los problemas que tienen los molineros, debido a que existen piedras que exceden los 10 cm de longitud que no pueden ser introducidas directamente al molino, éstas pueden forzar la detención del mismo ocasionando una pérdida considerable de tiempo. Para que esto no suceda, el molinero se ve en la necesidad de reducir el tamaño de las rocas manualmente usando un combo (martillo), al realizar esta labor el empleado se expone a riesgos, pérdida de tiempo y demasiado desgaste físico. Por estas razones los propietarios de las plantas de beneficio se ven en la necesidad de adquirir máquinas que sirvan para triturar el cuarzo, para con esto facilitarles el trabajo a sus empleados y mejorar los servicios de su negocio.

Es por esto que en esta tesis se planteó los siguientes objetivos:

- Cálculo y diseño de una máquina trituradora de cuarzo de mandíbulas para reducir rocas con dimensiones entre 15 y 25 cm de longitud a tamaños menores de 15 cm.
- Determinar los parámetros básicos de funcionamiento, para el cálculo y diseño de la máquina.
- Calcular los elementos electromecánicos de la máquina.
- Diseñar y dimensionar los principales elementos mecánicos de la máquina.

## <span id="page-20-0"></span>**4. REVISIÓN DE LITERATURA**

## **CAPÍTULO 1.**

#### <span id="page-20-1"></span>**4.1. Esfuerzos**

Un cuerpo está sometido a esfuerzos según el tipo de acciones que actúen sobre él. En un mismo cuerpo pueden actuar varios tipos de esfuerzos a la vez, estos pueden ser de:

## <span id="page-20-2"></span>**4.1.1. Tracción**

Se da cuando un cuerpo está sometido a dos fuerzas en diferente sentido y en la misma dirección, dirigidas hacia el exterior del cuerpo [\(Ilustración 1\)](#page-20-5), estas fuerzas lo que hacen es estirar y tratar de alargar el cuerpo.

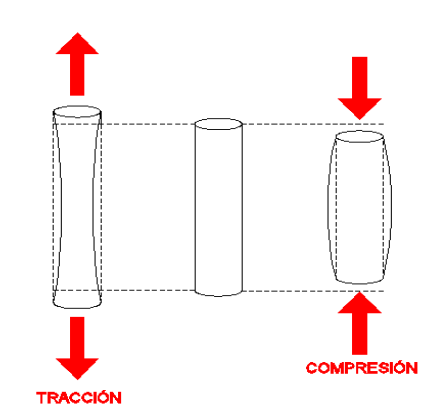

*Ilustración 1. Cuerpo sometido a tracción y compresión Fuente: Autor*

#### <span id="page-20-5"></span><span id="page-20-3"></span>**4.1.2. Compresión**

Se da cuando un cuerpo está sometido a dos fuerzas en diferente sentido y en la misma dirección, dirigidas hacia un mismo punto [\(Ilustración 1\)](#page-20-5), estas fuerzas lo que hacen es aplastar y tratar de reducir la longitud del cuerpo.

## <span id="page-20-4"></span>**4.1.2.1. Esfuerzo de compresión o tracción.** (Mott, 2006)

Se puede definir al esfuerzo como la resistencia interna que ofrece una unidad de área de un material contra una carga externa aplicada. Los esfuerzos normales  $(\sigma)$  son de tracción (positivos) o compresión (negativos).

Para un elemento portátil en el que la carga externa esta uniformemente distribuida a través de su área de sección transversal, se calcula la magnitud del esfuerzo con la fórmula del esfuerzo directo:

$$
\sigma = \frac{F(Fuerza)}{A(\text{Area})} \leq [\sigma_{ad}]
$$
   
 Ecuación n<sup>o</sup> 1

Donde:

 $\sigma_{ad}$ : Tensión de trabajo admisible

Para que un elemento no falle por tracción se debe cumplir que el esfuerzo de tracción de dicho elemento debe ser menor igual que la tensión de trabajo admisible escogida de acuerdo al material que está construido.

#### <span id="page-21-0"></span>**4.1.3. Flexión**

Se da cuando a un objeto se le aplican fuerzas que intentan doblarlo, dichas fuerzas son paralelas a la superficie que sostiene el objeto [\(Ilustración 2\)](#page-21-2). Siempre que exista flexión también existirá esfuerzos de tracción y compresión.

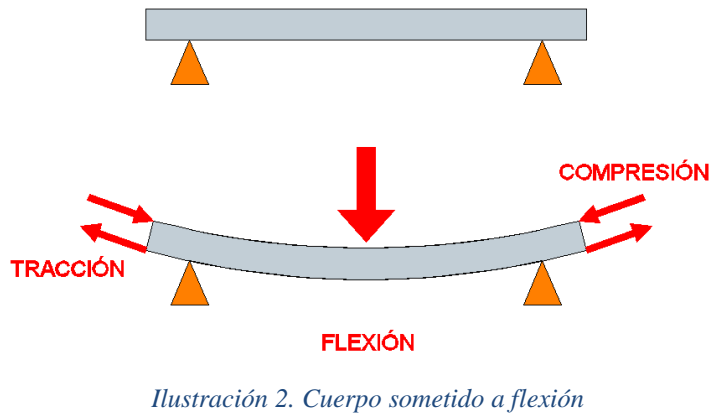

*Fuente: Autor*

#### <span id="page-21-2"></span><span id="page-21-1"></span>**4.1.3.1. Esfuerzo por flexión** (Mott, 2006)

En un elemento que soporta cargas transversales a su eje, estas cargas producen momentos de flexión, las cuales a su vez causan el desarrollo de esfuerzos de flexión. Los esfuerzos de flexión son esfuerzos normales, esto es, son de tracción o de compresión [\(Ilustración 2\)](#page-21-2). El esfuerzo cortante máximo en una sección transversal de un elemento está en la parte más alejada del eje neutro de la sección. En este punto la fórmula de flexión muestra como resultado el esfuerzo:

$$
\sigma = \frac{Mc}{I} \leq [\sigma_{ad}]
$$
 *Ecuación n<sup>o</sup> 2*

Donde:

#### M: Momento flector

: Momento rectangular de inercia del área transversal con respecto a su eje neutro : Distancia del eje neutro a la fibra más lejana, en la sección transversal del elemento

Para el diseño, conviene definir el módulo rectangular de inercia  $(W)$  que es:

<span id="page-22-0"></span>
$$
W = \frac{I}{c}
$$
 *Ecuación n<sup>o</sup> 3*

Entonces la fórmula de flexión se transforma en:

$$
\sigma = \frac{M}{W} \leq [\sigma_{ad}]
$$
 *Ecuación n<sup>o</sup> 4*

Ya que  $I$  y  $c$  son propiedades geométricas del área transversal de un cuerpo,  $W$  también lo es. En diseño se acostumbra definir un esfuerzo admisible de diseño  $\sigma_{ad}$ , y si se conoce el momento de flexión se despeja  $W$ :

$$
W = \frac{M}{\sigma_{ad}}
$$

Esto muestra como resultado el valor requerido del módulo rectangular de inercia  $(W)$ . A partir de este valor se puede calcular las dimensiones necesarias del cuerpo.

La magnitud del esfuerzo de flexión varía linealmente con respecto del área transversal, desde el valor cero en el eje neutro, hasta el esfuerzo de tensión máximo en un lado del eje neutro y hasta el esfuerzo de compresión máximo en el lado contrario.

Existe flexión positiva cuando la forma flexionada del elemento es cóncava hacia arriba, lo que causa compresión en la parte superior de la sección trasversal y tracción en la parte inferior de la sección transversal [\(Ilustración 2\)](#page-21-2), y flexión negativa cuando la forma flexionada es cóncava hacia abajo, provocando tracción en la parte superior y compresión en la parte inferior de la sección transversal.

## <span id="page-23-0"></span>**4.1.3.2. Fuerza cortante y momento flector**

## **Fuerza cortante**

Es la suma algebraica de todas las fuerzas perpendiculares al cuerpo o al elemento que se está analizando que actúan a la izquierda o la derecha de la sección considerada para el estudio.

## **Momento flector**

Es la suma algebraica de los momentos de todas las fuerzas situadas a la izquierda o a la derecha de la sección considerada para el estudio.

## $\checkmark$  Signo de la fuerza cortante *V* y momento flector *M*

En la [Ilustración 3](#page-23-1) se observa la convención de signos en relación a la sección (izquierda o derecha) considerada para el análisis.

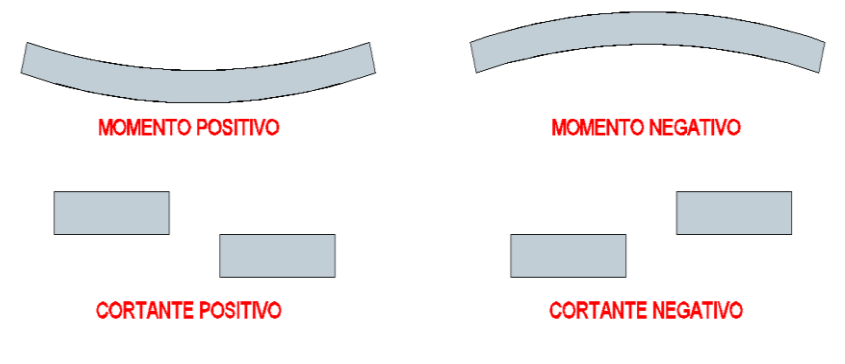

*Ilustración 3. Signo de fuerza cortante V y momento flector M Fuente: Autor*

<span id="page-23-1"></span>La fuerza cortante es positiva cuando la parte izquierda de la sección sube en relación a la parte derecha, y el momento flector es positivo si la flexión que produce en el cuerpo presenta la concavidad hacia arriba.

## **Diagrama de fuerza cortante y momento flector**

Es una gráfica que muestra la magnitud de la fuerza cortante o momento flexionante a lo largo del cuerpo seccionado para el estudio [\(Ilustración 4\)](#page-24-0).

#### **Diagrama de fuerza cortante**

Es una línea cuyas abscisas representan distancias a lo largo del cuerpo analizado y cuyas ordenadas indican fuerzas cortantes verticales en las distintas secciones del mismo [\(Ilustración 4\)](#page-24-0). (White, 1992)

## **Diagrama de momento flector**

Es una línea o curva, cuyas abscisas representan distancias a lo largo del cuerpo analizado y cuyas ordenadas indican los momentos flectores en las correspondientes secciones del mismo [\(Ilustración 4\)](#page-24-0). (White, 1992)

## **Relación entre el diagrama de fuerza cortante y momento flector**

La fuerza cortante es la derivada del momento flector respecto a la abscisa. En la sección del cuerpo en donde la fuerza cortante es nula o cambia de signo el momento flector alcanza su valor máximo [\(Ilustración 4\)](#page-24-0). (White, 1992)

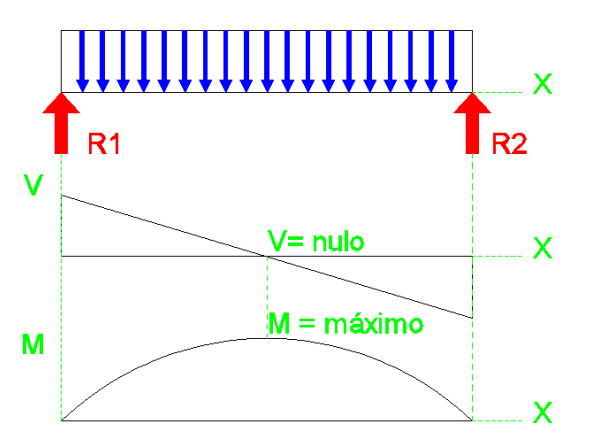

*Ilustración 4. Diagrama de fuerza cortante V y momento flector M Fuente: Autor*

## <span id="page-24-0"></span>**Método de las secciones.**

El método de las secciones es usado para construir los diagramas de fuerza cortante y momento flector, consiste en realizar cortes imaginarios a lo largo de un elemento y en cada corte usar las ecuaciones de equilibrio para determinar  $V y M$ . En el método de las secciones se debe realizar un corte por cada factor que incida en el elemento analizado. Para el caso del momento se realiza la suma de momentos en el punto donde se realizó el corte imaginario.

#### <span id="page-25-0"></span>**4.1.4. Torsión**

La torsión se produce cuando sobre un cuerpo actúan fuerzas iguales, con la misma dirección y sentido contrario, están fuerzas están situadas en los extremos del cuerpo y en planos paralelos [\(Ilustración 5\)](#page-25-2).

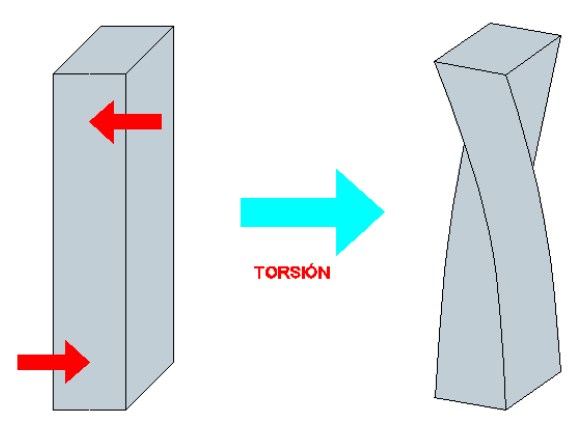

*Ilustración 5. Cuerpo sometido a torsión Fuente: Autor*

## <span id="page-25-2"></span><span id="page-25-1"></span>**4.1.4.1. Esfuerzo de torsión** (Mott, 2006)

Cuando un par de torsión, se aplica a un elemento, tiende a deformarlo por torcimiento, lo cual causa una rotación de una parte del elemento con relación a otra. Ese torcimiento provoca un esfuerzo cortante en el miembro.

El caso más frecuente de cortante por torsión, en el diseño de máquinas, es el de un eje redondo que trasmite potencia.

Cuando un eje redondo macizo se somete a un par de torsión, la superficie externa sufre la máxima deformación cortante unitaria y, por consiguiente, el esfuerzo cortante torsional máximo. El valor del esfuerzo cortante torsional máximo se calcula con:

$$
\tau = \frac{TC}{J} \leq [\sigma_{ad}]
$$
 *Ecuación n<sup>o</sup> 5*

Donde:

#### : Momento torsor

: Momento polar de inercia del área transversal con respecto a su eje neutro

: Radio de la superficie externa del eje

Para el diseño, conviene definir el módulo polar de inercia  $W_p$  que es:

<span id="page-26-2"></span>
$$
W_p = \frac{J}{C}
$$
 *Ecuación n<sup>o</sup> 6*

Entonces la fórmula de flexión se transforma en:

$$
\tau = \frac{T}{W_p} \leq [\sigma_{ad}]
$$
 *Ecuación n<sup>°</sup> 7*

En diseño se acostumbra definir un esfuerzo admisible de diseño  $\sigma_{ad}$ , y si se conoce el momento torsor se despeja  $W_p$ :

$$
W_p = \frac{T}{\sigma_{ad}}
$$

Esto muestra como resultado el valor requerido del módulo polar de inercia. A partir de este valor se puede calcular el diámetro necesario del eje.

#### <span id="page-26-0"></span>**4.1.5. Esfuerzos combinados**

El esfuerzo combinado se da cuando en un cuerpo actúan varios tipos de esfuerzos. Los esfuerzos combinados representan la suma de los esfuerzos de una carga axial, una carga por flexión o una carga por torsión.

El método de los esfuerzos combinados se utiliza para determinar el punto donde un elemento llegaría a fallar y también para dimensionar y seleccionar el material para la construcción de dicho elemento.

Existen cuatro casos de esfuerzos combinados que son: carga axial y de flexión, carga axial y de torsión, carga de flexión y torsión, y carga axial de flexión y torsión. A continuación se estudiara esfuerzos combinados de flexión y torsión.

### <span id="page-26-1"></span>**4.1.5.1. Esfuerzos combinados de flexión y torsión**

El método consiste en obtener una tensión reducida o equivalente que reemplace la acción de los dos esfuerzos.

Para usar el método de esfuerzos combinados de flexión y torsión se debe analizar en el diagrama de momentos los puntos de incidencia máxima de los momentos, para en estos puntos determinar la magnitud del momento flector y momento torsor.

Usando la hipótesis de la tensión cortante o de Mohr para combinación de esfuerzos de flexión y torsión, se tiene que la tensión reducida o equivalente  $\sigma_e$  es (Singer, 1994):

<span id="page-27-2"></span><span id="page-27-1"></span>
$$
\sigma_e \le \sqrt{\sigma^2 + 4\tau^2} \le \sigma_{ad} \qquad \qquad \text{Ecuación n° 8}
$$

Reemplazando la [Ecuación](#page-22-0) n° 4 y la [Ecuación](#page-26-2) n° 7 en la [Ecuación n° 8](#page-27-1) se tiene:

$$
\sigma_{\mathbf{e}} \le \sqrt{\left(\frac{M}{W}\right)^2 + 4\left(\frac{T}{W_p}\right)^2} \le [\sigma_{ad}]
$$
 *Ecuación n° 9*

# <span id="page-27-0"></span>**4.1.5.2. Análisis de la [Ecuación](#page-27-2) n° 9 para determinar el diámetro de un eje redondo macizo:**

Para un eje redondo macizo se tiene que:

El módulo rectangular de inercia es:

<span id="page-27-3"></span>
$$
W = \frac{\pi d^3}{32}
$$
 *Ecuación n° 10*

Y el módulo polar de inercia es:

<span id="page-27-4"></span>
$$
W_p = \frac{\pi d^3}{16}
$$
 *Ecuación n° 11*

Donde:

d: Diámetro del eje.

Al comparar la [Ecuación](#page-27-3) n° 10 con la [Ecuación](#page-27-4) n° 11 se tiene que:

<span id="page-27-5"></span>
$$
W_p = 2W
$$
 *Ecuación n<sup>o</sup> 12*

Sustituyendo la [Ecuación](#page-27-5) n° 12 en la [Ecuación](#page-27-2) n° 9, realizando la sustitución de variables y despejando el diámetro d tenemos:

$$
\sigma_{e} \leq \sqrt{\left(\frac{M}{W}\right)^{2} + 4\left(\frac{T}{W_{p}}\right)^{2}} \leq [\sigma_{ad}]
$$
\n
$$
\sigma_{e} \leq \sqrt{\left(\frac{M}{W}\right)^{2} + 4\left(\frac{T}{2W}\right)^{2}} \leq [\sigma_{ad}]
$$
\n
$$
\sigma_{e} \leq \sqrt{\frac{M^{2} + T^{2}}{W^{2}} \leq [\sigma_{ad}]
$$
\n
$$
\sigma_{e} \leq \frac{\sqrt{M^{2} + T^{2}}}{W} \leq [\sigma_{ad}]
$$
\n
$$
\sigma_{e} \leq \frac{\sqrt{M^{2} + T^{2}}}{\frac{\pi d^{3}}{32}} \leq [\sigma_{ad}]
$$
\n
$$
\frac{\pi d^{3}}{32} \geq \frac{\sqrt{M^{2} + T^{2}}}{\sigma_{ad}}
$$
\n
$$
d \geq \sqrt[3]{\frac{32}{\pi}} \times \frac{\sqrt{M^{2} + T^{2}}}{\sigma_{ad}}
$$
\n
$$
\text{Equación n}^{\circ} 13
$$

En la [Ecuación](#page-28-2) n° 13 para determinar el diámetro se debe elegir un valor para el esfuerzo de trabajo admisible  $\sigma_{ad}$  dependiendo de las condiciones de trabajo y del material que se va a construir el eje [\(Tabla 13\)](#page-76-0).

#### <span id="page-28-2"></span><span id="page-28-0"></span>**4.1.6. Pandeo**

El pandeo es un fenómeno que se produce al someter a un cierto elemento a compresión. La manifestación de este fenómeno se evidencia a partir de una deformación transversal en la parte central del elemento [\(Ilustración 6\)](#page-29-1).

### <span id="page-28-1"></span>**4.1.6.1. Carga crítica**

La carga crítica puede interpretarse como la carga axial máxima a la que puede someterse una columna permaneciendo recta, de manera que un pequeño empuje lateral hará que se deforme y quede pandeada. Es decir que la carga crítica es la máxima carga que puede soportar una columna antes de empezar a pandear [\(Ilustración 6\)](#page-29-1). (Singer, 1994)

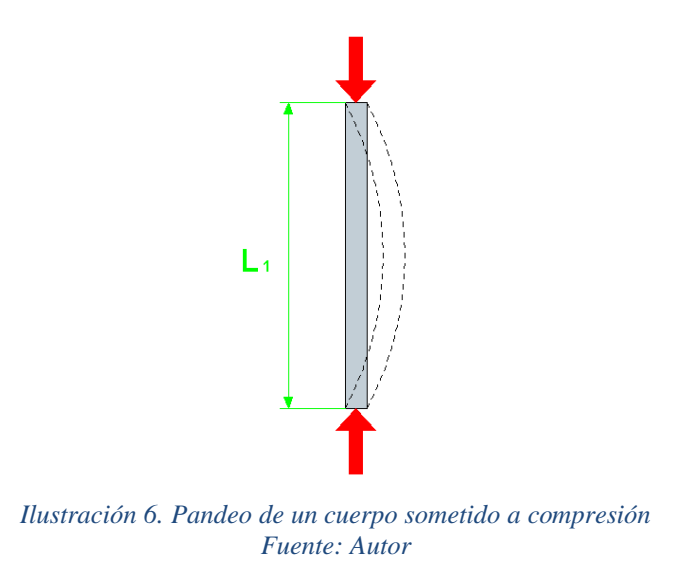

#### <span id="page-29-1"></span><span id="page-29-0"></span>**4.1.6.2. Fórmula de Euler para columnas largas** (Singer, 1994)

La carga crítica para una columna articulada en los dos extremos se determina con:

<span id="page-29-2"></span>
$$
Q_c = \frac{El \times I \times \pi^2}{L_1^2}
$$
 *Ecuación n<sup>o</sup> 14*

Donde:

- : Carga crítica necesaria para el pandeo
- : Módulo de elasticidad
- : Momento de inercia
- $L_1$ : Longitud de la columna

Para que en una columna no exista fallo por pandeo se debe cumplir que la fuerza aplicada en los extremos sea menor igual que la carga crítica calculada con la formula anterior [Ecuación](#page-29-2) n° 14.

## **CAPÍTULO 2.**

#### <span id="page-30-0"></span>**4.2. Transmisión por banda trapecial**

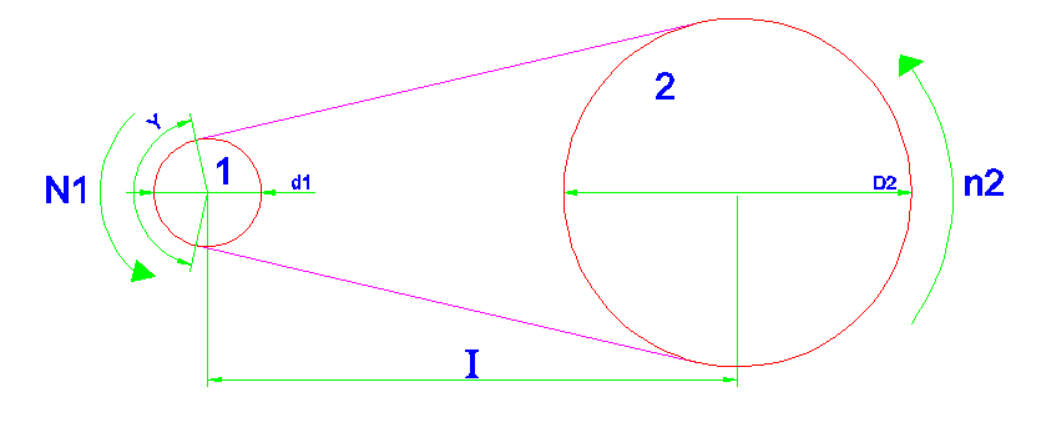

*Ilustración 7. Esquema de transmisión por banda* Fuente: Autor

#### <span id="page-30-4"></span>**Normas para el cálculo de una transmisión por banda trapecial.** (ESPOL, 1984)

#### <span id="page-30-1"></span>**4.2.1. Datos necesarios para el cálculo [\(Ilustración 7\)](#page-30-4)**

- $P_m$ : Potencia a transmitir en CV
- $N_1$ : rpm de la polea menor
- $n_2$ : rpm de la polea mayor

Condiciones de trabajo y tipo de máquina accionada

#### <span id="page-30-2"></span>**4.2.2. Relación de transmisión**

Se calcula con:

$$
K = \frac{N_1}{n_2}
$$
 *Ecuación n<sup>o</sup> 15*

## <span id="page-30-3"></span>**4.2.3. Coeficiente**

Es necesario corregir la potencia a transmitir con un coeficiente  $C$  (Tabla 1) que tenga en cuenta las condiciones de trabajo.

La potencia a transmitir corregida se obtiene con:

$$
P_c = P_m \times C
$$

## Ecuación n° 16

| Tipo de servicio | Condiciones de trabajo                                                                                                    | <b>Motor</b><br>eléctrico | Motor de explosión |                             |
|------------------|----------------------------------------------------------------------------------------------------|---------------------------|--------------------|-----------------------------|
|                  |                                                                                                    |                           | $n.$ oll $.$ >4    | $n.$ oll. $<$ 4             |
| Ligero           | Servicio intermitente – funcionando hasta 6 horas<br>diarias – ninguna punta de carga.                                        |                           | 1.1                | 1.2                         |
| Normal           | <b>Funcionando de 6 a 16 horas diarias</b> – puntas de carga<br>o puesta en marcha $\leq 150\%$ del trabajo a plena carga.    | 1.2                       | 1.3                | 1.4                         |
| Pesado           | Puntas de carga o puesta en marcha $\leq 250\%$ del<br>trabajo a plena carga – servicio continuo de 16 a 24<br>horas diarias. | 1.4                       | 1.5                | 1.6                         |
| Muy pesado       | Puntas de carga > 250% del trabajo a plena carga –<br>funcionamiento continuo.                                                | 1.6                       | 1.8                | $\mathcal{D}_{\mathcal{A}}$ |

<span id="page-31-1"></span>*Tabla 1. Factores C de corrección de potencia, según las condiciones de trabajo y naturaleza de la carga.*

<span id="page-31-0"></span>*Fuente: Manual de diseño de máquinas, folleto ESPOL, 1984*

## **4.2.4. Sección de correa**

Se determina mediante la [Ilustración 8](#page-31-2) en función de la potencia a transmitir corregida  $P_c$  y el número revoluciones por minuto de la polea menor  $N_1$ .

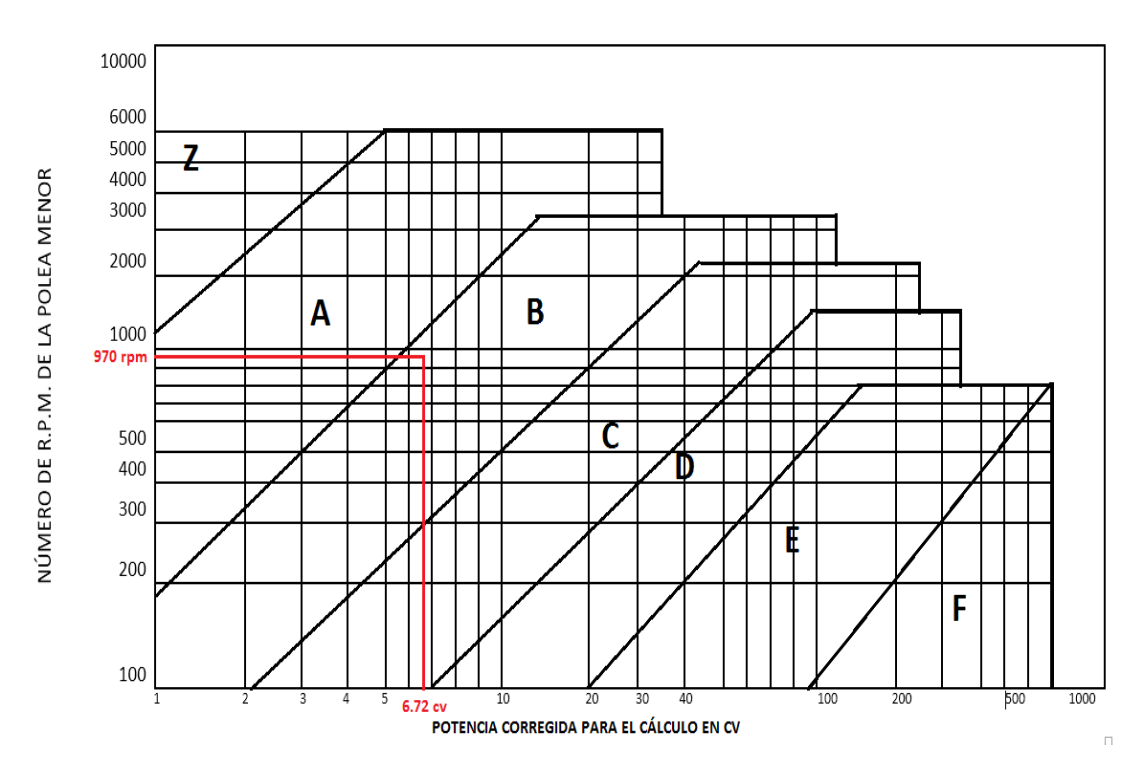

<span id="page-31-2"></span>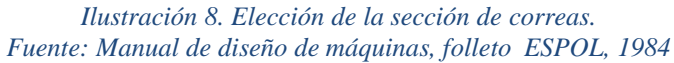

## <span id="page-32-0"></span>**4.2.5. Elección de los diámetros primitivos**  $d_1$  **y**  $D_2$  **de las poleas** [\(Ilustración 7\)](#page-30-4)

El diámetro primitivo de la polea menor  $d_1$  se elige de acuerdo con la Tabla 2, que fija los diámetros primitivos mínimos en función del Angulo  $\beta$  de gargantas, y con la Tabla 3, que fija los diámetros primitivos para cada sección de correa.

El diámetro primitivo de la polea mayor  $D_2$  se determina con:

$$
D_2 = K \times d_1
$$
 *Ecuación n<sup>o</sup> 17*

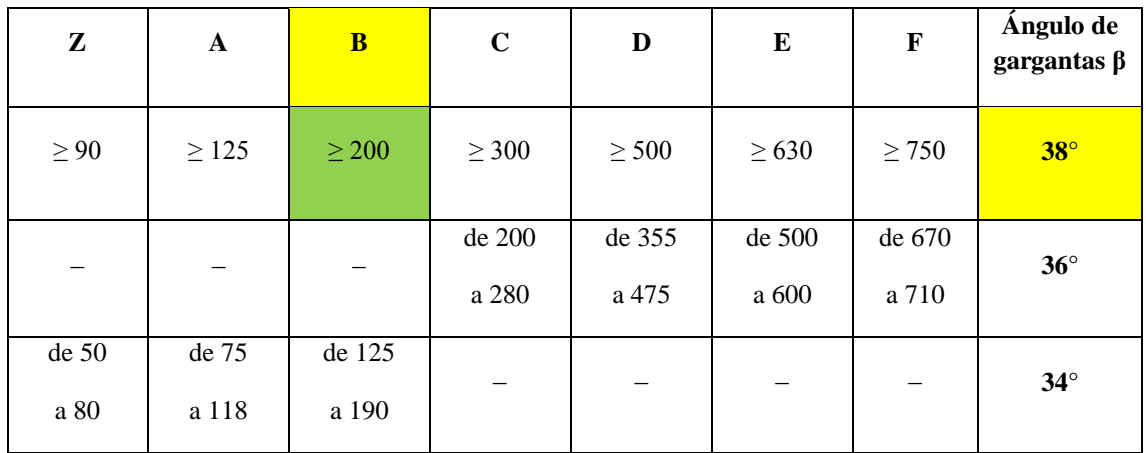

<span id="page-32-2"></span>*Tabla 2. Diámetros primitivos mínimos en función de las gargantas. (mm)*

*Fuente: Manual de diseño de máquinas, folleto ESPOL, 1984*

## <span id="page-32-1"></span>**4.2.6. Distancia entre ejes [\(Ilustración 7\)](#page-30-4)**

Para una relación de transmisión  $K$  entre 1 y 3, el intereje se determina con:

$$
I_0 \ge \frac{(K+1)d_1}{2} + d_1
$$
 *Ecuación n<sup>o</sup> 18*

Y para una relación de transmisión  $K \geq 3$ , se determina con:

$$
I_0 \ge \frac{D_2 + d_1}{2}
$$
 *Ecuación n<sup>o</sup> 19*

<span id="page-33-1"></span>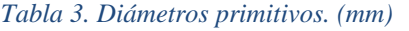

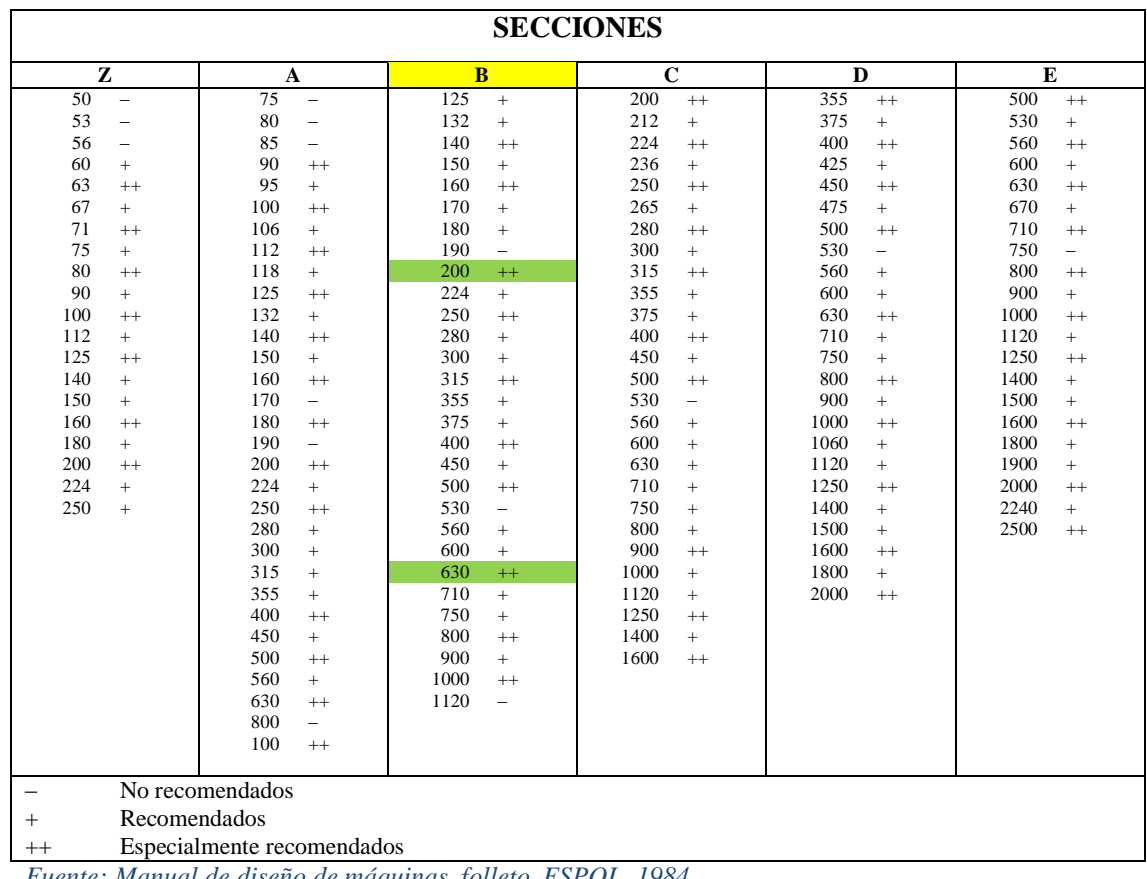

*Fuente: Manual de diseño de máquinas, folleto ESPOL, 1984*

#### <span id="page-33-0"></span>**4.2.7. Longitud primitiva de la correa**

Se determina la longitud primitiva teórica  $L_c$  con:

$$
L_c = 2I_0 + 1.57(D_2 + d_1) + \frac{(D_2 - d_1)^2}{4I_0}
$$
 *Ecuación n<sup>o</sup> 20*

En la Tabla 4 se elige longitud primitiva de la correa  $L_c$  más aproximada al valor  $L_c$  calculado.

Si  $\hat{L_c} \neq L_c$  variará la distancia entre ejes establecida disminuyendo o aumentando la mitad de la diferencia entre  $L_c - L_c$ . La distancia entre ejes corregida será:

$$
I_e = I_0 \pm \frac{L_c - L_c'}{2}
$$
 *Ecuación n<sup>o</sup> 21*

## <span id="page-34-0"></span>**4.2.8. Determinación del arco de contacto** *ϒ*

El arco de contacto sobre la polea menor [\(Ilustración 7\)](#page-30-4) se determina con:

Υ = 180 − 57 ( <sup>2</sup> − <sup>1</sup> ) Ecuación n° 22

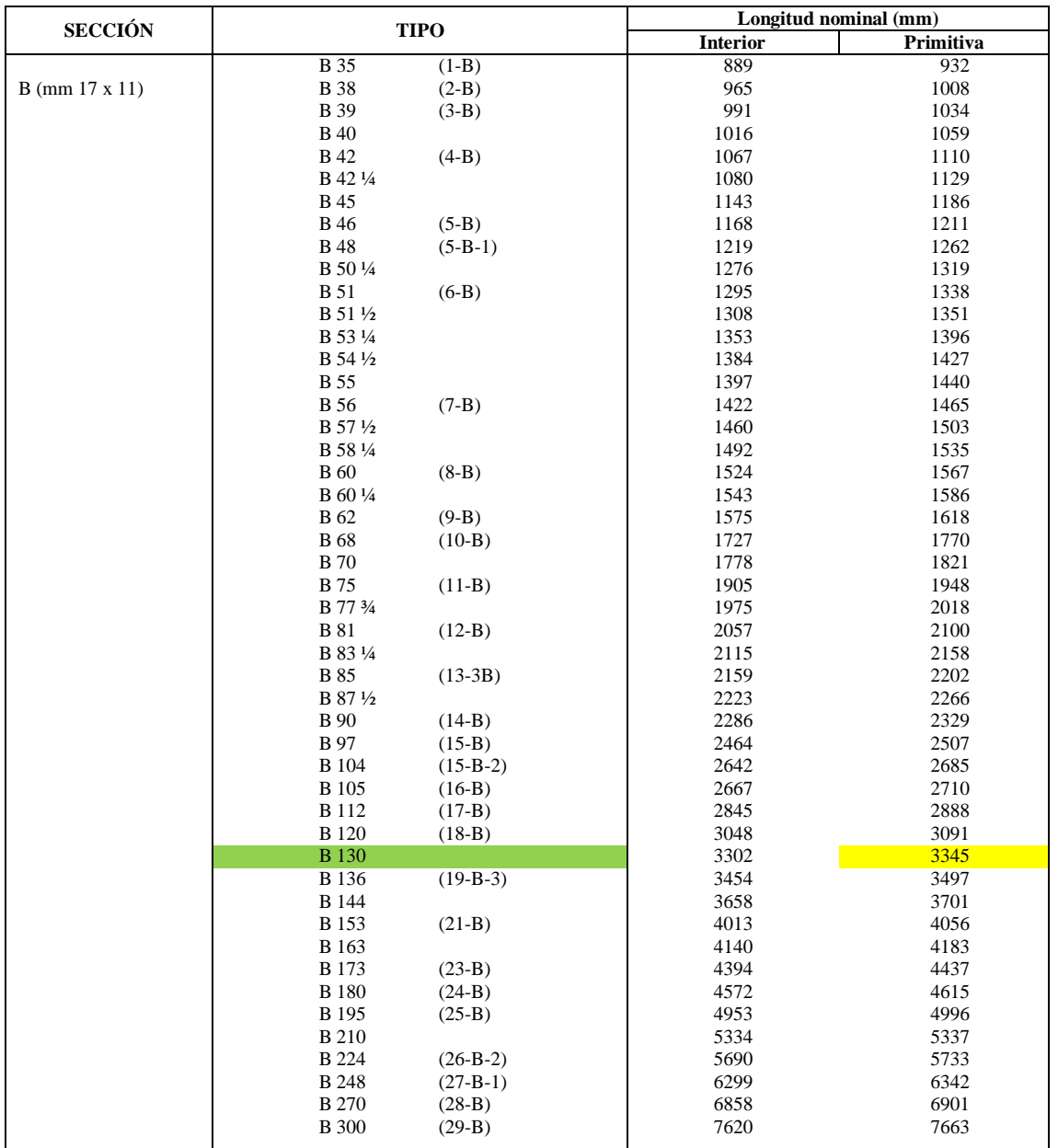

<span id="page-34-1"></span>*Tabla 4. Longitud primitiva de correa*

*Fuente: Manual de diseño de máquinas, folleto ESPOL, 1984*

#### <span id="page-35-0"></span>**4.2.9. Potencia transmitida por correa**

Se calcula con la siguiente expresión:

$$
P_a = (P_b + P_d) \times C_Y \times C_{L_c}
$$
 *Ecuación n<sup>o</sup> 23*

Donde:

- $P_a$ : Potencia transmitida por la correa
- $P_h$ : Prestación base de la correa
- $P_d$ : Prestación adicional de la correa
- $C_Y$ : Factor de corrección para arco de contacto
- $C_{L_c}$ : Factor de corrección en función del tipo de correa

Para determinar  $P_b$  y  $P_d$  se usa la [Tabla 5](#page-38-0) y los datos de  $N_1$ ,  $d_1$  y K.

Para determinar  $C_Y$  se usa la [Tabla 6](#page-40-0) y el arco de contacto sobre la polea menor  $Y$ .

Para determinar  $C_L$  se usa la [Tabla 7](#page-40-1) y el tipo de corea.

## <span id="page-35-1"></span>**4.2.10. Determinación del número de correas (**° **).**

Las correas necesarias son:

$$
n^{\circ}{}_{c} = \frac{P_{c}}{P_{a}}
$$
 *Ecuación n<sup>°</sup> 24*

#### <span id="page-35-2"></span>**4.2.11. Velocidad de la correa.**

La velocidad tangencial se obtiene con:

 = 0.52 × <sup>1</sup> × <sup>1</sup> 1000 Ecuación n° 25

La velocidad tangencial de la correa no debe sobrepasar los 30 metros por segundo para asegurar que la correa no se estropee (ESPOL, 1984).
#### **4.2.12. Ancho de la polea**

Para el caso de una polea para dos bandas trapeciales [\(Ilustración 9\)](#page-36-0) el ancho de la polea se calcula con:

$$
ancho = 2f + e
$$
   
 Ecuador of 26

Donde:

- : Distancia entre el eje de la garganta externa y el borde de la polea
- : Distancia entre los ejes de dos gargantas consecutivas

Los datos  $f$  y  $e$  se observan en la [Ilustración 9](#page-36-0) y se obtienen en la Tabla 8 usando la sección de correa.

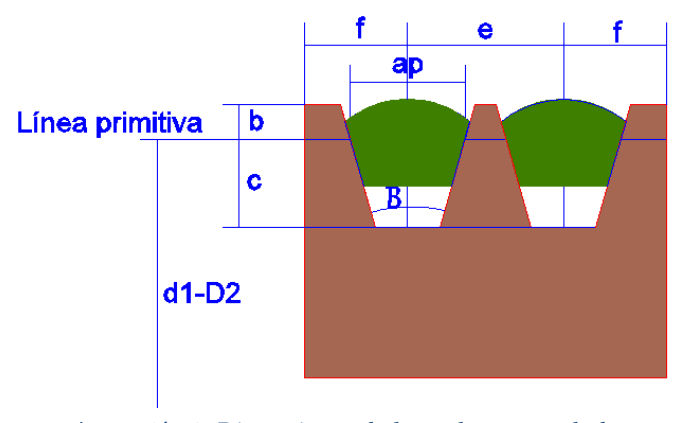

*Ilustración 9. Dimensiones de las poleas acanaladas Fuente: Autor*

# <span id="page-36-0"></span>**4.2.13. Diámetro exterior de las poleas 1 y 2 [\(Ilustración 10\)](#page-36-1)**

<span id="page-36-1"></span>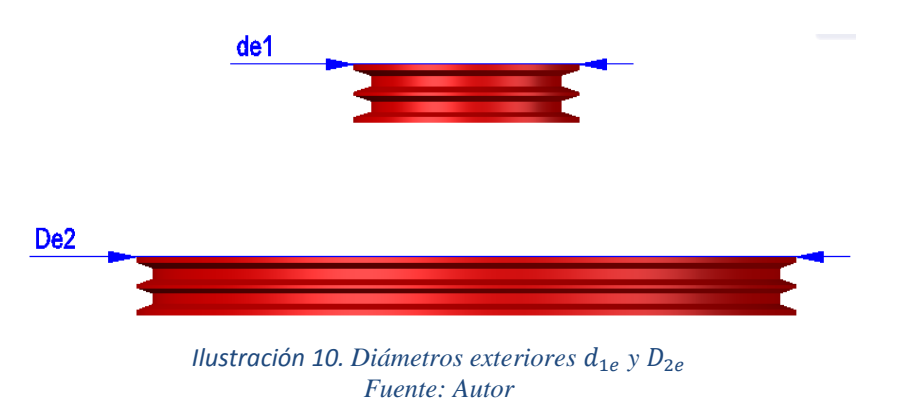

Para el cálculo de los diámetros exteriores  $d_{1e}$  y  $D_{2e}$  [\(Ilustración 10\)](#page-36-1) se debe sumar 2 veces a los diámetros primitivos  $d_1$  y  $D_2$  [\(Ilustración 7\)](#page-30-0) la magnitud  $b$  dibujada en la [Ilustración 9](#page-36-0) e indicada en la Tabla 8

Diámetro exterior polea menor  $d_{1e}$  [\(Ilustración 10\)](#page-36-1)

$$
d_{1e} = d_1 + 2b
$$
 *Equación n<sup>o</sup> 27*

Diámetro exterior polea mayor  $D_{2e}$  [\(Ilustración 10\)](#page-36-1)

$$
D_{2e} = D_2 + 2b
$$
 *Ecuación n<sup>o</sup> 28*

#### **4.2.14. Carrera para el tensor y para el montaje de la correa [\(Ilustración 11\)](#page-37-0)**

En la [Tabla 9](#page-41-0) con el dato del tipo de correa se puede obtener los valores de carrera mínima para el montaje de la correa y carrera mínima del tensor [\(Ilustración 11\)](#page-37-0).

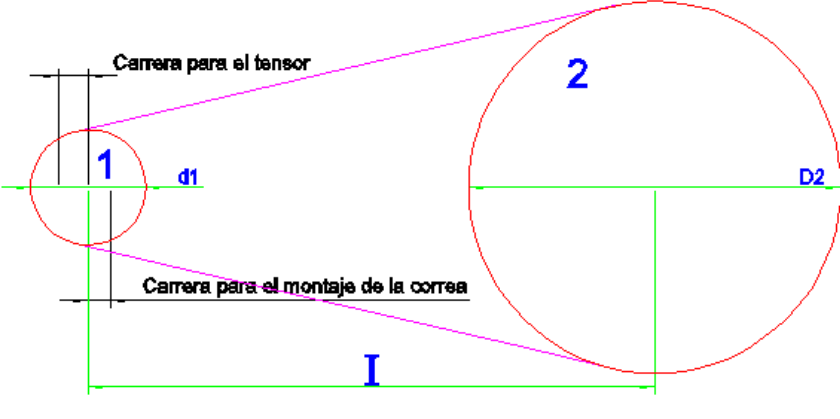

<span id="page-37-0"></span>*Ilustración 11. Carrera para el tensor y montaje de la correa Fuente: Autor*

# *Tabla 5. Prestaciones de las correas trapeciales.*

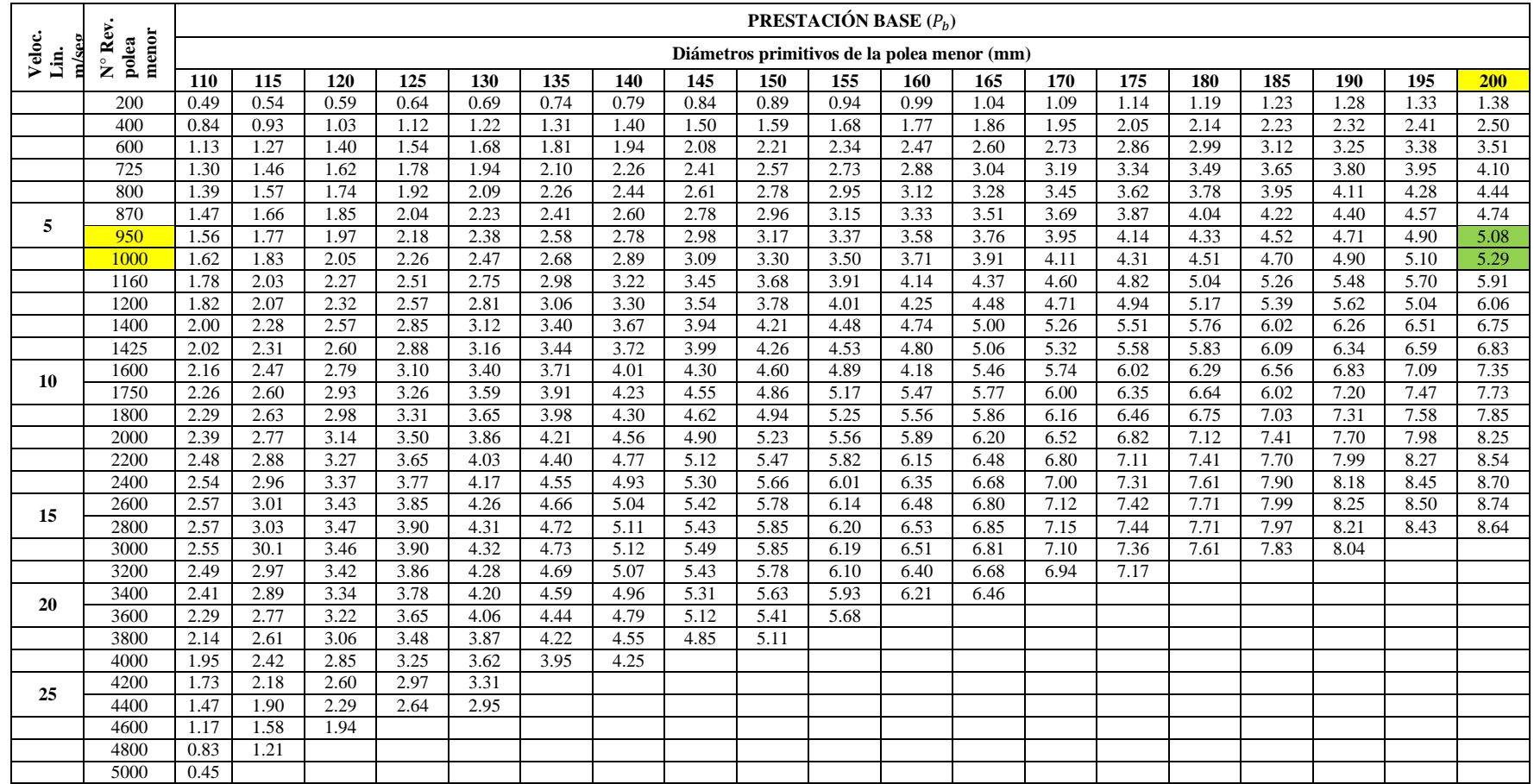

## *Tabla 5. Continuación.*

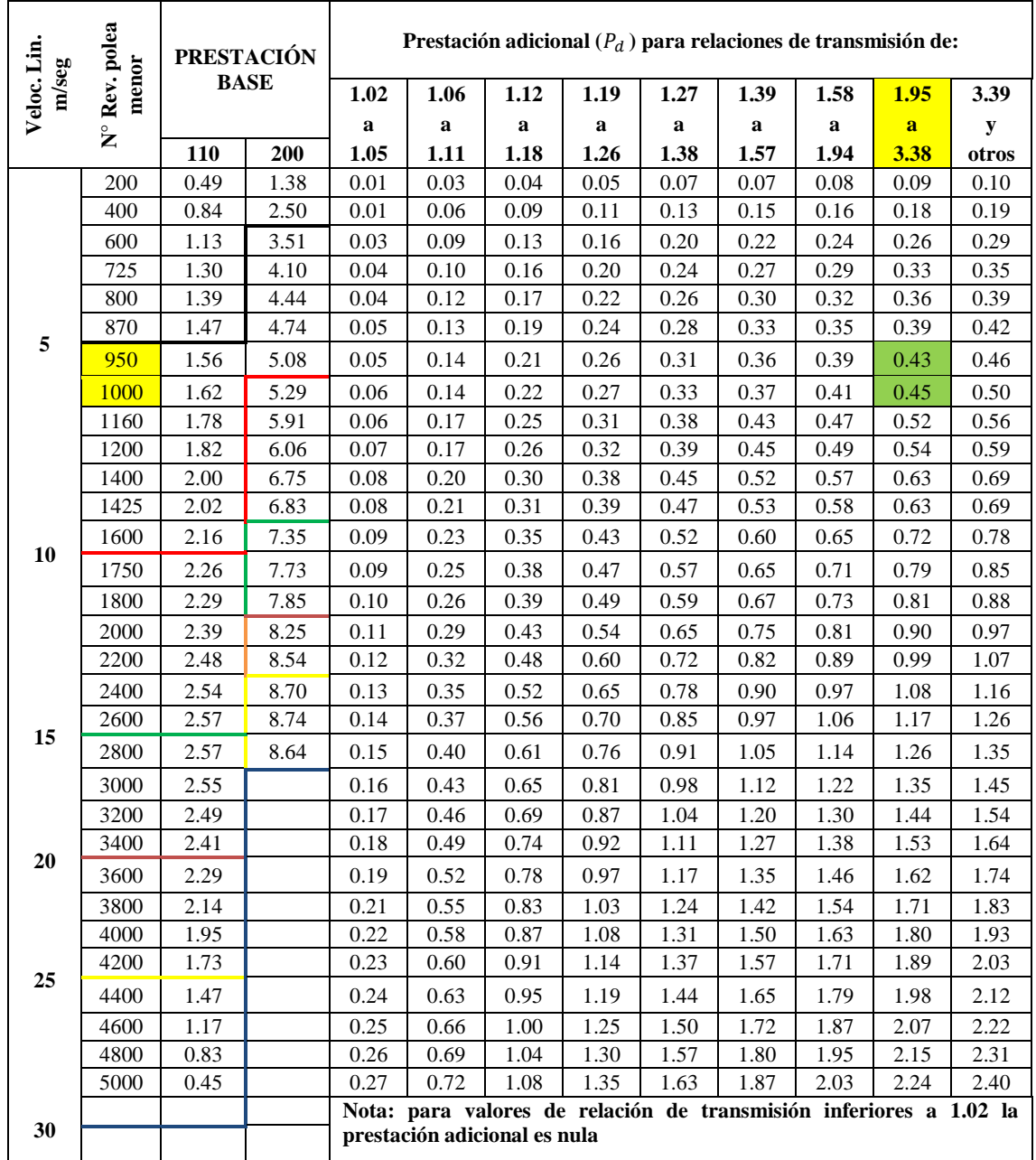

| Arco de<br>contacto sobre<br>la polea<br>menor | $80^{\circ}$<br>$\overline{\phantom{0}}$ | $75^\circ$<br>$\overline{\phantom{0}}$ | $\sqrt{70}$ ° | $\circ$<br>$\tilde{S}$<br>$\overline{\phantom{0}}$ | $60^{\circ}$ | $55^{\circ}$<br>$\overline{\phantom{0}}$ | $50^{\circ}$<br>$\overline{\phantom{0}}$ | $45^{\circ}$  | $40^{\circ}$ | $\circ$<br>$55^{\circ}$<br>$\overline{\phantom{0}}$ | $30^{\circ}$<br>$\overline{\phantom{0}}$ | $25^{\circ}$<br>$\overline{\phantom{0}}$ | $20^{\circ}$<br>$\overline{\phantom{0}}$ | ິດ<br>$\overline{\phantom{0}}$<br>$\overline{\phantom{0}}$ | $10^{\circ}$ | $100^{\circ}$ | $90^\circ$ |
|------------------------------------------------|------------------------------------------|----------------------------------------|---------------|----------------------------------------------------|--------------|------------------------------------------|------------------------------------------|---------------|--------------|-----------------------------------------------------|------------------------------------------|------------------------------------------|------------------------------------------|------------------------------------------------------------|--------------|---------------|------------|
| <b>Transmisión</b><br>trap/trap                | $\overline{\phantom{0}}$                 | 0.99                                   | 0.98          | 0.96                                               | 0.95         | 0.93                                     | 0.92                                     | 0.90          | 0.89         | 0.87                                                | 0.86                                     | 0.84                                     | 0.82                                     | 0.80                                                       | 0.78         | 0.74          | 0.69       |
| Transmisión<br>trap/plana                      | $\sigma$<br>0.7                          | 0.76                                   | 0.77          | 0.79                                               | 80<br>ö      | 0.81                                     | 0.82                                     | 83<br>$\circ$ | 0.84         | 85<br>Ö                                             | 86<br>Õ                                  | 0.84                                     | 0.82                                     | 80<br>ö                                                    | 0.78         | 0.74          | 0.69       |

*Tabla 6. Factores de corrección C<sup>ϒ</sup> para arcos de contacto inferiores a 180°*

*Fuente: Manual de diseño de máquinas, folleto ESPOL, 1984*

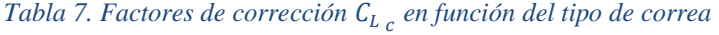

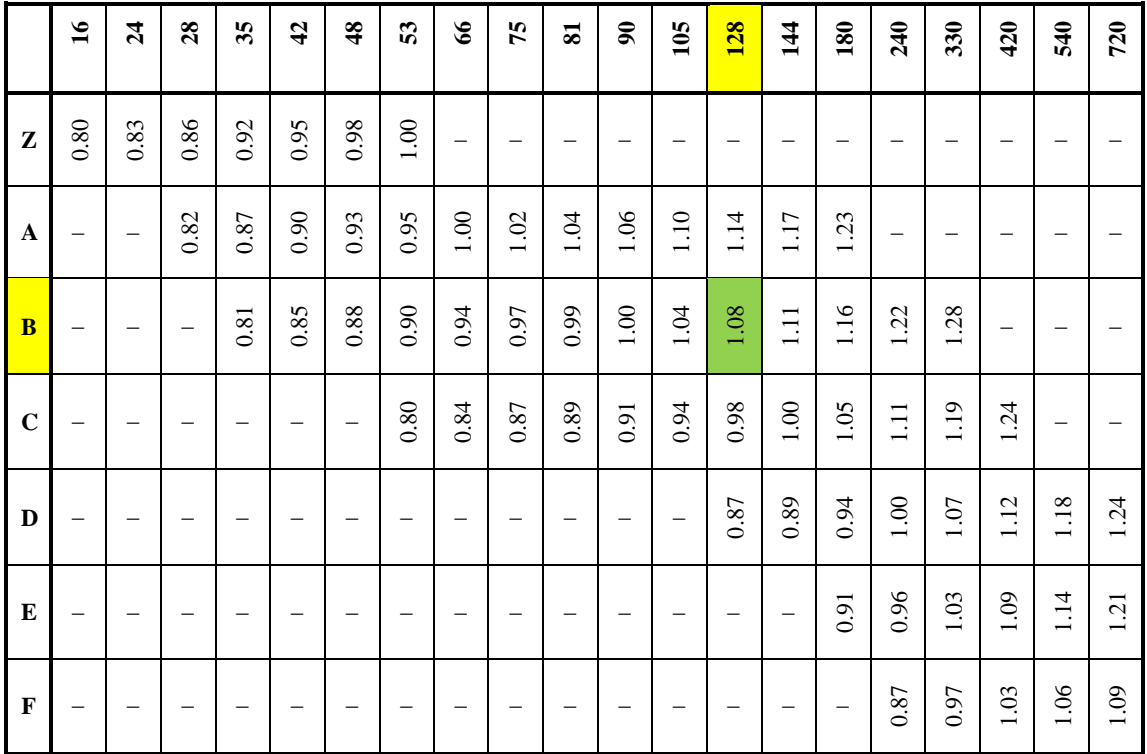

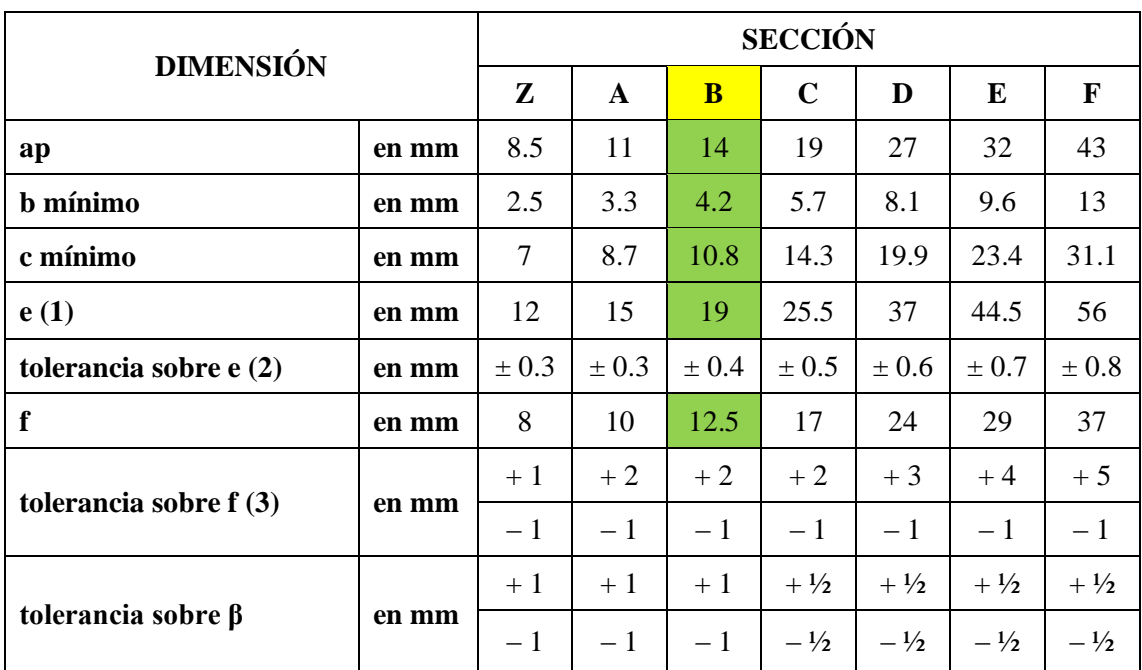

# *Tabla 8. Dimensiones de las poleas acanaladas*

*Fuente: Manual de diseño de máquinas, folleto ESPOL, 1984*

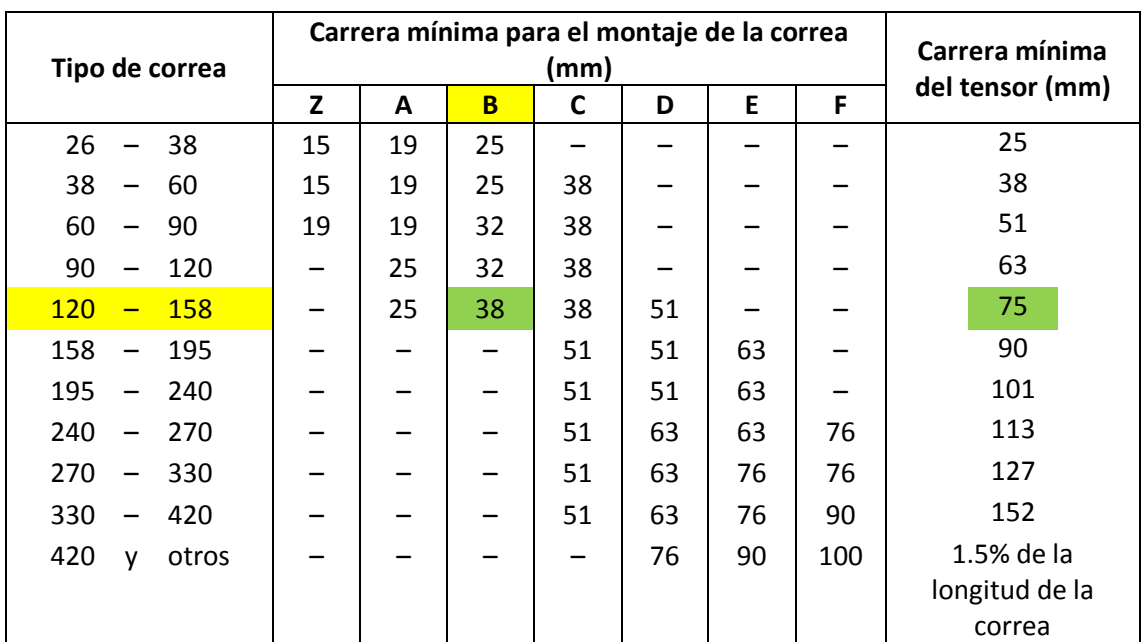

# <span id="page-41-0"></span>*Tabla 9. Montaje de las correas y carrera del tensor*

# **4.2.15. Cálculo del cubo de la poleas 1 y 2 [\(Ilustración 12\)](#page-42-0)**

Se calculan las dimensiones del cubo para las dos poleas [\(Ilustración 12\)](#page-42-0) en base a:

Para su diámetro:

$$
d_c = 1.8 a 2 d
$$
 *Equación n<sup>o</sup> 29*

Para su longitud:

$$
l_c = 1.2 \, a \, 1.5 \, d \qquad \qquad \text{Ecuación n}^{\circ} \, 30
$$

Dónde:

d: Diámetro del eje

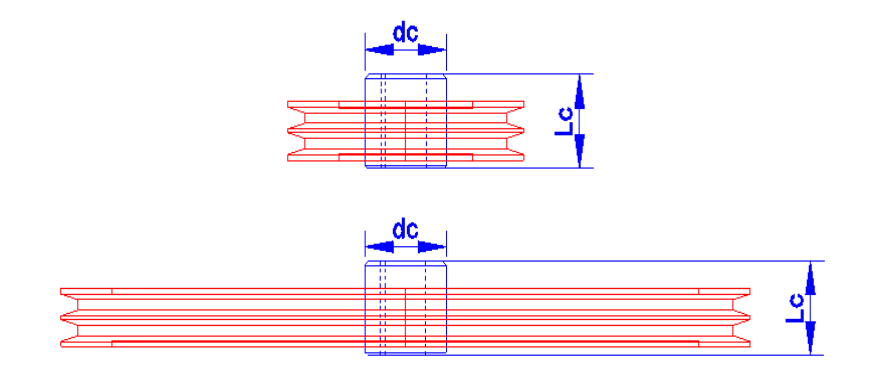

<span id="page-42-0"></span>*Ilustración 12. Dimensiones del cubo de la polea Fuente: Autor*

#### **CAP'ITULO 3.**

#### **4.3. Selección de rodamientos**

**Normas para la selección de rodamientos** (NSK)

#### <span id="page-43-1"></span>**4.3.1. Parámetros necesarios para la selección de rodamientos**

- $F_r$ : Carga radial en el rodamiento
- : Rpm del eje en el rodamiento
- $d_i$ : Diámetro interno del rodamiento = diámetro del eje

Condiciones de trabajo y máquina accionada

# <span id="page-43-0"></span>**4.3.2. Índice básico de carga**

Se debe calcular el índice básico de carga  $C_r$  para poder seleccionar el rodamiento y para hacerlo se usa la siguiente expresión:

$$
f_h = f_n \frac{C_r}{F_r}
$$
 *Ecuación n<sup>o</sup> 31*

Donde:

- $f_h$ : Factor de vida de fatiga
- $f_n$ : Factor de velocidad
- $\mathcal{C}_r$ : Índice básico de carga

# **4.3.2.1. Factor de vida de fatiga**

El factor de vida de fatiga se determina en la [Tabla 10,](#page-44-0) dependiendo de los periodos de trabajo y el tipo de máquina accionada.

#### **4.3.2.2. Factor de velocidad**

Se determina con:

 = (0.03 × ) −1/3 Ecuación n° 32

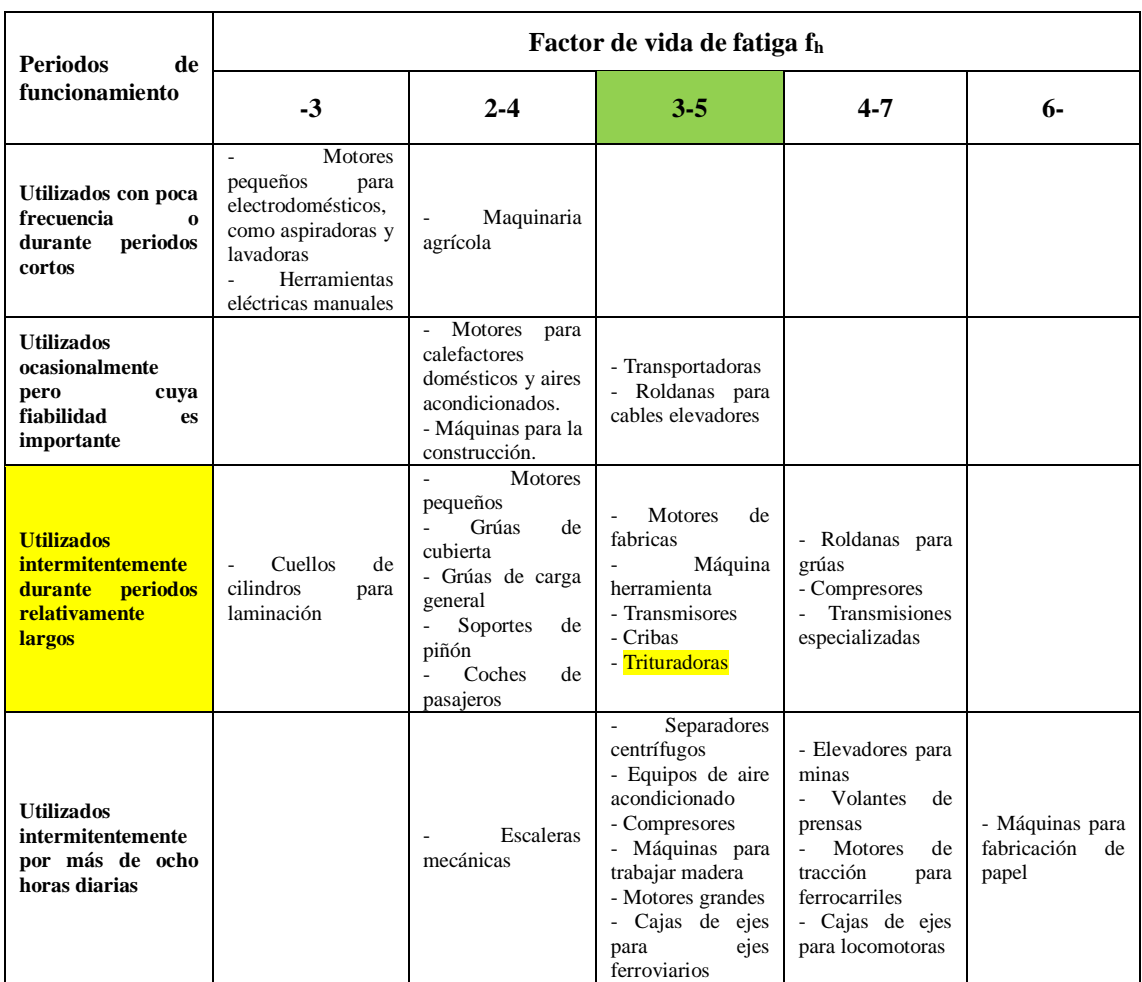

#### <span id="page-44-0"></span>*Tabla 10. Factor de vida de fatiga* <sup>ℎ</sup> *para distintas aplicaciones de rodamientos.*

*Fuente: Catalogo de rodamientos del NSK*

# **4.3.3. Elección del rodamiento**

Con el cálculo del índice básico de carga realizado en la sección [4.3.2.](#page-43-0) y el dato de diámetro interno del rodamiento [\(4.3.1.](#page-43-1)) se puede seleccionar el rodamiento en los catálogos de los fabricantes, escogiendo el que mejor satisfaga las necesidades de nuestro diseño.

# **4.3.4. Índice básico de vida**

El índice básico de vida es el periodo de vida que tendrá el rodamiento y se calcula con:

$$
L_h = 500 f_h^3
$$
 *Ecuación n<sup>o</sup> 33*

# **5. MATERIALES Y MÉTODOS**

# **5.1. Materiales**

# **Para realizar las prácticas se usaron los siguientes materiales:**

# **Volumen de cuarzo dentro de un recipiente:**

- Recipiente con sección circular de 20 litros
- Piedras de diferentes tamaños
- Instrumentos de medida y cálculo

# **Fuerza de ruptura del cuarzo:**

- Piedras de diferentes tamaños
- Amoladora (Taller Mecánico)
- Máquina de compresión (Taller Mecánico)
- Instrumentos de medida y cálculo.

# **5.2. Métodos**

Para el desarrollo de la tesis se usó los siguientes métodos:

# **Observación**

Este método permitió evidenciar los problemas que se dan en las Plantas de Beneficio Israel 2, ya que en sus instalaciones no existe una trituradora de cuarzo, además sirvió para obtener el dato del tamaño máximo de piedra que puede ingresar al molino.

# **Experimental**

Este método ayudó a encontrar el diseño adecuado de la máquina trituradora de cuarzo.

# **Matemático**

Este método sirvió para descubrir cuál es la secuencia lógica de los cálculos para el diseño de la máquina trituradora. Para los cálculos se usaron las siguientes formulas:

| <b>NÚMERO</b>           | <b>ECUACIÓN</b>                                                                                                    | <b>DESCRIPCIÓN</b>                                                  |  |  |  |  |  |  |
|-------------------------|----------------------------------------------------------------------------------------------------|---------------------------------------------------------------------|--|--|--|--|--|--|
| 1                       | $\sigma = \frac{F(Fuerza)}{A(\text{Area})} \leq [\sigma_{ad}]$                                                                                                | tracción<br>Esfuerzo<br>por<br>$\mathbf{O}$<br>compresión.          |  |  |  |  |  |  |
| $\overline{\mathbf{4}}$ | $\sigma = \frac{M}{W} \leq [\sigma_{ad}]$                                                                                                    | Esfuerzo por flexión                                                |  |  |  |  |  |  |
| 7                       | $\tau = \frac{T}{W_n} \leq [\sigma_{ad}]$                                                                                                    | Esfuerzo por torsión                                                |  |  |  |  |  |  |
| 9                       | Tensión equivalente o reducida<br>$\sigma_e \leq \sqrt{\left(\frac{M}{W}\right)^2 + 4\left(\frac{T}{W_n}\right)^2} \leq [\sigma_{ad}]$<br>(flexión y torsión) |                                                                     |  |  |  |  |  |  |
| 13                      | Diámetro de un eje redondo<br>$d \ge \int_{0}^{3} \frac{32}{\pi} \times \frac{\sqrt{M^2 + T^2}}{\sigma_{ad}}$<br>macizo                                       |                                                                     |  |  |  |  |  |  |
| 14                      | $Q_c = \frac{El \times I \times \pi^2}{I^2}$                                                                                                    | Carga crítica necesaria para el<br>pandeo                           |  |  |  |  |  |  |
| 15                      | $K = \frac{N_1}{n_2}$                                                                                                    | Relación<br>de<br>transmisión<br>(transmisión banda trapecial)      |  |  |  |  |  |  |
| 16                      | $P_c = P_m \times C$                                                                                                    | Potencia corregida (transmisión<br>banda trapecial)                 |  |  |  |  |  |  |
| 17                      | $D_2 = K \times d_1$                                                                                                    | Diámetro polea mayor                                                |  |  |  |  |  |  |
| 19                      | $I \geq \frac{D_2 + d_1}{2}$                                                                                                    | Distancia entre ejes (transmisión<br>banda trapecial)               |  |  |  |  |  |  |
| 20                      | $L_c = 2I + 1.57(D_2 + d_1) + \frac{(D_2 - d_1)^2}{4I}$                                                                                                    | Longitud primitiva de la correa<br>(transmisión banda trapecial)    |  |  |  |  |  |  |
| 21                      | $I_e = I \pm \frac{L_c - L_c}{2}$                                                                                                    | Distancia corregida entre ejes<br>(transmisión banda trapecial)     |  |  |  |  |  |  |
| 22                      | $Y = 180 - 57 \left( \frac{D_2 - d_1}{I_2} \right)$                                                                                                    | Arco de contacto en la polea menor<br>(transmisión banda trapecial) |  |  |  |  |  |  |
| 23                      | $P_a = (P_b + P_d) \times C_{\Upsilon} \times C_{L_c}$                                                                                                    | Potencia transmitida por correa<br>(transmisión banda trapecial)    |  |  |  |  |  |  |
| 24                      | $n^{\circ}{}_{c} = \frac{P_{c}}{P_{c}}$                                                                                                    | Número de correas (transmisión<br>banda trapecial)                  |  |  |  |  |  |  |
| 25                      | $v = \frac{0.52 \times d_1 \times N_1}{1000}$                                                                                                    | Velocidad tangencial de la correa<br>(transmisión banda trapecial)  |  |  |  |  |  |  |
| 26                      | $ancho = 2f + e$                                                                                                    | Ancho de la poleas (transmisión<br>banda trapecial)                 |  |  |  |  |  |  |

*Tabla 11. Ecuaciones usadas en el diseño de la trituradora*

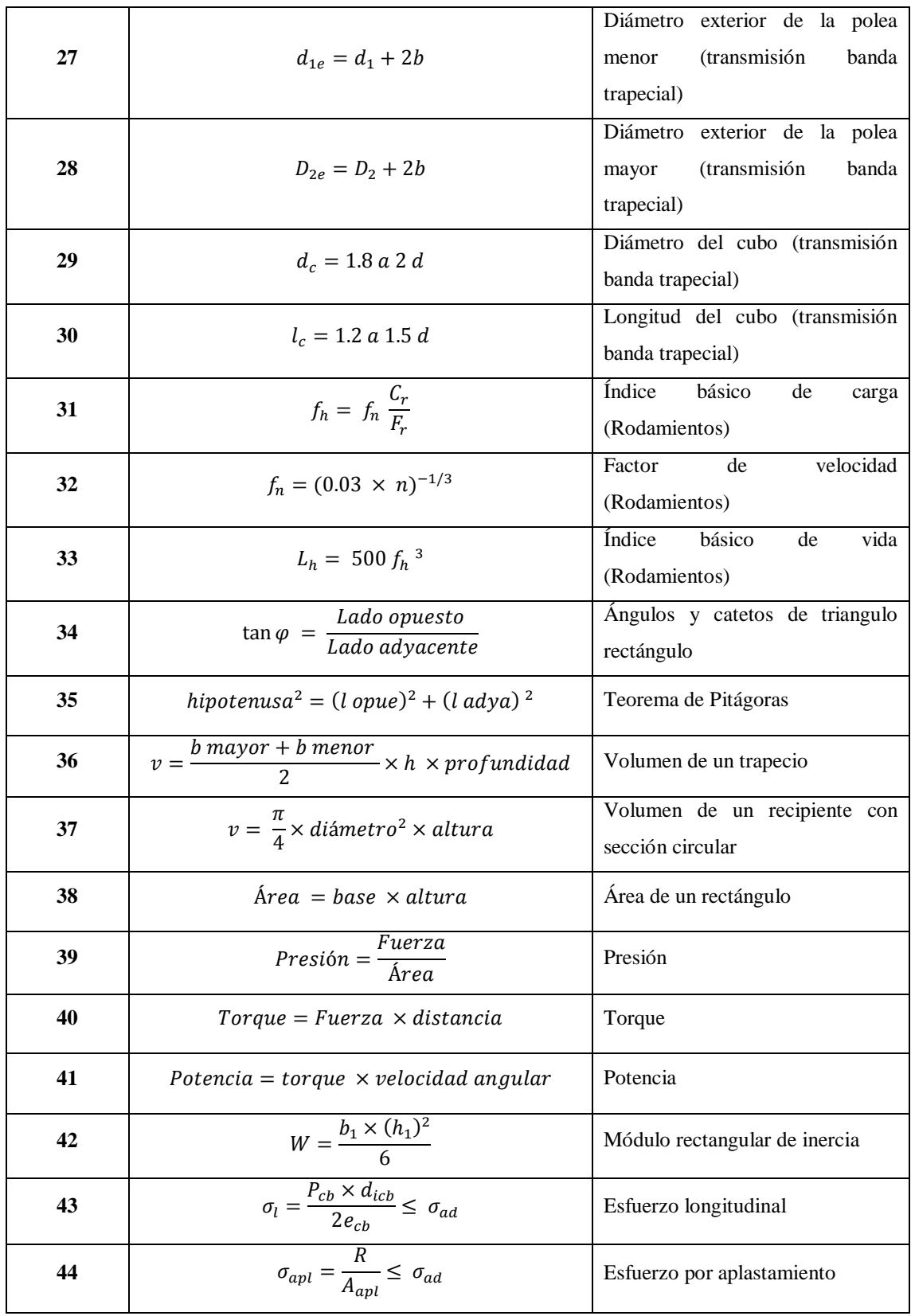

*Fuente: Autor*

# **6. RESULTADOS.**

A continuación se presentan los cálculos de las dimensiones de las principales partes de la máquina trituradora. La máquina trituradora está constituida por las siguientes partes [\(Ilustración 13\)](#page-50-0):

# **Mandíbula fija y móvil**

Son las encargadas de triturar la piedra esto cuando la mandíbula móvil se acerca y aleja de la mandíbula fija. El movimiento en la mandíbula móvil se debe a la excentricidad del eje de la máquina. Las mandíbulas están formadas por:

*Placa fija y móvil.* Es la parte de las mandíbulas que sirve de apoyo para las placas dentadas.

*Placa dentada fija y móvil.* Es la parte de las mandíbulas que choca con la piedra, está expuesta a excesivo impacto y desgaste.

*Calzas de soporte.* Son las encargadas de mantener las placas dentadas en su posición de trabajo con respecto a las placas fija y móvil.

*Buje.* Es la parte de la mandíbula móvil que va acoplada al eje excéntrico, está formado por un casquillo de bronce en la parte interna y en la parte externa por un tramo de barra perforada de acero.

# **Eje excéntrico**

Es el encargado de transmitir el movimiento del motor a la mandíbula móvil, gracias a su excentricidad permite que la mandíbula móvil se acerque y se aleje de la fija.

#### **Biela**

Esta pieza sirve de apoyo para la mandíbula móvil, ayuda a resistir el impacto al momento de chancar la piedra, además junto con el sistema de regulación rige el tamaño del material triturado.

#### **Calzas de soporte de biela**

Estas piezas junto con el vástago posicionador sirven para mantener a la biela en su posición de trabajo, se ubican en los extremos de la biela, la una acoplada a la mandíbula móvil y la otra al sistema de regulación de biela

#### **Sistema de regulación de biela**

Esta pieza de la máquina permite variar el tamaño del material triturado, al desplazar el sistema hacia la derecha la biela hace que el espacio entre las mandíbulas en la parte inferior aumente y por lo tanto el material triturado tendrá mayor tamaño y por lo contrario si se desplaza hacia la izquierda la biela hace que el espacio entre las mandíbulas en la parte inferior reduzca y por lo tanto el tamaño del material triturado será menor.

#### **Transmisión por banda trapecial**

Permite transmitir el movimiento del eje del motor al eje de la máquina trituradora esto gracias a las poleas y correas. Además permite reducir la velocidad del motor hasta la velocidad deseada en el eje excéntrico.

# **Volante de inercia**

Sirve para equilibrar el sistema mecánico ya que en el otro extremo está la polea, además acumula energía en el momento en que la mandíbula móvil se aleja de la fija y la devuelve cuando la mandíbula móvil se acerca a la fija.

#### **Vástago posicionador y Resorte**

Es la pieza de la máquina que sirve para impedir que la biela salga o caiga de su posición de trabajo, además impide que la mandíbula móvil se acerque demasiado a la mandíbula fija, todo esto gracias al resorte acoplado en su extremo derecho.

#### **Motor eléctrico**

Es el dispositivo encargado de transformar la energía eléctrica en energía mecánica, produce el movimiento en la transmisión por banda trapecial.

#### **Rodamiento**

Este elemento sirve de apoyo para el eje excéntrico permitiéndole que este gire sobre él.

#### **Chavetas**

Son las piezas que sirven para unir las poleas y el volante de inercia al eje excéntrico y al eje del motor.

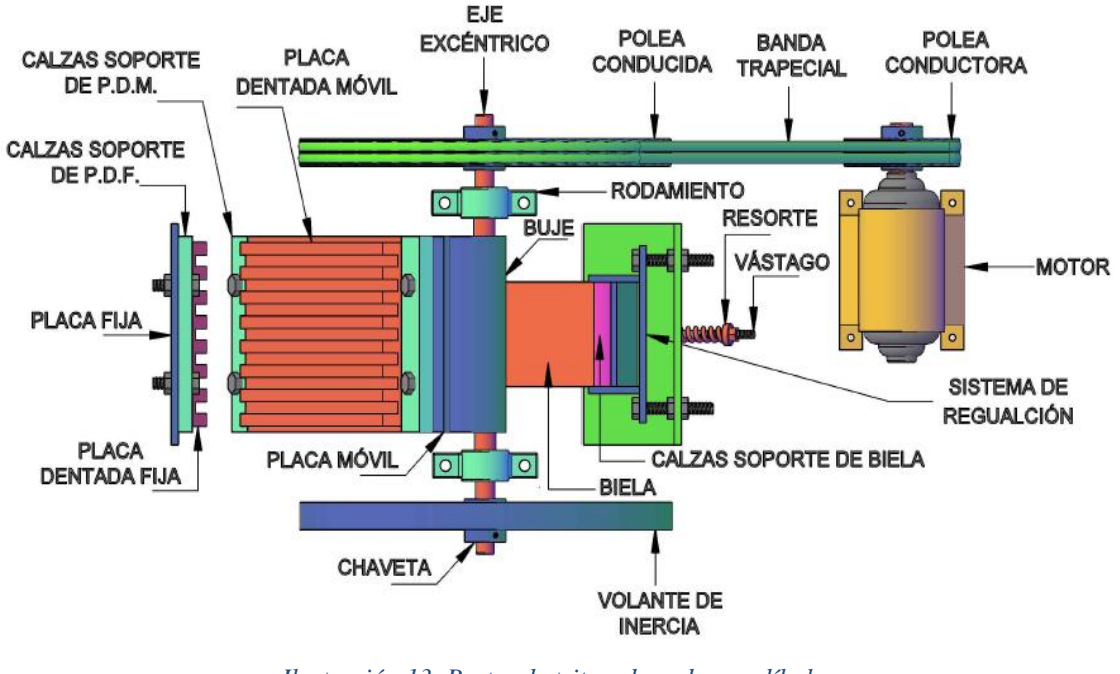

*Ilustración 13. Partes de trituradora de mandíbulas Fuente: Autor*

<span id="page-50-0"></span>Una máquina trituradora tiene la función de reducir el tamaño del material que a ella se le suministra. Gracias al movimiento continuo que genera el eje excéntrico, la mandíbula móvil se acerca y aleja de la mandíbula fija produciendo un impacto con la o las piedras que se alojan entre dichas mandíbulas, este impacto produce la reducción tamaño del material, dependiendo del tamaño que este tenga el reglaje r ( [Ilustración 14\)](#page-51-0) de la máquina permitirá o no su desalojo.

Para calcular las distintas partes de la máquina se siguió el siguiente proceso:

#### **6.1. Cálculo del volumen de cuarzo entre las mandíbulas**

Para el cálculo del volumen es necesario tener las dimensiones de la boca de alimentación y las de las placas dentadas 1 y 2 [\(Ilustración 14\)](#page-51-0)

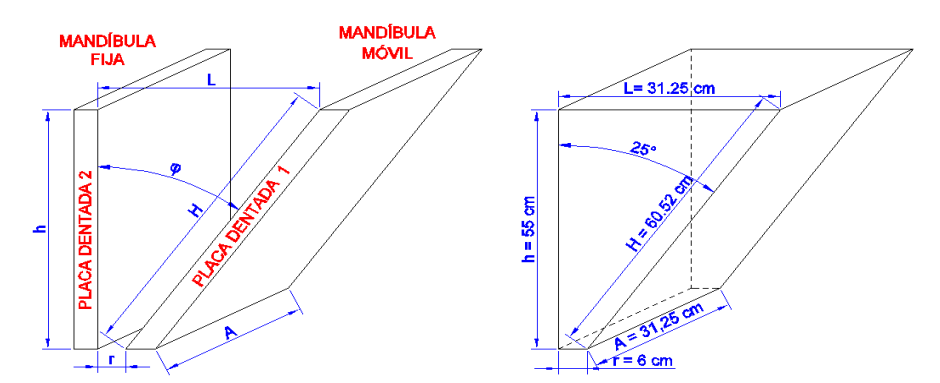

<span id="page-51-0"></span>*Ilustración 14. Esquema de placa dentada fija (2) y placa dentada móvil (1) y trapecio. Fuente: Autor*

Para obtener las principales dimensiones de las placas dentadas se parte del dato de  $Lm\acute{a}x$ que es el tamaño máximo del material que va a ser triturado por la máquina y que para este caso es 25 cm

Este dato se lo obtuvo de la sociedad minera Tatiana Yanahe. Debido a que en ciertos tramos de la mina el material (piedra) debe ser movilizado en sacos por los trabajadores y para que éste traslado se facilite se debe hacer la reducción del material dentro de la mina a un tamaño máximo de 25 cm.

## $L$ máx = Tamaño máximo de la piedra = 25 cm

De conformidad con las recomendaciones de los fabricantes de máquinas trituradoras de mandíbulas, se aconseja que la dimensión de [\(Ilustración 14\)](#page-51-0) debe ser: (Blanco)

 $Lmax = 0.8 \times L$ 

$$
L = \frac{25 \text{ cm}}{0.8}
$$

 $L = 31.25$  cm

La dimensión de A [\(Ilustración 14\)](#page-51-0) según recomendaciones de los fabricantes puede estar comprendida entre 1 y 1.5 veces el tamaño de  $L$ , para este caso se elige: (Blanco)

 $A = 1 \times L$ 

$$
A = 1 \times 31.25 \, \text{cm}
$$

 $A = 31.25$  cm

El tamaño máximo del material triturado ( $Tmt$ ) en una machacadora de mandíbulas de simple efecto según recomendaciones de los fabricantes de máquinas trituradoras se considera 1.5 veces el reglaje  $r$  [\(Ilustración 14\)](#page-51-0). (Blanco)

 $Tmt = 1.5 \times r$ 

Donde:

: Reglaje, Salida del producto con las mandíbulas en posición cerrada.

Para este proyecto se planteó obtener un tamaño máximo de material triturado de 10 cm, ya que a los molinos a los que se les va a suministrar el material triturado tienen una boca de alimentación máxima de 10 cm, es por esto y para evitar atascamientos en la entrada del molino que se elige:

 $Tmt = 9$  cm

9  $cm = 1.5 \times r$ 

$$
r=6\,cm
$$

Para calcular la dimensión de h que es largo de la mandíbula fija [\(Ilustración 14\)](#page-51-0), primero se debe elegir el ángulo  $\varphi$  entre las mandíbulas [\(Ilustración 14\)](#page-51-0) que de conformidad con los fabricantes debe ser menor de 26<sup>°</sup>, para este caso se eligió un ángulo  $\varphi = 25$ °. Con esto se tiene que usando: (Blanco)

<span id="page-52-0"></span>
$$
\tan \varphi = \frac{Lado opuesto}{Lado adyacente} \qquad \qquad \text{Ecuación n}^{\circ} \, 34
$$

Usando la [Ecuación n° 34](#page-52-0) y según la [Ilustración 14](#page-51-0) tenemos que:

$$
h = \frac{L - r}{tg \varphi}
$$

$$
h = \frac{31.25 \text{ cm} - 6 \text{ cm}}{tg 25^{\circ}}
$$

 $h = 55$  cm.

Para calcular la dimensión de  $H$  que es el largo de la mandíbula móvil [\(Ilustración 14\)](#page-51-0), se usa:

<span id="page-53-0"></span>hipotenusa<sup>2</sup> = (lado opuesto)<sup>2</sup> + (lado adyacente)<sup>2</sup> Ecuación n° 35

Usando la [Ecuación n° 35](#page-53-0) y según la [Ilustración 14](#page-51-0) tenemos:

$$
H = \sqrt{h^2 + (L - r)^2}
$$
  
\n
$$
H = \sqrt{(55 \text{ cm})^2 + (31.25 \text{ cm} - 6 \text{ cm})^2}
$$
  
\n
$$
H = 60.52 \text{ cm}
$$

Con el proceso anterior se obtuvieron los siguientes resultados, que servirán como datos para el cálculo del volumen total del cuarzo entre las mandíbulas.

$$
A=0.3125\ m
$$

 $L = 0.4687 m$ 

 $r = 0.06 m$ 

 $h = 0.55 m$ 

 $H = 0.6052 m$ 

 $H_B = 0.05$  *m* [\(Ilustración 18\)](#page-60-0)

La magnitud de  $H_B$  se toma en base a las máquinas trituradoras existentes semejantes a la que se está diseñando.

El cálculo del volumen total del trapecio formado por las mandíbulas [\(Ilustración 14\)](#page-51-0) se determina con:

<span id="page-54-0"></span>volumen de un trapecio  $=$   $\frac{base\ mayor + base\ menor}{2}$  $\frac{4 \text{ base } \text{menor}}{2}$  × altura × profundidad Ecuación n° 36

Usando la [Ecuación n° 36](#page-54-0) y según la [Ilustración 14](#page-51-0) tenemos:

$$
\forall = \left(\frac{L+r}{2}\right) \times h \times A
$$

∀ =Volumen total del trapecio formado por las mandíbulas

$$
\forall = \left(\frac{0.4678 \ m + 0.06 \ m}{2}\right) \times 0.55 \ m \times 0.3125 \ m
$$

$$
\forall = 4.54 \times 10^{-2} \, m^3
$$

Para el cálculo del volumen total de cuarzo entre las mandíbulas se realizó una práctica que consistía en llenar un recipiente con piedra, luego se introdujo agua hasta llenar el recipiente, después se tuvo que sacar las piedras del recipiente y medir la cantidad de agua que quedaba en el recipiente, luego se determinó el volumen del recipiente y finalmente se realizó una diferencia entre volumen de recipiente y volumen de agua dentro del recipiente obteniendo así el volumen de la piedra en el recipiente.

Resultados de la práctica:

# **Volumen del Recipiente** ∀

Para calcular el volumen de un recipiente circular se usó:

<span id="page-54-1"></span>*volume*n de un recipiente circular = 
$$
\frac{\pi}{4}
$$
 × diámetro<sup>2</sup> × altura   Ecuación n<sup>°</sup> 37

Dimensiones del recipiente:

diámetro =  $\phi_R$  = 30.8 cm  $altura = h_R = 27.2 \text{ cm}$ 

Usando la [Ecuación n° 37](#page-54-1) tenemos:

$$
\forall_R = \pi \times \frac{{\phi_R}^2}{4} \times h_R
$$

$$
\forall_R = \pi \times \frac{(30.8 \text{ cm})^2}{4} \times 27.2 \text{ cm}
$$

$$
\forall_R = 20265.63509 \; cm^3 = 20.2656 \times 10^{-3} m^3
$$

# **Volumen de Agua en el Recipiente** ∀

diámetro de agua en el recipiente =  $\phi_{AR} = \phi_R = 30.8$  cm altura del agua en el recipienete =  $h_{AR} = 14.2$  cm

Usando la [Ecuación n° 37](#page-54-1) tenemos:

$$
\forall_{AR} = \pi \times \frac{\phi_{AR}^2}{4} \times h_{AR}
$$

$$
\forall_{AR} = \pi \times \frac{(30.8 \text{ cm})^2}{4} \times 14.2 \text{ cm}
$$

 $\forall_{AR}$  = 10579.85361  $cm^3$  = 10.5798 × 10<sup>-3</sup> $m^3$ 

# **Volumen de Cuarzo en el Recipiente** ∀

Para calcular el volumen de cuarzo en el recipiente se realizó una diferencia entre el volumen del recipiente y el volumen de agua restante en el recipiente al retirar las piedras:

$$
\forall_R = \forall_{AR} + \forall_{CR}
$$

 $\forall_{CR} = \forall_{R} - \forall_{AR}$ 

 $V_{CR}$ = 20265.63509  $cm^3$  – 10579.85361  $cm^3$ 

$$
\forall_{CR} = 9685.78148 \, \text{cm}^3 = 9.6858 \, \times 10^{-3} \, \text{m}^3
$$

# **Porcentaje de cuarzo en el recipiente** %

$$
\%_{CR} = \frac{\forall_{CR}}{\forall_{R}} \times 100\%
$$
\n
$$
\%_{CR} = \frac{9.6858 \times 10^{-3} m^{3}}{20.2656 \times 10^{-3} m^{3}} \times 100\%
$$
\n
$$
\%_{CR} = 47.8 \%
$$

*Con esta práctica se pudo determinar que para cualquier recipiente, el volumen que ocupará la piedra será del 47.8 % del volumen total del recipiente, es por esto que:*

 $\forall_{curzo} = 0.478 \times \forall$ 

 $\forall_{\text{curzo}}$  = Volumen de cuarzo entre las mandibulas

 $\forall_{cuarzo} = 0.478 \times 4.54 \times 10^{-2} m^3$ 

 $V_{curzo} = 2.17 \times 10^{-2} m^3$ 

# **6.2. Cálculo del área de aplastamiento**

Para el cálculo del área de aplastamiento se tomó las dimensiones de la placa dentada fija [\(Ilustración 15\)](#page-56-0).

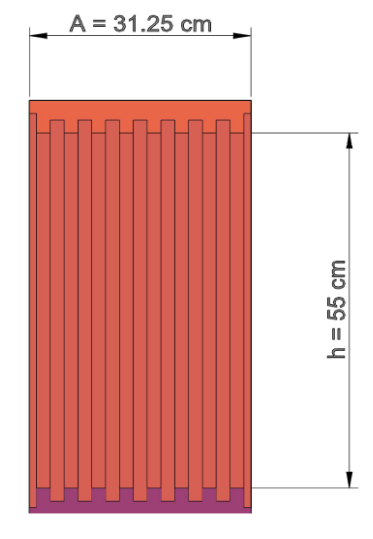

*Ilustración 15. Placa dentada fija o placa dentada 2. Fuente: Autor*

<span id="page-56-0"></span>Para calcular el área de un elemento rectangular se usó:

<span id="page-56-1"></span> $\acute{a}$ rea = base × altura Ecuación n° 38

Aplicando la [Ecuación n° 38](#page-56-1) para la placa dentada 2 [\(Ilustración 16\)](#page-58-0) tenemos:

 $A_T = A \times h$ 

$$
A_T = \text{Area total de la placa}
$$
\n
$$
A_T = 0.3125 \, m \times 0.55 \, m
$$
\n
$$
A_T = 1.72 \times 10^{-1} m^2
$$

Para el cálculo del área neta ocupada por el cuarzo en la placa dentada 2 [\(Ilustración 15\)](#page-56-0), se usó la misma relación de porcentaje obtenida en la práctica realizada para obtener el volumen de cuarzo dentro de un recipiente.

$$
A_N = 0.478 \times A_T
$$
  
\n
$$
A_N = \text{Área neta ocupada por el cuarzo}
$$
  
\n
$$
A_N = 0.478 \times 1.72 \times 10^{-1} m^2
$$
  
\n
$$
A_N = 8.2 \times 10^{-2} m^2
$$

# **6.3. Cálculo de la presión real en la placa dentada 2** =

Para el cálculo de la presión sobre un elemento rectangular se usó:

<span id="page-57-0"></span>
$$
Presión = \frac{Fuerza}{\text{Área}} \qquad \qquad \text{Ecuación n}^{\circ} 39
$$

Usando la [Ecuación n° 39](#page-57-0) tenemos que la presión real en la placa dentada 2 es:

$$
P_R = \frac{F_R}{A_N}
$$

Donde:

# $F_R$  = Fuerza de ruptura del cuarzo

Para determinar la fuerza de ruptura del cuarzo se realizó una práctica que consistía en extraer piedras de la mina y con la ayuda de una amoladora darles forma para poderlas introducir a una máquina [\(Ilustración 16\)](#page-58-0) que sirve para hacer ensayos a compresión. Con las piedras extraídas se realizaron varias probetas [\(Ilustración 16\)](#page-58-0) y al momento de colocarlas en la máquina de compresión que media la presión aplicada a la probeta hasta destruirla se obtuvieron los siguientes resultados [\(Tabla 12\)](#page-58-1):

| $#$ DE                  |                                           | PRESIÓN (MPa) | <b>FUERZA</b> |      |  |  |
|-------------------------|-------------------------------------------|---------------|---------------|------|--|--|
| <b>PROBETA</b>          | $\widehat{\text{AREA}}$ (m <sup>2</sup> ) |               | (kg)          | (N)  |  |  |
| 1                       | $1.085 * 10^{-3}$                         | 1,4           | 154.84        | 1519 |  |  |
| $\boldsymbol{2}$        | $7 * 10^{-4}$                             | 2,0           | 142.71        | 1400 |  |  |
| 3                       | $8.06 * 10^{-4}$                          | 1,8           | 147.89        | 1451 |  |  |
| $\overline{\mathbf{4}}$ | $4.16 * 10^{-4}$                          | 2,4           | 101.77        | 999  |  |  |
| 5                       | $4.5 * 10^{-4}$                           | 2,2           | 100.92        | 990  |  |  |
| 6                       | $4.41 * 10^{-4}$                          | 2,2           | 98.9          | 970  |  |  |
| 7                       | $3.38 * 10^{-4}$                          | 1,8           | 62.02         | 608  |  |  |
| 8                       | $5 * 10^{-4}$                             | 2,0           | 101.94        | 1000 |  |  |
| 9                       | $3.6 * 10^{-4}$                           | 2,0           | 73.39         | 720  |  |  |
| 10                      | $2.04 * 10^{-4}$                          | 1,8           | 40.44         | 367  |  |  |
| 11                      | $2.04 * 10^{-4}$                          | 1,6           | 33.27         | 326  |  |  |
| 12                      | $1.661 * 10-4$                            | 1,6           | 27.09         | 266  |  |  |

<span id="page-58-1"></span>*Tabla 12. Resultados de la práctica.*

*Fuente: Autor.*

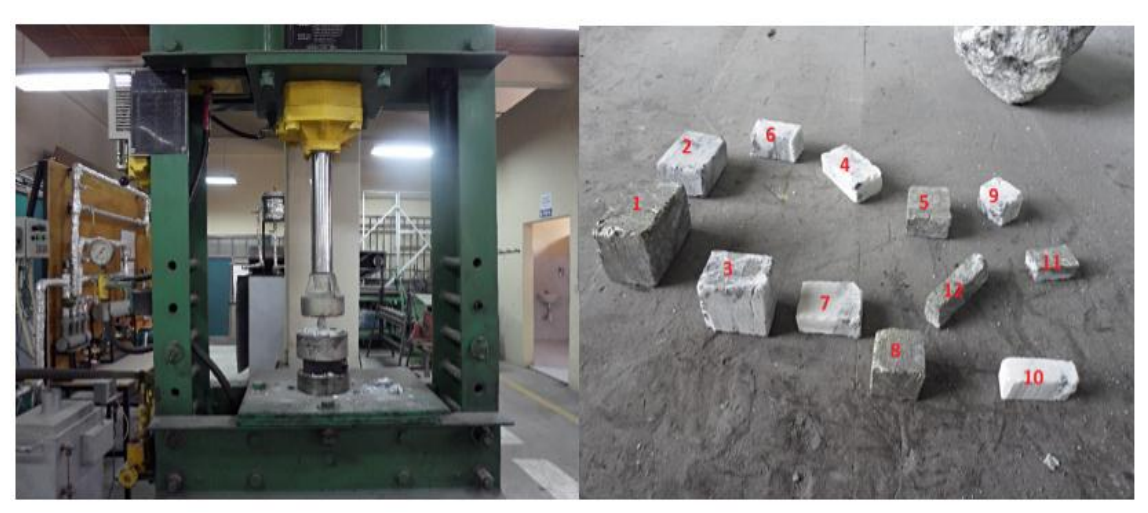

*Ilustración 16. Máquina de ensayos a compresión y probetas Fuente: Autor*

<span id="page-58-0"></span>Para este caso se escoge la mayor fuerza de ruptura en la [Tabla 12](#page-58-1) y se le añade un 25% de sí misma para asegurar los cálculos.

 $F_R = 155 kg \times 1.25 = 193.75 kg \approx 200 kg = 1962 N$ 

$$
P_R = \frac{F_R}{A_N}
$$

$$
P_R = \frac{1962 \text{ N}}{8.2 \times 10^{-2} m^2}
$$

$$
P_R = 23926.83 \frac{N}{m^2}
$$

# **6.4. Cálculo de la fuerza total en la placa dentada =**  $F_T$

Para el cálculo de la fuerza total, se asume presión uniforme en cada placa lo que implica fuerzas uniformemente repartidas [\(Ilustración 16\)](#page-58-0).

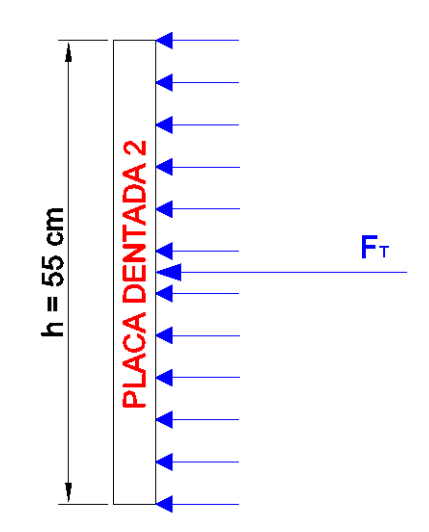

*Ilustración 17. Fuerzas uniformemente repartidas en placa dentada 2 o placa dentada fija. Fuente: Autor*

Usando la [Ecuación n° 39](#page-57-0) tenemos:

 $P_R =$  $F_T$  $A_T$  $F_T = P_R \times A_T$  $F_T = 23926.83 \frac{N}{m^2} \times 1.72 \times 10^{-1} m^2$  $F_T = 4115.41 N$ 

# **6.5. Cálculo de reacciones en placa dentada 1**

Para el cálculo de las reacciones en la placa dentada 1 se realizó un diagrama de fuerzas [\(Ilustración 18\)](#page-60-0), para saber cómo están distribuidas las reacciones en la placa. Para este cálculo se realizó el siguiente procedimiento:

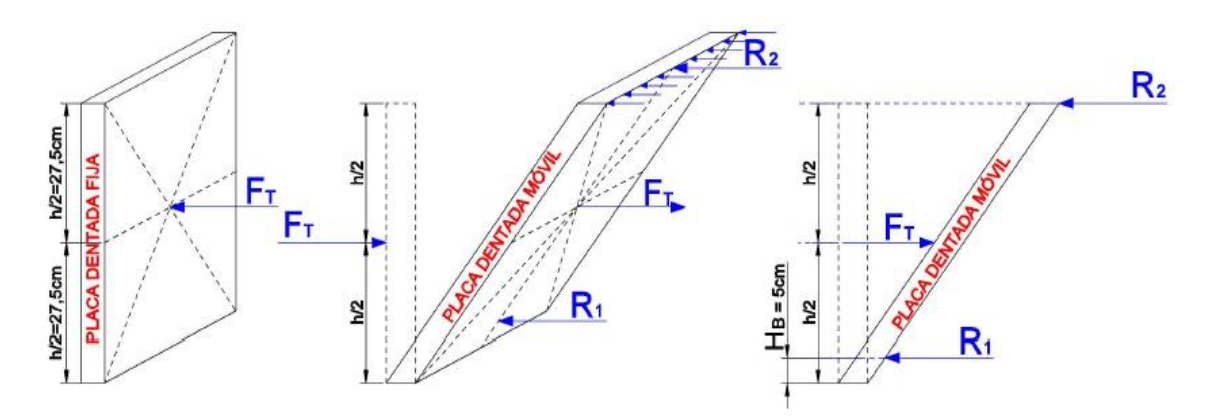

*Ilustración 18. Reacciones en placa dentada 1 o placa dentada móvil Fuente: Autor*

<span id="page-60-0"></span> $U \Sigma M_{R_2} = 0$  $-F_T\times\left(\frac{h}{2}\right)$  $\left( \frac{2}{2} \right) + R_1 \times (h - H_B) = 0$  $-4115.41 N \times (0.55 m)$  $\mathcal{R}_2$  + R<sub>1</sub> × (0.55 m – 0.05 m) = 0  $(0.50 \, m)R_1 = 1131.74 \, Nm$  $R_1 = 2263.48 N$  $\Sigma F_x = 0$  $F_T - R_2 - R_1 = 0$  $R_2 = 4115.41 N - 2263.48 N$  $R_2 = 1851.93 N$ 

# **6.6. Cálculo y predimensionamiento del eje excéntrico**

# **6.6.1. Cálculo de las reacciones en el eje**

Para el cálculo de las reacciones en el eje excéntrico, primero se realizó un esquema [\(Ilustración 19\)](#page-61-0) para saber de qué elementos está constituido, luego se realizaron los diagramas tridimensional [\(Ilustración 19\)](#page-61-0) y horizontal [\(Ilustración 20\)](#page-61-1) de las fuerzas en el eje para determinar cómo están direccionadas las reacciones.

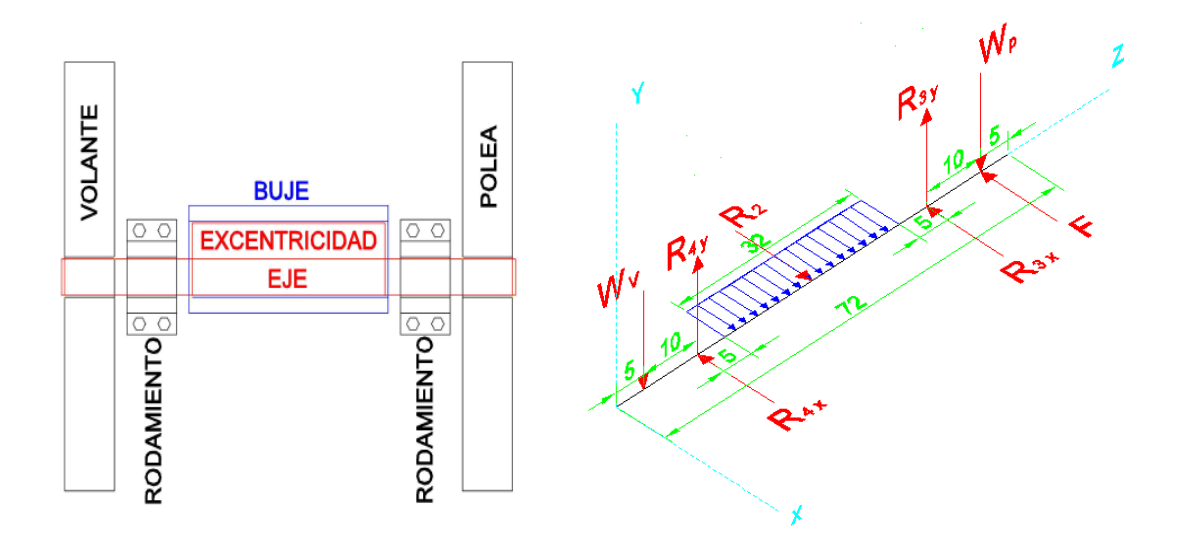

<span id="page-61-0"></span>*Ilustración 19. Esquema del eje excéntrico y Diagrama tridimensional de fuerzas en el eje Fuente: Autor*

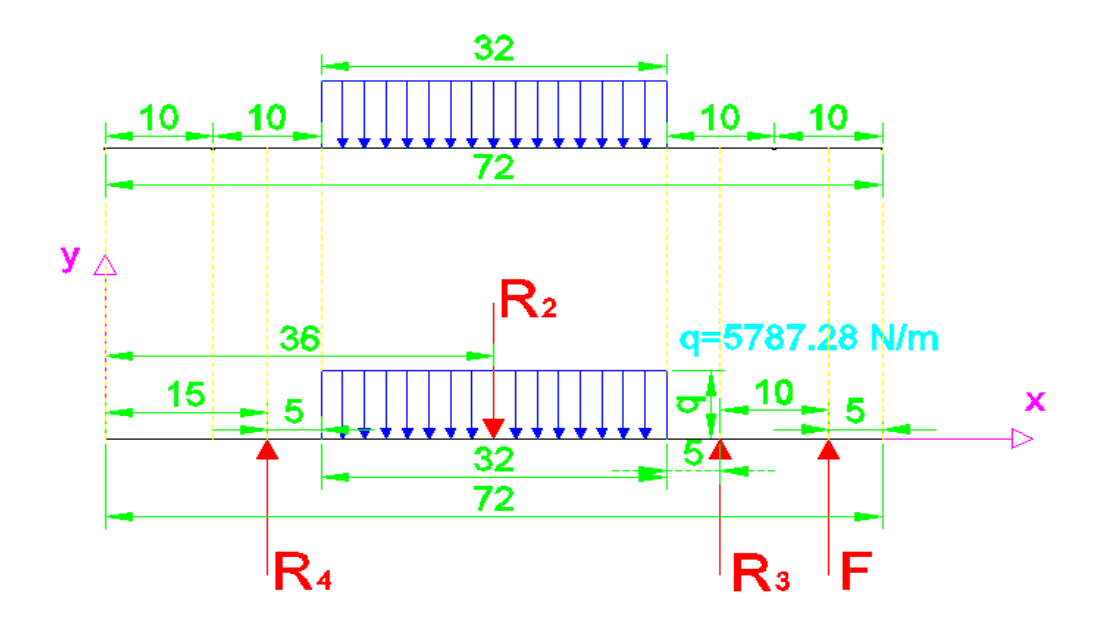

<span id="page-61-1"></span>*Ilustración 20. Diagrama horizontal de fuerzas en el eje excéntrico Fuente: Autor*

Como primer paso del cálculo se tuvo que determinar la reacción  $F$  que es la fuerza que impone la banda a la polea conducida 2 [\(Ilustración 21\)](#page-62-0), para conveniencias del cálculo se toma a F dirigida horizontalmente pero en realidad sigue la dirección de la banda hacia la polea conductora [\(Ilustración 21\)](#page-62-0). Para determinar F se realizó una relación de torques en la polea 2 [\(Ilustración 21\)](#page-62-0).

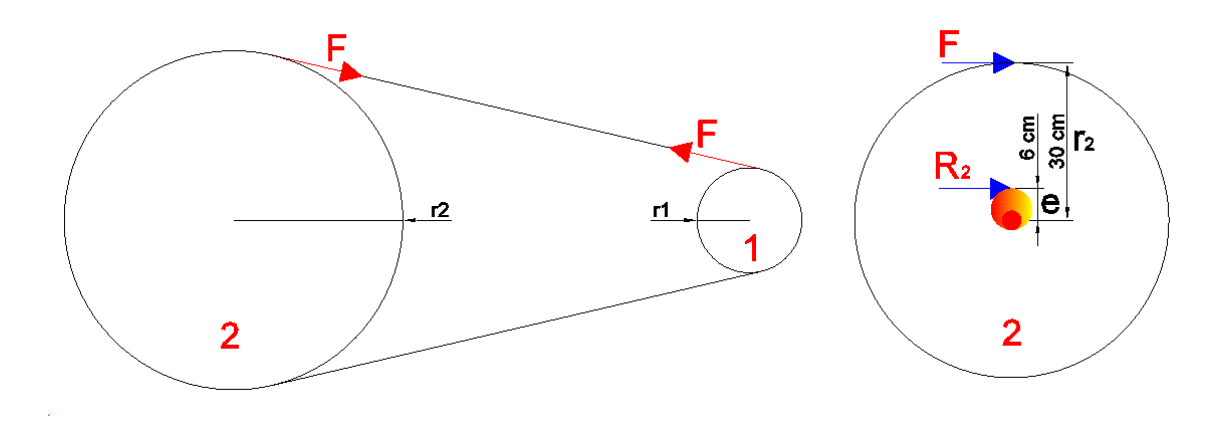

*Ilustración 21. Fuerzas F y R<sub>2</sub> en la polea mayor 2. Fuente: Autor*

<span id="page-62-0"></span>Datos:

$$
r_2 = 0.3 \ m \ y \ e = 0.06 m
$$

La magnitud de  $r_2$  y  $e$  (distancia desde el centro del eje al punto más lejano de excentricidad) se toma en base a las máquinas trituradoras existentes semejantes a la que se está diseñando.

Para calcular la fuerza  $F$  se hace una relación de torques en la polea mayor:

<span id="page-62-1"></span>
$$
Torque = Fuerza \times distancia
$$
   
Ecuación n<sup>o</sup> 40

Entonces usando la [Ecuación n° 40](#page-62-1) en la polea conducida 2 tenemos:

# $T_2 = F \times r_2 = R_2 \times e$

Donde:

 $T_2$ : Torque en la polea mayor

Despejando  $F$  y reemplazando los datos tenemos:

$$
F = \frac{R_2 \times e}{r_2}
$$
  

$$
F = \frac{1851.93 N \times 0.06 m}{0.3 m}
$$

 $F = 370.39 N$ 

Para el cálculo de las reacciones restantes [\(Ilustración 20\)](#page-61-1) se realizó el siguiente procedimiento.

$$
\begin{aligned} \n\text{C} & \Sigma M_{R_4} = 0 \\ \nR_2 & \times (0.21 \, m) - R_3 \times (0.42 \, m) - F \times (0.52 \, m) = 0 \\ \nR_3 & = \frac{(0.21 \, m)R_2 - (0.52 \, m)F}{0.42 \, m} = \frac{(0.21 \, m \times 1851.93 \, N) - (0.52 \, m \times 370.39 \, N)}{0.42 \, m} \\ \nR_3 & = 467.39 \, N \n\end{aligned}
$$

# $\Sigma F_{y} = 0$

 $R_3 + R_4 + F - R_2 = 0$ 

$$
R_4 = R_2 - F - R_3
$$

 $R_4 = 1851.93 N - 370.39 N - 467.39 N$ 

 $R_4 = 1014.15 N$ 

**6.6.2. Cálculo de fuerza cortante () y momento flector () usando el método de las secciones [\(4.1.3.2.](#page-23-0) del marco teórico).**

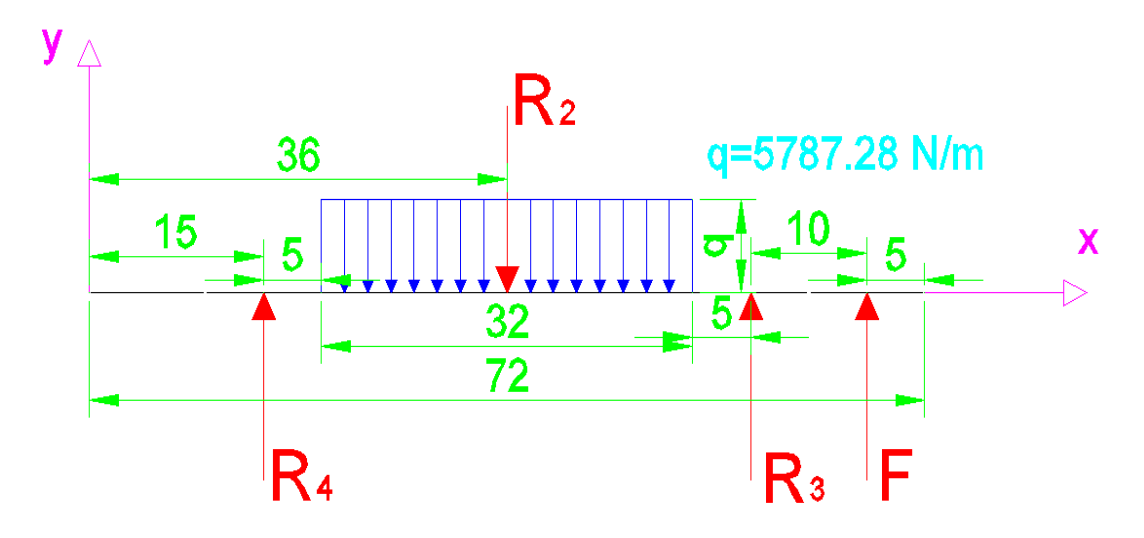

*Ilustración 22. Reacciones en el eje excéntrico Fuente: Autor*

Datos:

$$
F = 370.39 N
$$
  
\n
$$
R_2 = 1851.93 N
$$
  
\n
$$
R_3 = 467.39 N
$$
  
\n
$$
R_4 = 1014.15 N
$$
  
\n
$$
q = \frac{R_2}{0.32 m} = \frac{1851.93 N}{0.32 m} = 5787.28 N/m
$$

# **6.6.2.1. Primera sección**

La primera sección [\(Ilustración 23\)](#page-65-0), está comprendida entre los siguientes valores de  $x$ :

 $0 \le x \le 0.15 \rightarrow (designaldad\ n^{\circ}1)$ 

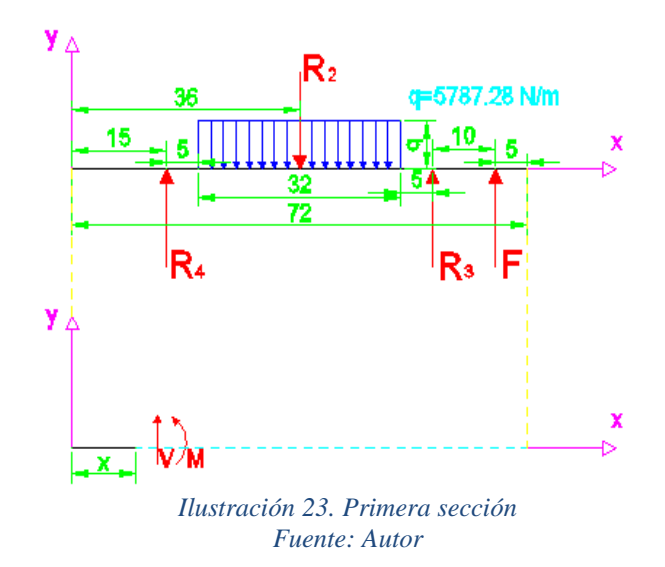

<span id="page-65-0"></span>En la primera sección [\(Ilustración 23\)](#page-65-0), se obtuvieron las siguientes ecuaciones para el cálculo de fuerza cortante  $V$  y momento flector  $M$ :

$$
V = 0
$$

$$
M = 0
$$

Para realizar el diagrama de fuerza cortante  $V$  y momento flector  $M$  [\(Ilustración 29\)](#page-73-0) se debe desarrollar las ecuaciones anteriores con los datos de las reacciones y los valores extremos de  $x$  expresados en la desigualdad n° 1.

 $\text{Para } x = 0 \text{ m } y \text{ } \text{Para } x = 0.15 \text{ m}$ 

 $V = 0$ 

 $M = 0$ 

# **6.6.2.2. Segunda sección**

La segunda sección [\(Ilustración 24\)](#page-66-0), está comprendida entre los siguientes valores de  $x$ :

$$
0.15 \leq x \leq 0.20 \rightarrow (designaldad\;n^{\circ}2)
$$

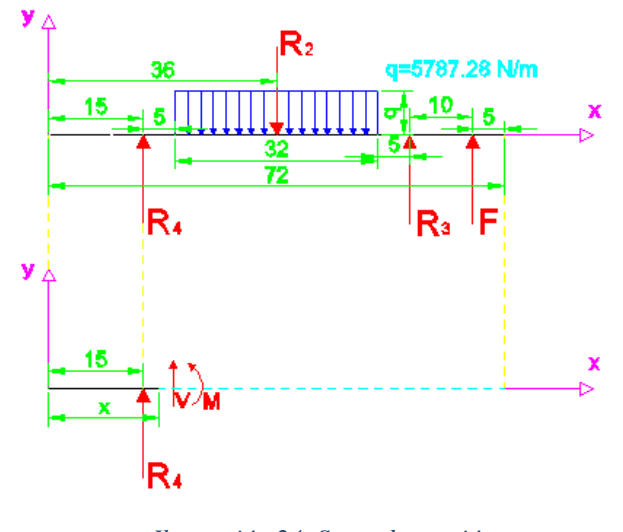

*Ilustración 24. Segunda sección Fuente: Autor*

<span id="page-66-0"></span>En la segunda sección [\(Ilustración 24\)](#page-66-0), se obtuvieron las siguientes ecuaciones para el cálculo de fuerza cortante  $V$  y momento flector  $M$ :

$$
V = R_4
$$

$$
M=R_4(x-0.15)
$$

Para realizar el diagrama de fuerza cortante  $V$  y momento flector  $M$  [\(Ilustración 29\)](#page-73-0) se debe desarrollar las ecuaciones anteriores con los datos de las reacciones y los valores extremos de x expresados en la desigualdad n° 2.

# Para  $x = 0.15$  m

 $V = R_4 = 1014.15 N$ 

 $M = R_4(x - 0.15) = 1014.15 N(0.15 - 0.15) m = 0 Nm$ 

$$
Para x = 0.20 m
$$

 $V = R_4 = 1014.15 N$ 

 $M = R_4(x - 0.15) = 1014.15 N(0.20 - 0.15)m = 50.71 Nm$ 

## **6.6.2.3. Tercera sección**

La tercera sección [\(Ilustración 25\)](#page-67-0), está comprendida entre los siguientes valores de  $x$ :

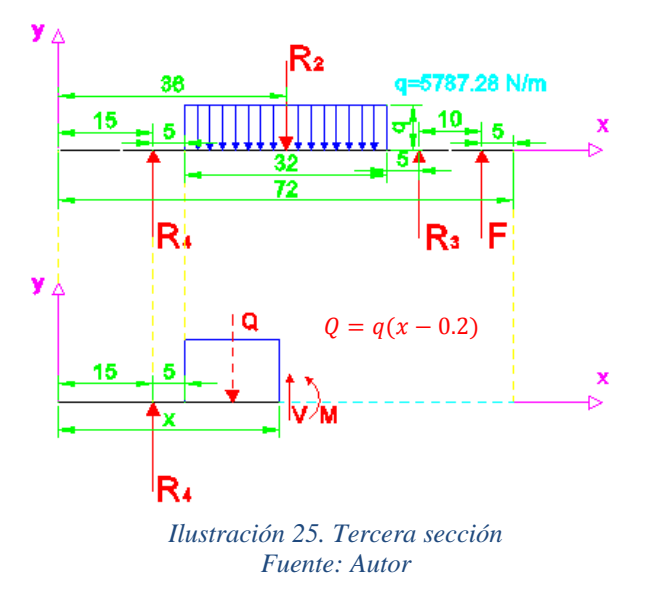

 $0.2 \le x \le 0.52 \rightarrow (designaldad\ n^{\circ}3)$ 

<span id="page-67-0"></span>En la tercera sección [\(Ilustración 25\)](#page-67-0), se obtuvieron las siguientes ecuaciones para el cálculo de fuerza cortante  $V$  y momento flector  $M$ :

$$
V = R_4 - Q = R_4 - q(x - 0.2)
$$
  

$$
M = R_4(x - 0.15) - Q(x - 0.2) = R_4(x - 0.15) - \frac{1}{2}q(x - 0.2)^2
$$

Para realizar el diagrama de fuerza cortante  $V$  y momento flector  $M$  [\(Ilustración 29\)](#page-73-0) se debe desarrollar las ecuaciones anteriores con los datos de las reacciones y los valores extremos de x expresados en la desigualdad n° 3.

# Para  $x = 0.20$  m

$$
V = R_4 - q(x - 0.2) = 1014.15 N - [5787.28 N/m \times (0.20 - 0.20)m]
$$
  
= 1014.15 N

$$
M = R_4(x - 0.15) - \frac{1}{2}q(x - 0.2)^2
$$

$$
M = [1014.15 \, N \times (0.2 - 0.15) m] - \left[\frac{1}{2} 5787.28 \, N/m \times (0.2 - 0.2)^2 m^2\right]
$$

 $M = 50.71 Nm$ 

# *Para*  $x = 0.52$  *m*

$$
V = R_4 - q(x - 0.2) = 1014.15 N - [5787.28 N/m \times (0.52 - 0.20)m]
$$
  
= -837.78 N

$$
M = R_4(x - 0.15) - \frac{1}{2}q(x - 0.2)^2
$$
  
\n
$$
M = [1014.15 \, N \times (0.52 - 0.15)m] - \left[\frac{1}{2}5787.28 \, N/m \times (0.52 - 0.2)^2 m^2\right]
$$
  
\n
$$
M = 78.93 \, Nm
$$

# **6.6.2.4. Cuarta sección**

La cuarta sección [\(Ilustración 26\)](#page-68-0), está comprendida entre los siguientes valores de  $x$ :

$$
0.52 \leq x \leq 0.57 \rightarrow (designaldad\;n^{\circ}4)
$$

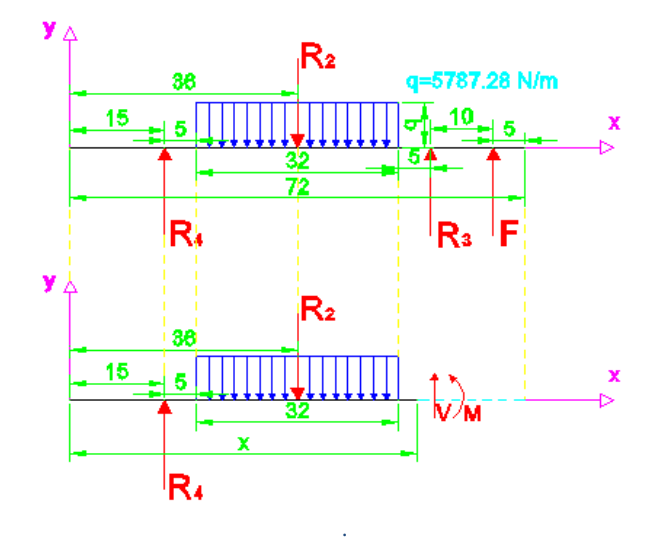

<span id="page-68-0"></span>*Ilustración 26. Cuarta sección Fuente: Autor*

En la cuarta sección [\(Ilustración 26\)](#page-68-0), se obtuvieron las siguientes ecuaciones para el cálculo de fuerza cortante  $V$  y momento flector  $M$ :

$$
V = R_4 - R_2
$$
  

$$
M = R_4(x - 0.15) - R_2(x - 0.36)
$$

Para realizar el diagrama de fuerza cortante  $V$  y momento flector  $M$  [\(Ilustración 29\)](#page-73-0) se debe desarrollar las ecuaciones anteriores con los datos de las reacciones y los valores extremos de x expresados en la desigualdad n° 4.

# Para  $x = 0.52$  m

$$
V = 1014.15 N - 1851.93 N = -837.78 N
$$
  
\n
$$
M = R_4(x - 0.15) - R_2(x - 0.2)
$$
  
\n
$$
M = [1014.15 N \times (0.52 - 0.15)m] - [1851.93 N \times (0.52 - 0.36)m]
$$
  
\n
$$
M = 78.93 Nm
$$
  
\n
$$
Para x = 0.57 m
$$
  
\n
$$
V = 1014.15 N - 1851.93 N = -837.78 N
$$
  
\n
$$
M = R_4(x - 0.15) - R_2(x - 0.2)
$$

$$
M = [1014.15 N \times (0.57 - 0.15)m] - [1851.93 N \times (0.57 - 0.36)m]
$$

 $M = 37.04 Nm$ 

#### **6.6.2.5. Quinta sección**

La quinta sección [\(Ilustración 27\)](#page-70-0), está comprendida entre los siguientes valores de  $x$ :

$$
0.57 \leq x \leq 0.67 \rightarrow (designaldad\;n^{\circ}5)
$$

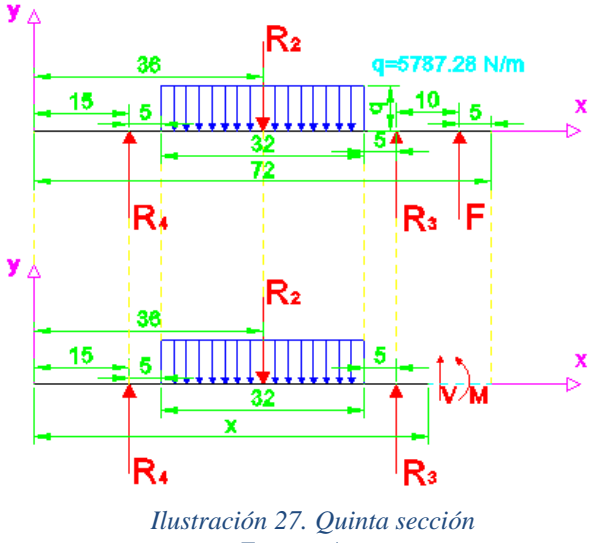

*Fuente: Autor*

<span id="page-70-0"></span>En la quinta sección [\(Ilustración 27\)](#page-70-0), se obtuvieron las siguientes ecuaciones para el cálculo de fuerza cortante  $V$  y momento flector  $M$ :

$$
V = R_4 - R_2 + R_3
$$
  

$$
M = R_4(x - 0.15) - R_2(x - 0.36) + R_3(x - 0.57)
$$

Para realizar el diagrama de fuerza cortante  $V$  y momento flector  $M$  [\(Ilustración 29\)](#page-73-0) se debe desarrollar las ecuaciones anteriores con los datos de las reacciones y los valores extremos de x expresados en la desigualdad n° 5.

# Para  $x = 0.57m$

$$
V = R_4 - R_2 + R_3 = 1014.15 N - 1851.93 N + 467.39 N = -370.39 N
$$
  

$$
M = R_4(x - 0.15) - R_2(x - 0.36) + R_3(x - 0.57)
$$

$$
M = [1014.15N \times (0.57 - 0.15)m] - [1851.93 \times (0.57 - 0.36)m]
$$

$$
+ [467.39 \times (0.57 - 0.57)m]
$$

 $M = 37.04 Nm$ 

#### Para  $x = 0.67m$

 $V = R_4 - R_2 + R_3 = 1014.15 N - 1851.93 N + 467.39 N = -370.39 N$  $M = R_4(x - 0.15) - R_2(x - 0.36) + R_3(x - 0.57)$ 

$$
M = [1014.15N \times (0.67 - 0.15)m] - [1851.93 \times (0.67 - 0.36)m]
$$

$$
+ [467.39 \times (0.67 - 0.57)m]
$$

 $M = 0 Nm$ 

#### **6.6.2.6. Sexta sección**

La sexta sección [\(Ilustración 28\)](#page-71-0), está comprendida entre los siguientes valores de  $x$ :

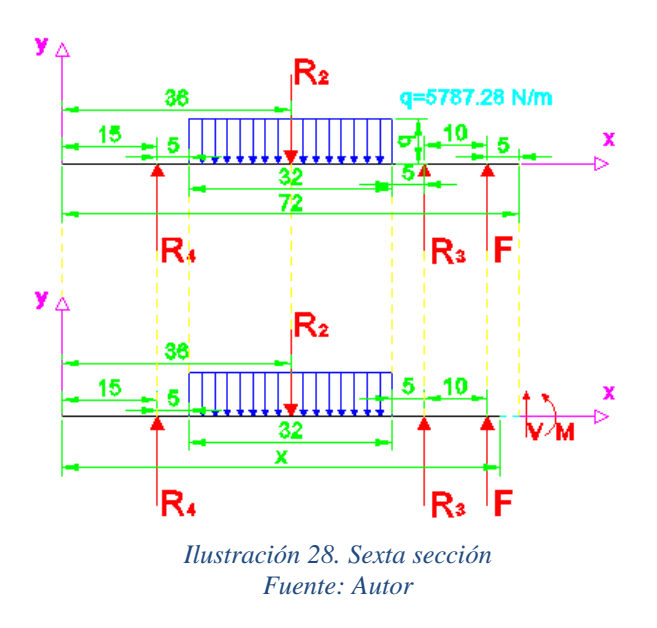

 $0.67 \le x \le 0.72 \rightarrow (designaldad\;n^{\circ}6)$ 

<span id="page-71-0"></span>En la sexta sección [\(Ilustración 28\)](#page-71-0), se obtuvieron las siguientes ecuaciones para el cálculo de fuerza cortante  $V$  y momento flector  $M$ :

$$
V = R_4 - R_2 + R_3 + F
$$
  

$$
M = R_4(x - 0.15) - R_2(x - 0.36) + R_3(x - 0.57) + F(x - 0.67)
$$

Para realizar el diagrama de fuerza cortante  $V$  y momento flector  $M$  [\(Ilustración 29\)](#page-73-0) se debe desarrollar las ecuaciones anteriores con los datos de las reacciones y los valores extremos de x expresados en la desigualdad n° 6.

$$
Para x = 0.67 m
$$
$$
V = R_4 - R_2 + R_3 + F = 1014.15 N - 1851.93 N + 467.39 N + 370.39 = 0 N
$$
  
\n
$$
M = R_4(x - 0.15) - R_2(x - 0.36) + R_3(x - 0.57) + F(x - 0.67)
$$
  
\n
$$
M = [1014.15 N \times (0.67 - 0.15)m] - [1851.93 \times (0.67 - 0.36)m]
$$
  
\n+ [467.39 \times (0.67 - 0.57)m] + [370.39 \times (0.67 - 0.67)m]

 $M = 0 Nm$ 

# *Para*  $x = 0.72$  *m*

$$
V = R_4 - R_2 + R_3 + F = 1014.15 N - 1851.93 N + 467.39 N + 370.39 = 0 N
$$
  
\n
$$
M = R_4(x - 0.15) - R_2(x - 0.36) + R_3(x - 0.57) + F(x - 0.67)
$$
  
\n
$$
M = [1014.15 N \times (0.72 - 0.15)m] - [1851.93 \times (0.72 - 0.36)m]
$$
  
\n+ [467.39 \times (0.72 - 0.57)m] + [370.39 \times (0.72 - 0.67)m]

 $M = 0 Nm$ 

## **6.6.3.** Cálculo del momento torsor *T* en el eje excentríco

Se calcula en base a la fuerza  $F$  y al radio  $r_2$  de la polea conducida 2 [\(Ilustración 21\)](#page-62-0). Este momento torsor actuara en todo el eje.

 $T = F \times r_2$ 

 $T = 370.39 N \times 0.3 m$ 

 $T = 111.12 Nm$ 

**6.6.4. Diagrama de fuerza cortante , momento flector y momento torsor** 

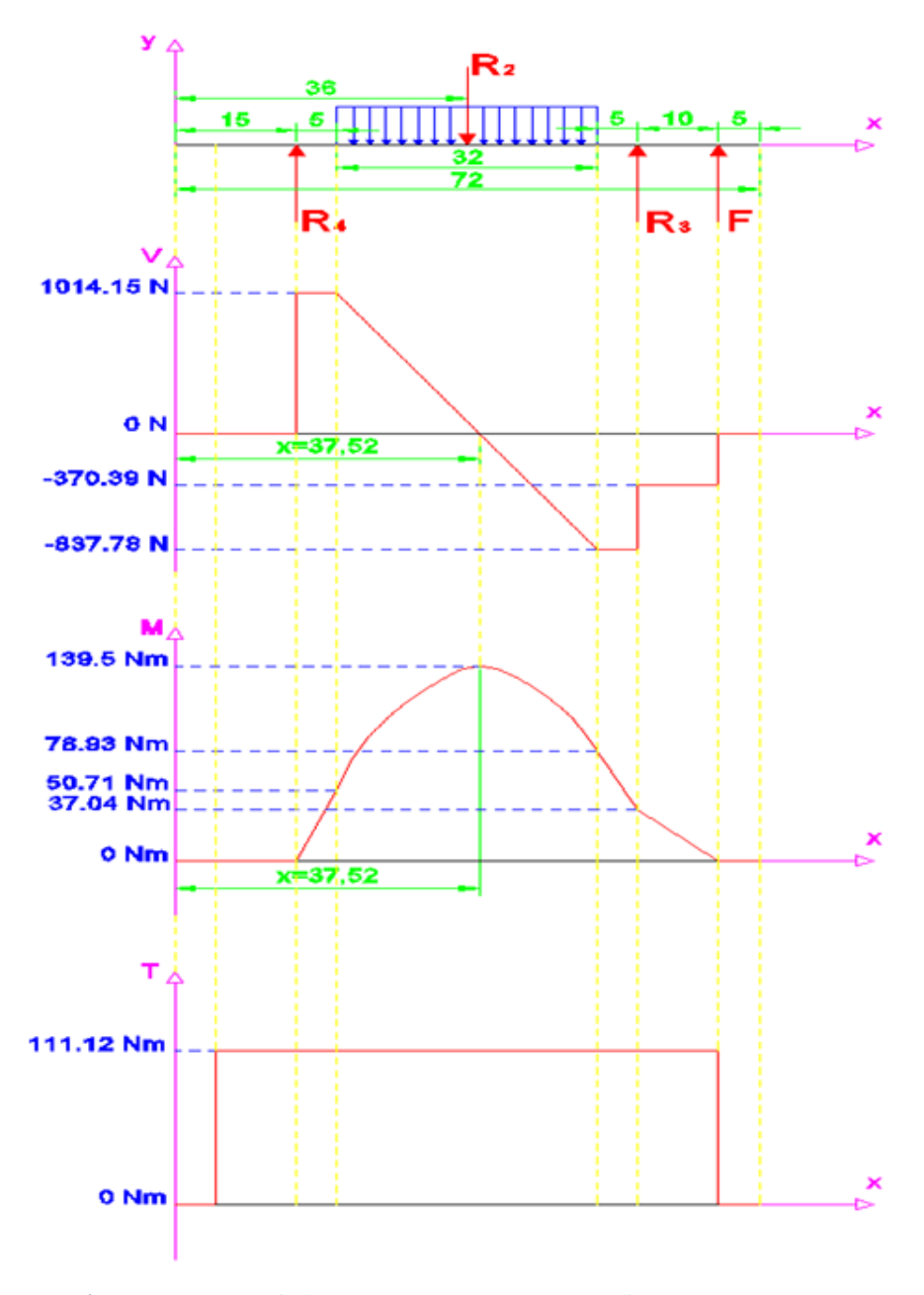

<span id="page-73-0"></span>*Ilustración 29. Diagrama de fuerza cortante (V), momento flector (F) y momento torsor (T) Fuente: Autor*

Del diagrama de fuerza cortante  $V$  [\(Ilustración 29\)](#page-73-0) se observa que la misma se anula en la tercera sección [\(Ilustración 25\)](#page-67-0), en consecuencia, aplicando el principio que expresa que cuando la fuerza cortante  $V$  se anula, el momento flector  $M$  es máximo. (White, 1992)

Entonces, para la tercera sección [\(Ilustración 25\)](#page-67-0), usando las ecuaciones obtenidas en esta sección y aplicando el principio anterior, calculamos la coordenada  $x$  para la cual la fuerza cortante  $V$  es cero:

$$
si V = 0 \rightarrow x = ?
$$

$$
V = R_4 - q(x - 0.2)
$$
  

$$
x = \frac{R_4}{q} + 0.2 m
$$
  

$$
x = \frac{1014.15 N}{5787.28 N/m} + 0.2 m
$$
  

$$
x = 0.375 m
$$

Con el valor de la coordenada en  $x$ , calculamos el valor del máximo momento flector  $M$ .

$$
si x = 0.375 m \rightarrow M = ?
$$

$$
M = R_4(x - 0.15) - Q(x - 0.2) = R_4(x - 0.15) - \frac{1}{2}q(x - 0.2)^2
$$

$$
M = [1014.15 \, N \times (0.38 - 0.15) m] - \left[\frac{1}{2} 5787.28 \, N/m \times (0.38 - 0.2)^2 m^2\right]
$$

 $M = 139.5 Nm$ 

### **6.6.5. Cálculo del diámetro del eje**

El diámetro del eje se calcula en base a la [Ecuación](#page-28-0) n° 13 obtenida en el análisis expuesto en la sección [4.1.5.2](#page-27-0) del marco teórico

$$
d \ge \sqrt[3]{\frac{32}{\pi} \times \frac{\sqrt{M^2 + T^2}}{\sigma_{ad}}}
$$

Para este caso de la [Tabla 13](#page-76-0) se escoge  $\sigma_{ad} = 400 \frac{kg}{cm^2}$  que corresponde a un acero suave para cargas oscilantes de una valor máximo positivo a un valor máximo negativo.

$$
\sigma_{ad} = 400 \frac{kg}{cm^2} \times \frac{9.81 N}{1 Kg} \times \frac{10^4 cm^2}{m^2} = 39240000 \frac{N}{m^2}
$$

Reemplazando los datos de  $M$  ,  $T$  y  $\,\sigma_{ad}$  tenemos:

$$
d \ge \sqrt[3]{\frac{32}{\pi} \times \frac{\sqrt{(139.5 Nm)^2 + (111.12 Nm)^2}}{39240000 \frac{N}{m^2}}}
$$
  

$$
d \ge \sqrt[3]{\frac{32}{\pi} \times \frac{178.35 Nm}{39240000 \frac{N}{m^2}}}
$$
  

$$
d \ge \sqrt[3]{4.63 \times 10^{-5} m^3}
$$
  

$$
d \ge 0.036m
$$

$$
d \geq 36 \text{ mm}
$$

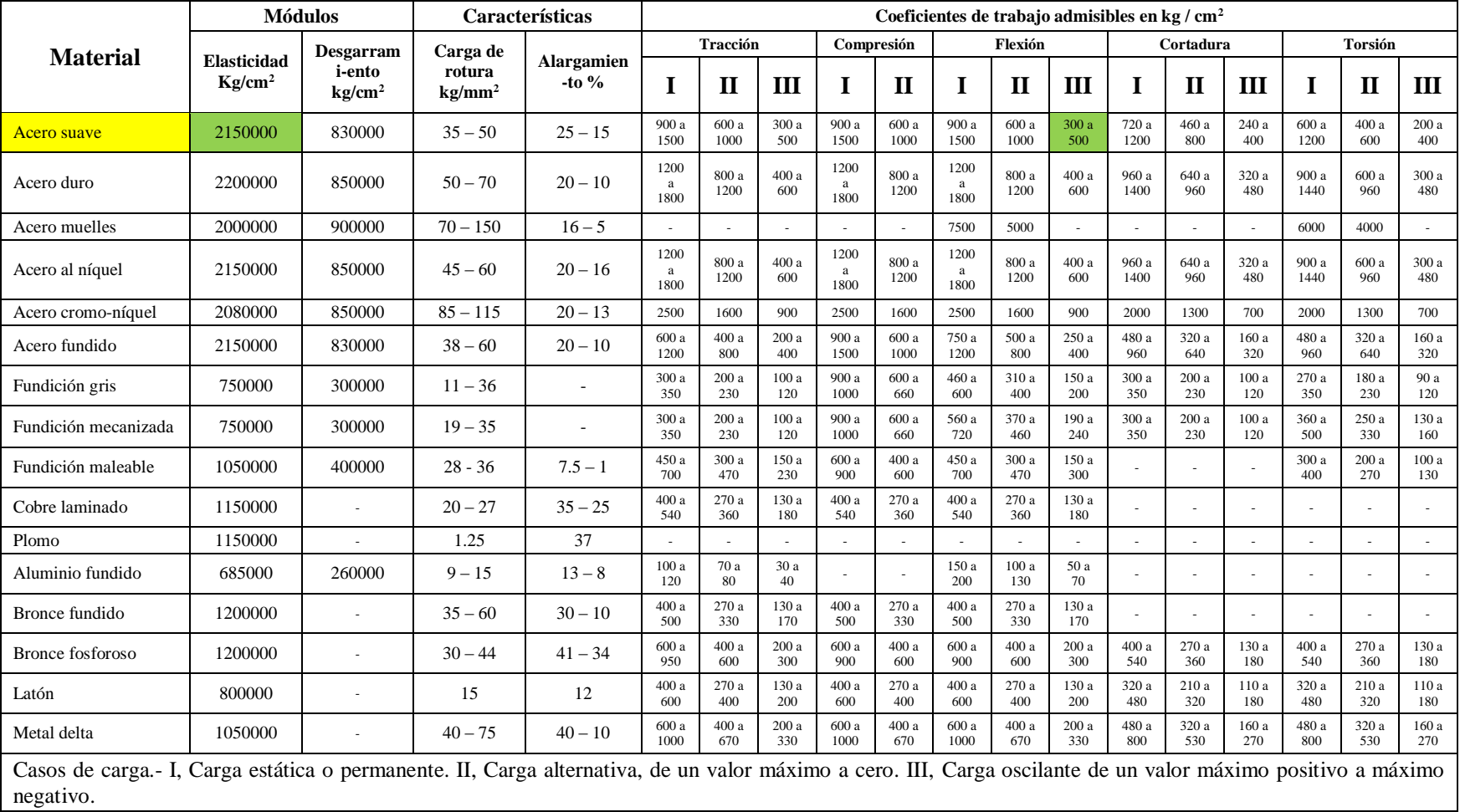

#### *Tabla 13. Características de materiales para construcción de maquinaria*

<span id="page-76-0"></span>*Fuente: Prontuario de máquinas, Nicolas Larburu, 1990*

### **6.7. Cálculo de la potencia**

Para calcular la potencia en la máquina se usó el siguiente procedimiento:

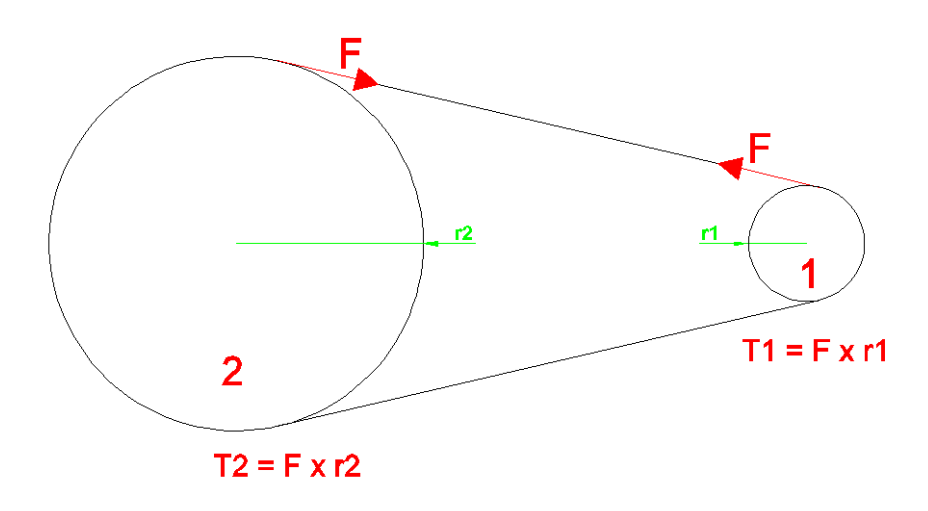

<span id="page-77-0"></span>*Ilustración 30. Torque en la polea mayor y menor Fuente: Autor*

Se calcula la potencia en función de:

$$
Potencia = torque \times velocidad angular
$$
   
 
$$
Euación no 41
$$

Usando la [Ecuación n° 41](#page-77-0) para la polea 2 se tiene que:

$$
P = T_2 \times \omega_2
$$

Reemplazando la [Ecuación n° 40](#page-62-1) en la [Ecuación n° 41](#page-77-0) se tiene que:

$$
P = F \times r_2 \times \omega_2
$$

La velocidad angular de una máquina trituradora de conformidad con las recomendaciones de los fabricantes debe estar entre 90 y 300 rpm. (Blanco)

La velocidad angular de la polea conducida [\(Ilustración 7\)](#page-30-0) para una abertura  $L$  (Ilustración [14\)](#page-51-0) según [Ilustración 31](#page-78-0) es:

$$
n_2 = 300 \, rpm = 5 \, \frac{rev}{s}
$$

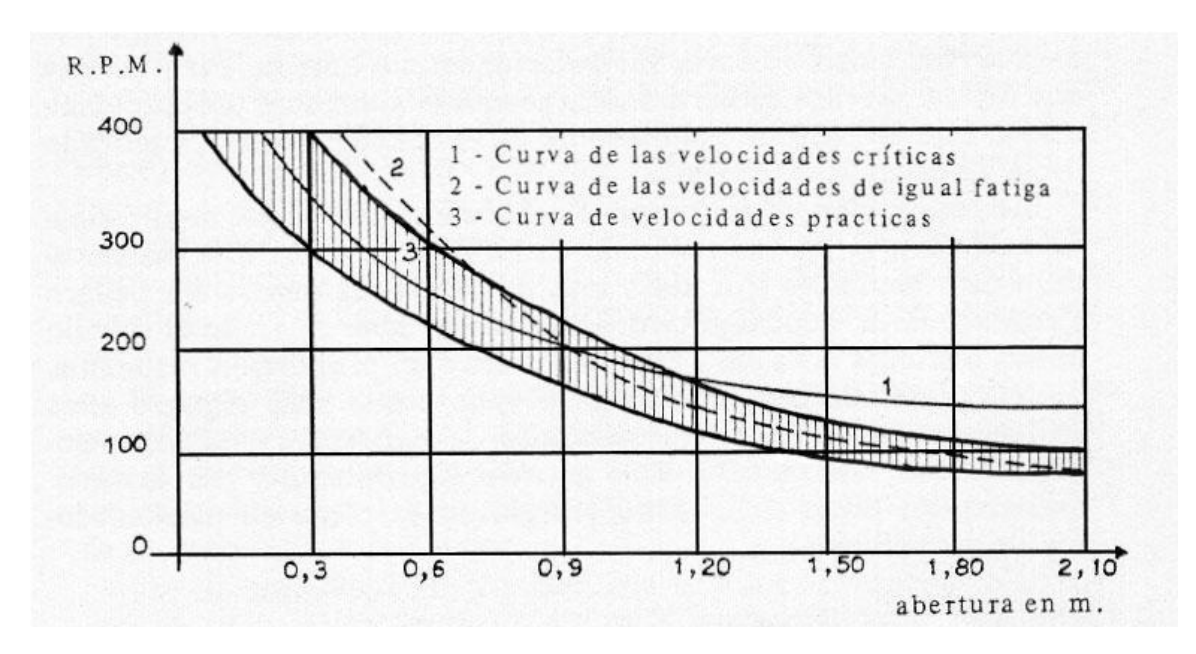

<span id="page-78-0"></span>*Ilustración 31. Velocidad angular de la polea conducida en función de longitud L de la boca de alimentación. Fuente: Capítulo 7. Trituración, Universidad de Cantabria.*

 $\omega_2 = 2\pi \times n_2$  $\omega_2 = 2\pi \times 5 \frac{rev}{s}$  $\omega_2 = 31.42 \text{ rad/s}$ La potencia será:  $P = F \times r_2 \times \omega_2$  $P = 370.39 N \times 0.3 m \times 31.42 \text{ rad/s}$  $P = 3491.3 W = 3.5 KW = 4.7 HP$ 

## **6.8. Cálculo de la biela**

Para el cálculo de la biela se realizó un esquema [\(Ilustración 32\)](#page-79-0) y un diagrama horizontal de fuerzas [\(Ilustración 33\)](#page-79-1) para determinar cómo están direccionadas las reacciones.

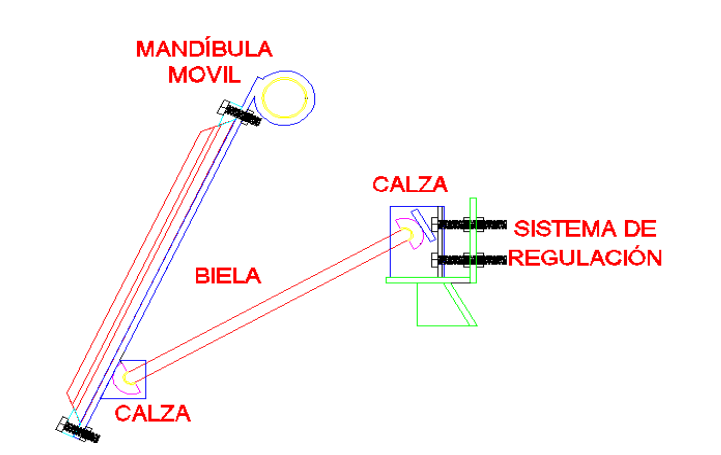

*Ilustración 32. Esquema de la Biela Fuente: Autor*

<span id="page-79-0"></span>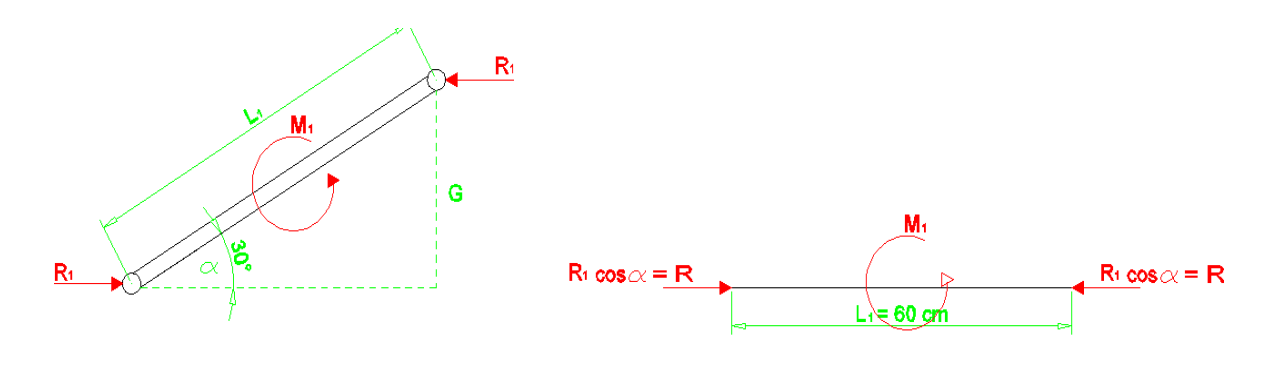

*Ilustración 33. Diagrama de esfuerzos en la biela Fuente: Autor*

<span id="page-79-1"></span>Se calcula la reacción horizontal  $R$  y el momento  $M$  en base al diagrama de esfuerzos [\(Ilustración 33\)](#page-79-1):

 $R = R_1 \times \cos \alpha$ 

 $M_1 = R_1 \times G$ 

$$
sen \propto = \frac{G}{L_1} \rightarrow M_1 = R_1 \times L_1 sen \propto
$$

Por motivos de construcción y para efectos de mantenimiento de acoples (calzas) y sistema de regulación de la biela se elige  $\alpha$ = 30° y L<sub>1</sub>= 60 cm

Analizando los factores que influyen en la biela se considera realizar el cálculo a flexión, a compresión y al pandeo.

### **6.8.1. Cálculo a la flexión**

Cálculo de la reacción  $R$  [\(Ilustración 33\)](#page-79-1).

 $R = R_1 \times \cos \alpha$ 

- $R = 2263.48 N \times \cos 30^{\circ}$
- $R = 1960.23$  N

Cálculo del momento flector *M<sup>1</sup>* [\(Ilustración 33\)](#page-79-1).

$$
M_1 = R_1 \times L_1 \text{sen} \propto
$$
  
\n
$$
M_1 = 2263.48 \text{ N} \times 0.6 \text{ m} \times \text{sen } 30^{\circ}
$$
  
\n
$$
M_1 = 679 \text{ Nm}
$$

## **6.8.1.1. Diagrama momento flector**

Como el momento flector es el mismo en toda la biela [\(Ilustración 33\)](#page-79-1), el diagrama queda de la siguiente manera [\(Ilustración 34\)](#page-80-0)

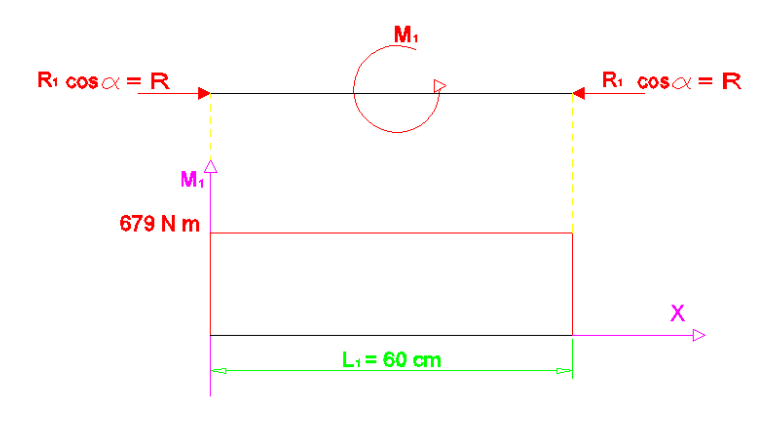

*Ilustración 34. Diagrama momento Flector M<sup>1</sup> Fuente: Autor*

<span id="page-80-0"></span>Del diagrama de momento flector [\(Ilustración 34\)](#page-80-0) se tiene que el momento flector máximo es:

$$
M_1 = 679 \; Nm
$$

Para el cálculo a flexión se usa la [Ecuación](#page-22-0) n° 4

$$
\sigma_f = \frac{M_1}{W} \leq [\sigma_{ad}]
$$

Para un elemento rectangular como la biela [\(Ilustración 35\)](#page-82-0) el modulo rectangular de inercia  $W$  es:

<span id="page-81-0"></span>
$$
W = \frac{b_1 \times (h_1)^2}{6} (b_1 y h_1 \text{ en Gráfico } n^{\circ} 29) \qquad \text{Ecuación } n^{\circ} 42
$$

Reemplazando la [Ecuación n° 42](#page-81-0) en la [Ecuación](#page-22-0) n° 4:

$$
\sigma_f = \frac{M_1}{\frac{b_1 \times (h_1)^2}{6}} \leq [\sigma_{ad}]
$$

$$
\sigma_f = \frac{M_1}{[\sigma_{ad}]} \leq \frac{b_1 \times (h_1)^2}{6}
$$

$$
b_1 \geq \frac{6 \times M_1}{(h_1)^2 \times [\sigma_{ad}]}
$$

Para este caso, al igual que para el eje se escoge  $\sigma_{ad} = 39240000 \frac{N}{m^2}$  [\(Tabla 13\)](#page-76-0).

La dimensión de  $h_1$  [\(Ilustración 35\)](#page-82-0) se escoge similar al de las máquinas existen de este tipo. Se asume:

$$
h_1 = 25 \, mm = 0.025m
$$

<sup>1</sup> ≥ (0.025) <sup>2</sup> <sup>×</sup> [39240000 <sup>2</sup> ]

 $6 \times 679$  Nm

$$
b_1 \geq 0.166m
$$

 $b_1 = 17$   $cm$  [\(Ilustración](#page-82-0) 35)

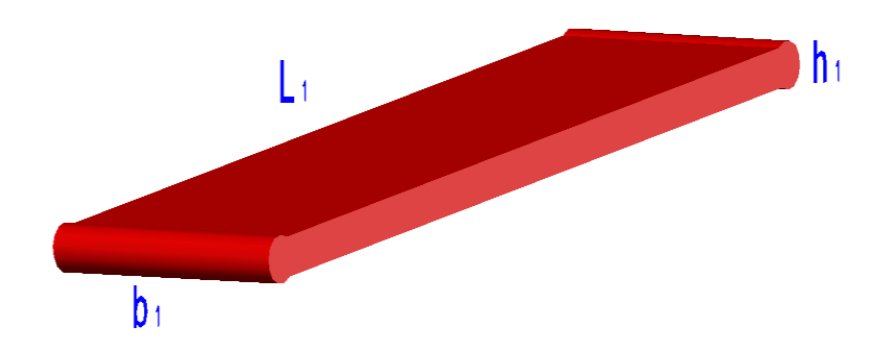

*Ilustración 35. Dimensiones de la biela Fuente: Autor*

## <span id="page-82-0"></span>**6.8.2. Cálculo a compresión**

Se debe calcular la tensión a compresión con la [Ecuación n° 1:](#page-21-0)

$$
\sigma_c = \frac{R}{A_b} \leq [\sigma_{ad}]
$$

En esta ecuación se debe cumplir que el cálculo de tensión a compresión sea menor igual que la tensión admisible para que la biela no falle por compresión.

Donde:

 $A_b = \text{Área}$  de la biela donde esta aplicada la fuerza R.

 $m$ 

 $A_b = b_1 \times h_1$  [\(Ilustración 35\)](#page-82-0)

Reemplazando en la [Ecuación n° 1:](#page-21-0)

$$
\sigma_c = \frac{R}{A_b}
$$
  
\n
$$
\sigma_c = \frac{R}{b_1 \times h_1}
$$
  
\n
$$
\sigma_c = \frac{1960 \text{ N}}{0.17 \text{ m} \times 0.025}
$$
  
\n
$$
\sigma_c = 461176.47 \frac{N}{m^2}
$$

Para este, al caso igual que para el eje se escoge  $\sigma_{ad} = 39240000 \frac{N}{m^2}$  [\(Tabla 13\)](#page-76-0).

$$
\sigma_c = 461176.47 \frac{N}{m^2} \le \sigma_{ad} = 39240000 \frac{N}{m^2}
$$

Como  $\sigma_c \ll [\sigma_{ad}]$ , en la biela no hay posibilidades de fallo por compresión.

### **6.8.3. Cálculo al pandeo**

Se calcula con la [Ecuación](#page-29-0) n° 14

$$
Q_c = \frac{E \times I \times \pi^2}{L_1^2}
$$

El valor del módulo de elasticidad  $E$  se toma de la [Tabla 13](#page-76-0)

$$
E = 2150000 \frac{kg}{cm^2} \times \frac{9.81 N}{1 kg} \times \frac{(100 cm)^2}{1 m^2} = 210 \times 10^9 Pa
$$

El momento de inercia  $I$  para un elemento de forma rectangular es:

$$
I = \frac{b_1 \times h_1^3}{12}
$$

Para el cálculo al pandeo se toma a la biela como una columna larga de Euler articulada en sus dos extremos. Para este caso se asume a la fuerza R [\(Ilustración 6\)](#page-29-1) como una carga crítica real en la biela.

Para que no existan fallas por pandeo se debe cumplir que el valor de  $Q_c$  debe ser mayor que el valor de la fuerza  $R$  [\(Ilustración 6\)](#page-29-1).

Reemplazando en la [Ecuación](#page-29-0) n° 14

$$
Q_c = \frac{E \times b_1 \times h_1^3 \times \pi^2}{12 \times L_1^2}
$$
  

$$
Q_c = \frac{(210 \times 10^9 \frac{N}{m^2}) \times (0.17 \text{ m}) \times (0.025 \text{ m})^3 \times \pi^2}{12 \times (0.6 \text{ m})^2}
$$

$$
Q_c = 1213710.03 N
$$

Entonces:

 $R = 1960 N \le Q_c = 1213710.03 N$ 

Como  $R \ll Q_c$  no hay posibilidad de fallo por pandeo debido a que la fuerza necesaria para que la biela pandee debe ser mayor igual a  $Q_c.$ 

#### **6.9. Cálculo de las calzas (chapas) de soporte para la biela**

Las chapas de la biela están formadas por un casquillo de bronce de diámetro interior 25 mm y de diámetro exterior 35 mm en la parte interna y sobre este un trozo de barra perforada de diámetro interior 35 mm y diámetro exterior 70 mm [\(Ilustración 36\)](#page-84-0), una chapa a cada lado de la biela como se muestra en la [Ilustración 36.](#page-84-0) Una de las chapas está unida a la mandíbula móvil, y la otra esta acoplada en el sistema de regulación de la biela [\(Ilustración 36\)](#page-84-0).

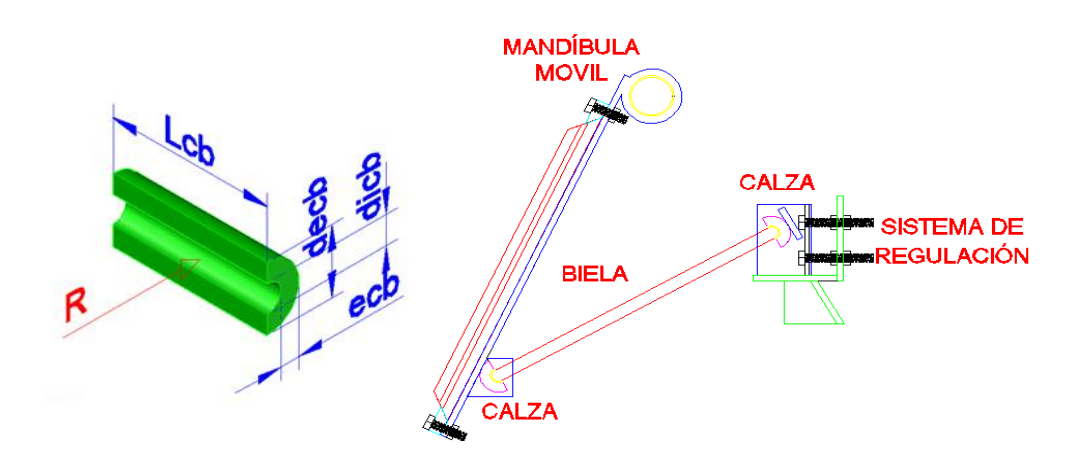

*Ilustración 36. Calzas (Chapas) de soporte para la biela Fuente: Autor*

<span id="page-84-0"></span>El cálculo de las chapas [\(Ilustración 36\)](#page-84-0) se hace a partir del esfuerzo longitudinal.

Esfuerzo longitudinal.  $(\sigma_l)$ 

<span id="page-84-1"></span>
$$
\sigma_l = \frac{P_{cb} \times d_{icb}}{2e_{cb}} \le \sigma_{ad}
$$
   
 Ecuación n<sup>o</sup> 43

Con la [Ecuación n° 43](#page-84-1) se calcula el espesor de la calza

$$
e_{cb} \ge \frac{P_{cb} \times d_{icb}}{2\sigma_{ad}}
$$

Donde:

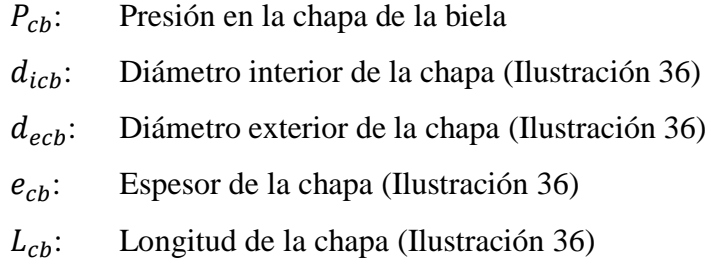

Para obtener el espesor de la calza primero se debe calcular la presión en la calza.

Usando la [Ecuación n° 39](#page-57-0) tenemos:

$$
P_{cb} = \frac{R}{L_{cb} \times d_{icb}}
$$
  

$$
P_{cb} = \frac{1960.23 \text{ N}}{0.17 \text{ m} \times 0.025 \text{ m}}
$$
  

$$
P_{cb} = 461230.59 \frac{N}{m^2}
$$

Luego reemplazando tenemos:

$$
e_{cb} \ge \frac{P_{cb} \times d_{icb}}{2\sigma_{ad}}
$$

De la [Tabla 13](#page-76-0) para un acero suave se escoge:

$$
\sigma_{ad}=39240000\frac{N}{m^2}
$$

Reemplazando tenemos:

$$
e_{cb} \ge \frac{461230.59 \frac{N}{m^2} \times 0.025m}{2 \times 39240000 \frac{N}{m^2}}
$$

$$
e_{cb} \ge 1.47 \times 10^{-4} m
$$

$$
e_{cb} \geq 0.15 \; mm
$$

En vista de que el espesor de la biela es de 25 mm, se escogió una chapa [\(Ilustración 36\)](#page-84-0) con diámetro interno de 25 mm y cuyo diámetro externo es 70 mm, con esto se tiene que el espesor de la chapa elegida para el diseño es de 22.5 mm. Se comprueba que esta chapa sirve para la función a desarrollar debido a que el espesor escogido de 22.5 mm es mayor que el espesor calculado de 0.15mm.

#### **6.9.1. Cálculo de las calzas al aplastamiento**

Esfuerzo al aplastamiento  $\sigma_{\alpha pl}$ .

$$
\sigma_{apl} = \frac{R}{A_{apl}} \le \sigma_{ad} \qquad \qquad \text{Ecuación n}^{\circ} 44
$$

Donde:

 $A_{\alpha pl}$ : Área de aplastamiento

Con la [Ecuación n° 38](#page-56-0) se tiene que el área de aplastamiento para este caso es:

 $A_{apl} = L_{cb} \times d_{icb}$  [\(Ilustración 36\)](#page-84-0)

Para que no exista falla en la biela por aplastamiento se debe comprobar que el esfuerzo al aplastamiento debe ser menor igual que la tensión admisible.

$$
\sigma_{apl} = \frac{R}{L_{cb} \times d_{icb}} \leq \sigma_{ad}
$$

Para este caso se escoge  $\sigma_{ad} = 39240000 \frac{N}{m^2}$  [\(Tabla 13\)](#page-76-0).

Reemplazando en la Ecuación n° 44 tenemos:

$$
\sigma_{apl} = \frac{1960.23 \text{ N}}{0.17 \text{ m} \times 0.025 \text{ m}} \le 39240000 \text{ N/m}^2
$$

$$
\sigma_{apl} = 461230.59 \text{ N/m}^2 \le 39240000 \text{ N/m}^2
$$

Como  $\sigma_{\alpha \nu l} \ll \sigma_{\alpha d}$  no hay posibilidades de fallo al aplastamiento.

# **6.10. Cálculo del diámetro de los pernos en el sistema de regulación de la biela**

El sistema de regulación de la biela sirve para variar el tamaño del material triturado gracias a él se puede empujar a la biela para que la mandíbula móvil se acerque a la mandíbula fija logrando un material triturado más pequeño, o también permite atraer a la biela para con esto lograr que la mandíbula móvil se aleje de la mandíbula fija y así obtener un material triturado de mayor tamaño.

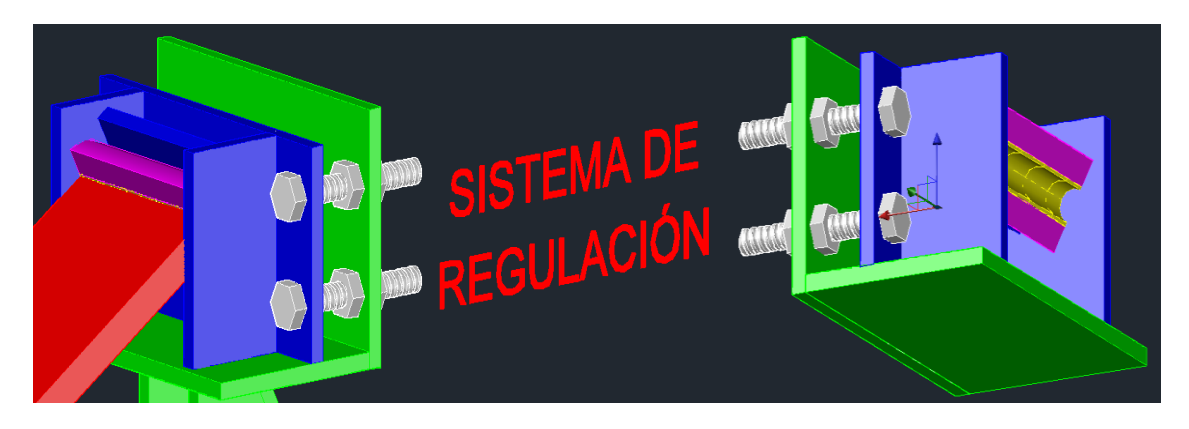

*Ilustración 37. Pernos del sistema de regulación Fuente: Autor*

<span id="page-87-0"></span>El diámetro de los 4 pernos que van en el sistema de regulación [\(Ilustración 37\)](#page-87-0) de la biela se calcula a la compresión con la [Ecuación n° 1](#page-21-0)

$$
\sigma_p = \frac{F_p}{A_p} \leq \sigma_{ad}
$$

Siendo R la fuerza que va actuar en cada uno de los 4 pernos entonces, la fuerza en el perno será:

$$
F_P = \frac{R}{4}
$$

El área de del perno es:

$$
A_p = \pi \frac{d_p^2}{4}
$$

Reemplazando  $F_P y A_p$ , y despejando  $d_p$  tenemos:

$$
\sigma_p = \frac{R/4}{\pi \frac{d_p^2}{4}} \le \sigma_{ad}
$$

$$
d_p \ge \sqrt{\frac{R}{\pi \times \sigma_{ad}}}
$$

Para este caso se escoge  $\sigma_{ad} = 39240000 \frac{N}{m^2}$  [\(Tabla 13\)](#page-76-0).

$$
d_p \ge \sqrt{\frac{1960.23 \text{ N}}{\pi \times 39240000 \text{ N}} /_{m^2}}
$$
  

$$
d_p \ge \sqrt{1.59 \times 10^{-5} \text{ m}^2}
$$
  

$$
d_p \ge 3.99 \times 10^{-3} \text{ m}
$$
  

$$
d_p \ge 3.99 \text{ mm}
$$

Por motivos de diseño se elige:

# $d_p = 18$  mm

## **6.11. Cálculo del vástago posicionador de la biela.**

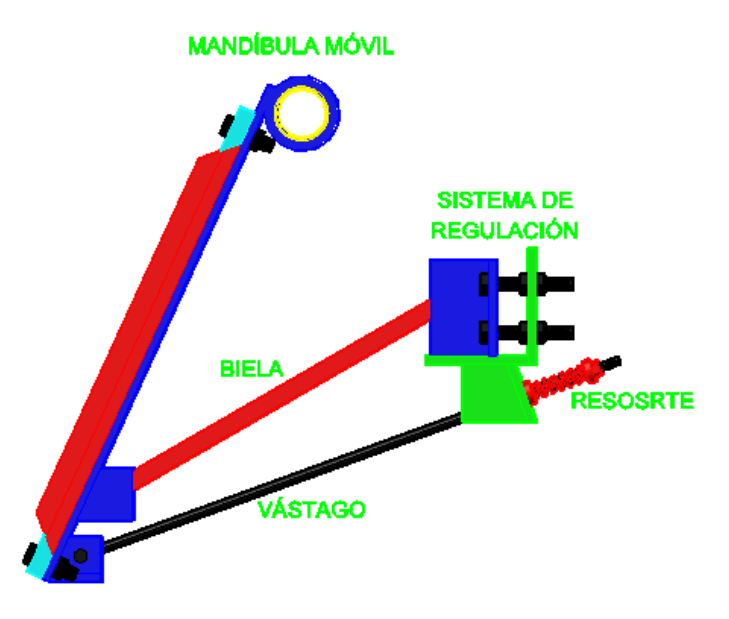

<span id="page-88-0"></span>*Ilustración 38. Esquema del vástago posicionador de la biela Fuente: Autor*

El vástago [\(Ilustración 38\)](#page-88-0) tiene la función de ayudar a que la biela se mantenga en su posición de funcionamiento y no caiga o se salga de su ubicación funcional. Ello ocurre porque los extremos de la biela se encuentran justamente apoyados en las chapas de la biela sin ninguna articulación o ligadura estable.

Para calcular dicho vástago se hacen las siguientes consideraciones:

1. La mandíbula móvil rota libremente alrededor del eje excéntrico.

2. Se considera a la biela en su posición de ajuste en su longitud, sin soportar ninguna fuerza.

3. En consecuencia la fuerza para mantener la biela en su posición la proporcionara el vástago a través de un resorte que actúa continuamente y cuyo valor se asume suficiente como para impedir que la mandíbula móvil rote libremente alrededor del eje excéntrico a causa de su propio peso.

El diagrama de fuerzas será:

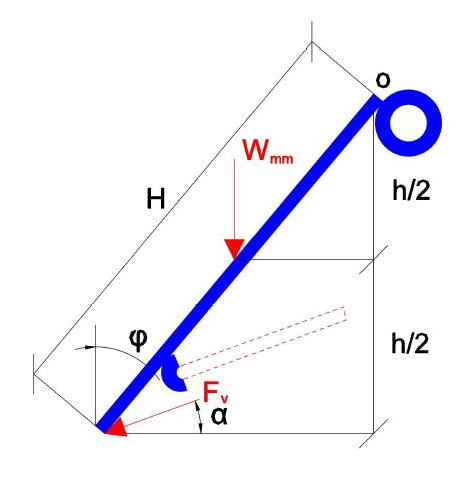

*Ilustración 39. Diagrama de fuerzas en el vástago Fuente: Autor*

<span id="page-89-0"></span>Para calcular la fuerza en el vástago  $F_v$  primero se debe determinar el peso de la mandíbula móvil  $W_{mm}$ . [\(Ilustración 39\)](#page-89-0)

 $W_{mm} = W_m + W_{pm}$ 

Donde:

: Peso de la placa dentada de la mandíbula móvil

: Peso de la placa de la mandíbula móvil

Para calcular el peso de la placa dentada de la mandíbula móvil se usa:

$$
\delta_a = \frac{W_m}{\forall_m} \to W_m = \delta_a \times \forall_m
$$

Donde:

∀: Volumen de la placa dentada de la mandíbula móvil

 $\delta_a$ : Densidad del acero

La densidad del acero es:

$$
\delta_a = 7800 \frac{kg}{m^3} = 76518 \frac{N}{m^3}
$$

El volumen de la placa dentada se determina a partir de:

$$
\forall_m = H \times A \times e_m
$$

Donde:

$$
e_m
$$
: Esperor de las muelas = 0.05 m

$$
\forall_m=0.65\ m\ \times 0.32\ m\ \times 0.05\ m
$$

$$
\forall_m=0.0104\ m^3
$$

El espesor de la placa dentada se da de acuerdo a datos proporcionados por los fabricantes de máquinas trituradoras. (Blanco)

Entonces sustituyendo los datos de  $\delta_a$  y  $\forall_m$  tenemos:

$$
W_m = \delta_a \times \forall_m
$$
  

$$
W_m = 76518 \frac{N}{m^3} \times 0.0104 \ m^3
$$
  

$$
W_m = 795.79 \ N
$$

Para calcular el peso de la placa de la mandíbula móvil se usa:

$$
\delta_a = \frac{W_{pm}}{\forall_{pm}} \rightarrow W_{pm} = \delta_a \times \forall_{pm}
$$

Donde:

∀<sub>pm</sub>: Volumen de la placa

 $\delta_a$ : Densidad del acero

La densidad del acero es:

$$
\delta_a = 7800 \frac{kg}{m^3} = 76518 \frac{N}{m^3}
$$

El volumen de la placa se determina a partir de:

$$
\forall_{pm} = L_{pm} \times A \times e_{pm}
$$

Donde:

$$
L_{pm}
$$
: Largo de la placa móvil = 0.85 m

 $e_{pm}$ : Espesor de la placa = 0.012 m

El espesor de la placa se elige de acuerdo a las recomendaciones de los fabricantes de máquinas trituradoras. (Blanco)

 $\forall_m = 0.85 \, m \times 0.32 \, m \times 0.012 \, m$ 

$$
\forall_m = 3.264 \times 10^{-3} \, m^3
$$

Entonces sustituyendo los datos de  $\delta_a$  y  $\forall_{pm}$  tenemos:

$$
W_{pm} = \delta_a \times \forall_{pm}
$$
  
\n
$$
W_{pm} = 76518 \frac{N}{m^3} \times 3.264 \times 10^{-3} m^3
$$
  
\n
$$
W_{pm} = 249.75 N
$$

Reemplazando  $W_m$  y  $W_{pm}$  se tiene que el peso total de la mandíbula móvil es:

$$
W_{mm} = W_m + W_{pm}
$$
  

$$
W_{mm} = 795.79 N + 249.75 N
$$
  

$$
W_{mm} = 1045.54 N
$$

Del diagrama de fuerza en el vástago posicionador y realizando sumatoria de momentos en el punto o tenemos [\(Ilustración 39\)](#page-89-0):

 $= 0$ 

$$
\begin{aligned}\n\text{C} & \Sigma M_0 = 0 \\
F_v \times \cos \alpha \times [H \times \text{sen}(90 - \varphi)] - W_{mm} \times [H]_2 \times \cos(90 - \varphi)] \\
F_v &= \frac{1}{2} \times \frac{W_{mm} \times \cos(90 - \varphi)}{\cos \alpha \times \text{sen}(90 - \varphi)} \\
F_v &= \frac{1}{2} \times \frac{1045.54 \, N \times \cos(90 - 25)}{\cos 30 \times \text{sen}(90 - 25)} \\
F_v &= 281.48 \, N\n\end{aligned}
$$

# **6.11.1. Cálculo del diámetro del vástago posicionador de biela [\(Ilustración 38\)](#page-88-0).**   $d_v$

El diámetro del vástago se calcula a tracción con la [Ecuación n° 1](#page-21-0) :

$$
\sigma_t = \frac{F_v}{A_V} \leq [\sigma_{ad}]
$$

Donde:

 $\sigma_t$ : Esfuerzo de tracción

 $A_V$ : Área del vástago.

Reemplazando datos y despejando  $d_v$  tenemos:

$$
\sigma_t = \frac{F_v}{\pi \frac{d_V^2}{4}} \leq [\sigma_{ad}]
$$

$$
d_v \ge \sqrt{4 \frac{F_v}{\pi \times \sigma_{ad}}}
$$

Para este caso se escoge  $\sigma_{ad} = 39240000 \frac{N}{m^2}$  [\(Tabla 13\)](#page-76-0).

$$
d_v \ge \sqrt{\frac{4 \times 281.48}{\pi \times 39240000 N_{m^2}}}
$$

$$
d_v \ge \sqrt{9.13 \times 10^{-6} m^2}
$$

$$
d_v \geq 3.02 \times 10^{-3} m
$$

$$
d_v \geq 3.02 \; mm
$$

Por motivos de diseño y estética se escoge un vástago con:

$$
d_v=12\ mm
$$

## **6.11.2. Selección del resorte para el vástago posicionador**

El resorte se seleccionó en función del diámetro del vástago y de la fuerza que va a actuar en él. Para este caso de la [Ilustración 40](#page-93-0) se seleccionó un resorte para carga ligera tipo S11.025.115.

| Resortes para cargas ligeras<br>Color: verde                                                                                                    |                                                                                                    |                           |                                              |                                   |                                                                                                    |                                                                   | S11.DDD.LOLOLO                                     |                                                                   |                                               |                                          |
|----------------------------------------------------------------------------------------------------|----------------------------------------------------------------------------------------------------|---------------------------|----------------------------------------------|-----------------------------------|----------------------------------------------------------------------------------------------------|-------------------------------------------------------------------|----------------------------------------------------|-------------------------------------------------------------------|-----------------------------------------------|------------------------------------------|
| 0000000                                                                                                    |                                                                                                    | Ø<br>del<br>agujero<br>mm | $\frac{\emptyset}{\text{del}}$<br>pemo<br>mm | Long.<br>libre<br>mm              | Numero de<br>catálogo                                                                                             | Constante<br>elástica<br>$d$ aN<br>necesarias<br>para<br>comprimi |                                                    | Tabla de cargas<br>Carrera<br>máxima de<br>trabajo<br>(40% of LO) |                                               | Carrera<br>hasta el<br>sólido            |
|                                                                                                    |                                                                                                    | D                         | d                                            | LO<br>25<br>32<br>38              | S11025025<br>S11.025.032<br>S11.025.038                                                                           | 1 mm<br>10.7<br>8.1<br>6.5                                        | Carga<br>daN<br>109<br>101<br>98                   | Carrera<br>mm<br>10.2<br>12.5<br>15                               | Carga<br>daN<br>139<br>130<br>124             | Carrera<br>mm<br>13<br>16<br>19          |
| LD                                                                                                    | <b>Diámetros</b><br>de 10 a 16 mm<br>alambre de<br>seccíon circular                                                                                                    | (1)                       | $25$ $ 2.5 $<br>(1/2)                        | 44<br>51<br>64<br>76<br>89<br>102 | S11.025.044<br>S11 025 051<br>S11.025.064<br>S11.025.076<br>S11.025.089<br>S11.025.102                            | 5.3<br>4.6<br>3.6<br>2.92<br>2.46<br>2.12                         | Q <sub>2</sub><br>92<br>$\Omega$<br>88<br>86<br>87 | 18<br>20<br>25<br>30<br>35<br>41                                  | 122<br>115<br>112<br>112<br>112<br>110        | 23<br>25<br>31<br>39<br>46<br>52         |
| Ø<br>$\frac{\emptyset}{\text{del}}$<br>Long.<br>del<br>libre<br>Numero del<br>agujen<br>pemo<br>mm<br>mm<br>mm<br>catálogo<br>LO<br>$\mathbf{D}$<br>$\mathbf d$ | Tabla de cargas<br>Constante<br>elástica<br>Carrera<br>Carrera<br>máxima de<br>$d\mathbf{a}$ N<br>hasta el<br>trabaio<br>necesarias<br>sólido<br>$(40\% \text{ of } LO)$<br>para<br>comprim<br>Carga<br>Carrera<br>Carrera<br>Carga<br>1 mm<br>daN<br>$d$ aN<br>mm<br>mm |                           |                                              | 115<br>127<br>152<br>305          | S11.025.115<br>S11.025.127<br>140 S11.025.140<br>S11.025.152<br>178 S11,025,178<br>203 S11,025,203<br>S11.025.305 | 1.87<br>1.67<br>1.52<br>1.4<br>1.2<br>1.05<br>O.7                 | 86<br>85<br>85<br>85<br>85<br>85<br>85             | 46<br>51<br>56<br>61<br>71<br>81<br>122                           | 110<br>110<br>112<br>110<br>110<br>110<br>110 | 59<br>66<br>74<br>80<br>93<br>107<br>160 |

<span id="page-93-0"></span>*Ilustración 40. Propiedades de resortes para cargas ligeras Fuente: Catalogo de resortes MDL para cargas ligeras*

#### **6.12. Cálculo del volante de inercia**

El volante de inercia [\(Ilustración 41\)](#page-94-0) se calcula en base a las dimensiones de la polea mayor (cilindro exterior) y el tramo de eje que rodea la polea (cilindro interior)

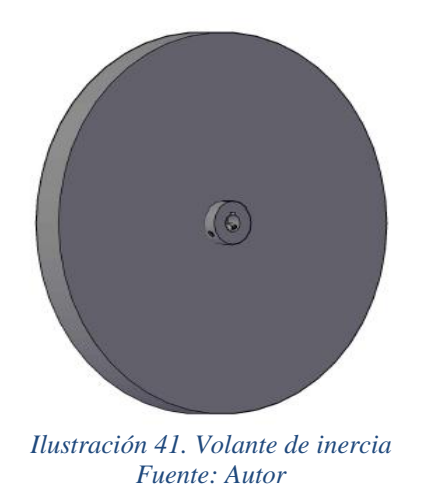

<span id="page-94-0"></span>Se calcula el peso del cilindro y luego el del tramo del eje rodeado por la polea

#### **6.12.1. Cálculo del peso del cilindro exterior**

El peso del cilindro exterior se calcula con:

$$
W_o = \pi \times r_o^2 \times s_o \times \delta_a
$$
 *Ecuación n<sup>o</sup> 45*

Donde:

 $r<sub>o</sub>$ : Radio exterior

 $s_0$ : Espesor del cilindro

$$
\delta_a=7800 \frac{kg}{m^3}
$$

 $s_o =$  ancho de la polea = 4.4 cm

 $r_o=$  radio exterior de la polea mayor  $= \displaystyle{\frac{d_{2e}}{2}}$  $\frac{1}{2}$  = 32.72 cm

Reemplazando en la Ecuación n° 45 se tiene:

 $W_o = \pi \times (0.3272 \, m)^2 \times 0.044 \, m \times 7800 \, \frac{kg}{m^3}$ 

 $W_o = 115.43 kg$ 

## **6.12.2. Cálculo del peso del cilindro interior**

Se calcula con la Ecuación n° 45

$$
W_i = \pi \times r_i^2 \times s_i \times \delta_a
$$

Donde:

- $r_i$ : Radio interior
- $s_i$ : Espesor del cilindro

$$
\delta_a=7800 \frac{kg}{m^3}
$$

 $s_i =$  ancho de la polea = 4.4 cm

$$
r_i = radio\ del\ eje\ =\frac{d}{2} = 1.8\ cm
$$

Reemplazando se tiene:

$$
W_i = \pi \times (0.018 \, m)^2 \times 0.044 \, m \times 7800 \, \frac{kg}{m^3}
$$

 $W_i = 0.35 kg$ 

Calculo del peso del volante  $(W_{vol})$ 

$$
W_{vol} = W_o - W_i
$$

$$
W_{vol} = 115.43 kg - 0.35 kg
$$

$$
W_{vol}=115.1\ kg
$$

### **6.12.3. Calculo de comprobación**

**El peso del volante se calcula con:**

$$
W_{vol} = \frac{2gE_{vol}}{V^2 \times \rho}
$$
 *Ecuación n<sup>o</sup> 46*

Donde:

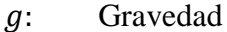

- $E_{vol}$ : Energía que suministra el volante
- : Velocidad media de un punto situado en el radio exterior del volante
- : Coeficiente de fluctuación de velocidad

### **La energía que entrega el volante se calcula con:**

<span id="page-96-2"></span>
$$
E_{vol} = \frac{I_v \times V_m^2 \times \rho}{r_m^2}
$$
 *Ecuación n<sup>o</sup> 47*

Donde:

- $I_v$ : Momento de inercia
- $V_m$ : Velocidad media de un punto situado en el radio medio
- $r_m$ : Radio medio del volante

#### **La velocidad media de un punto situado en el radio medio se calcula con:**

<span id="page-96-1"></span><span id="page-96-0"></span>
$$
V_m = r_m \times w_2
$$
 *Ecuación n<sup>o</sup> 48*

### **El momento de inercia se calcula con:**

$$
I_v = \frac{1}{2} \frac{W_o \times r_o^2}{g} - \frac{1}{2} \frac{W_i \times r_i^2}{g}
$$
   
 Ecuación n<sup>o</sup> 49

Reemplazando datos en la [Ecuación n° 49](#page-96-0) se tiene:

$$
I_v = \frac{1}{2} \frac{(115.43 \text{ kg}) \times (0.3272 \text{ m})^2}{9.81 \text{ m}/_{\mathcal{S}^2}} - \frac{1}{2} \frac{(0.35 \text{ kg}) \times (0.018 \text{ m})^2}{9.81 \text{ m}/_{\mathcal{S}^2}}
$$

$$
I_v=0.63 \; kgms^2
$$

Reemplazando I<sub>v</sub> y la Ecuación nº 48 en la Ecuación nº 47 tenemos:

$$
E_{vol} = \frac{I_v \times V_m^2 \times \rho}{r_m^2}
$$

El valor del coeficiente de fluctuación se toma de la [Tabla 14](#page-97-0)

| Tipo de Máquina                           | Coeficiente de fluctuación $\rho$ |  |  |  |  |
|-------------------------------------------|-----------------------------------|--|--|--|--|
| Maquinaria de machaqueo                   | 0.200                             |  |  |  |  |
| Maquinaria eléctrica                      | 0.003                             |  |  |  |  |
| Maquinaria eléctrica, transmisión directa | 0.002                             |  |  |  |  |
| Motores con transmisión por correas       | 0.030                             |  |  |  |  |
| Maquinaria para molinos harineros         | 0.020                             |  |  |  |  |
| Transmisión rueda dentada                 | 0.020                             |  |  |  |  |
| <b>Martillos</b>                          | 0.200                             |  |  |  |  |
| Máquinas herramientas                     | 0.030                             |  |  |  |  |
| <b>Bombas</b>                             | $0.030 - 0.050$                   |  |  |  |  |
| Maquinaria de corte                       | $0.030 - 0.050$                   |  |  |  |  |
| Maquinaria de hilanderías                 | $0.010 - 0.020$                   |  |  |  |  |
| Maquinaria textil                         | 0.025                             |  |  |  |  |

<span id="page-97-0"></span>*Tabla 14. Coeficientes de fluctuación para diferentes tipos de máquina*

*Fuente: Elementos de Máquina Teoría (Prat, 2002)*

$$
E_{vol} = \frac{0.63 \, \text{kgms}^2 \times r_m^2 \times (31.41 \, \text{rad/s})^2 \times 0.200}{r_m^2}
$$

$$
E_{vol}=124~kgm
$$

Finalmente reemplazando en la [Ecuación n° 47](#page-96-2) se tiene:

$$
W_{vol} = \frac{2(9.81 \frac{m}{s^2})(124 \text{ kg})}{(31.41 \text{ rad/s} \times 0.3272 \text{m})^2 \times 0.02}
$$

 $W_{vol} = 115.16 kg$ 

### **6.13. Selección de Chavetas** (Larburu, Técnica del Dibujo, 1980)

La chavetas se seleccionaron en base al diámetro del eje de la máquina trituradora y al diámetro del eje del motor de 5.5 Hp. El diámetro del eje del motor en base a catálogos es 38 mm y tiene una longitud de 80 mm. La longitud de las chavetas se elige en base a la longitud del cubo que es de 70 mm.

En la [Ilustración 42](#page-98-0) se denotan las magnitudes principales de las chavetas y en la [Tabla](#page-98-1)  [15](#page-98-1) se escogen.

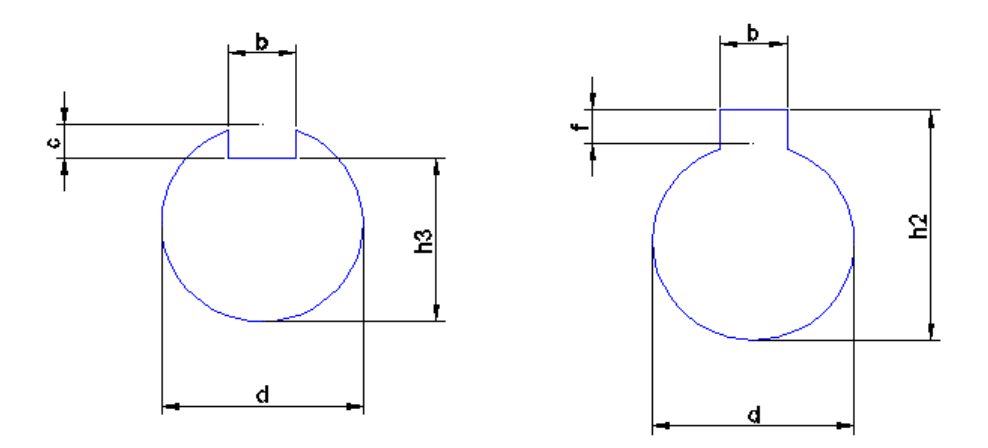

*Ilustración 42. Chavetero en el eje y en el cubo Fuente: (Larburu, Técnica del Dibujo, 1980)*

<span id="page-98-1"></span><span id="page-98-0"></span>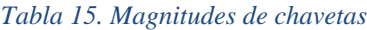

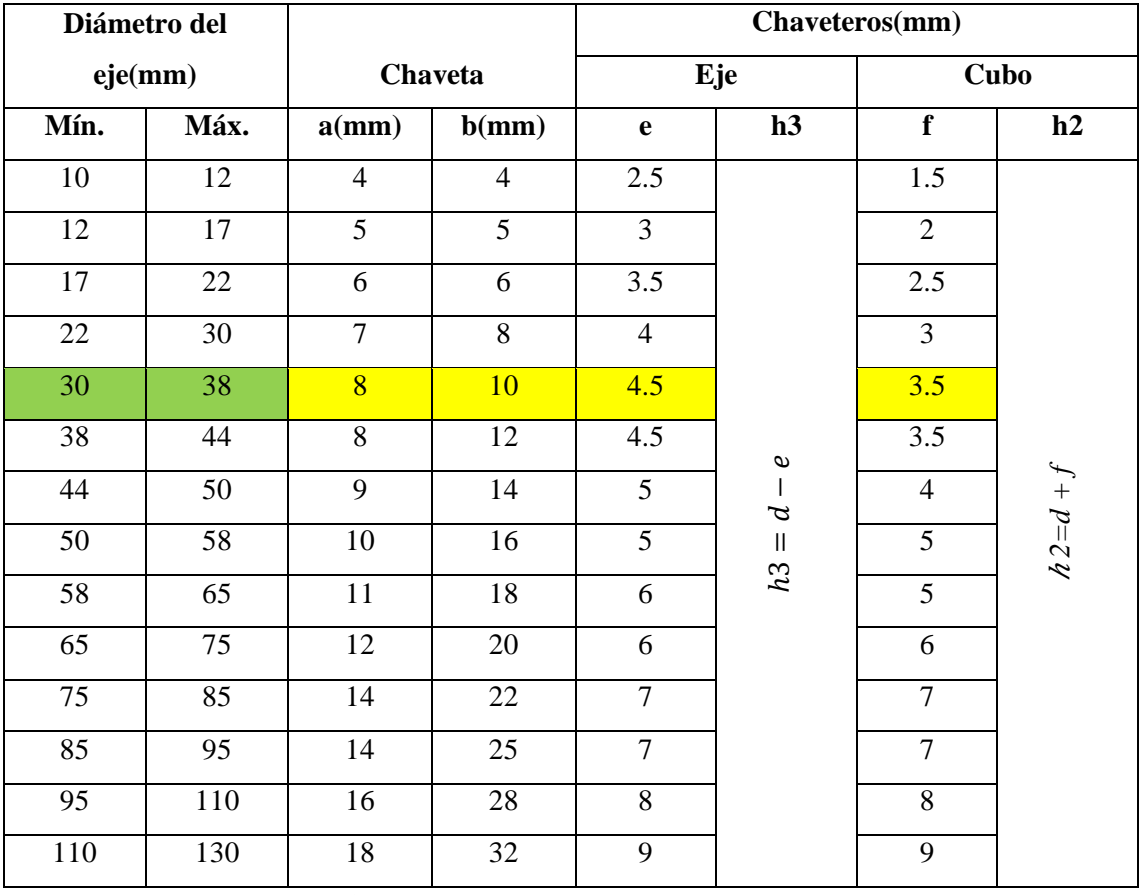

*Fuente: (Larburu, Técnica del Dibujo, 1980)*

## **Chavetas para el eje excéntrico (Polea Conducida y Volante de Inercia)**

Para un diámetro del eje excéntrico.

$$
d=30\ mm
$$

Se tiene una chaveta con las siguientes magnitudes. [\(Tabla 15\)](#page-98-1)

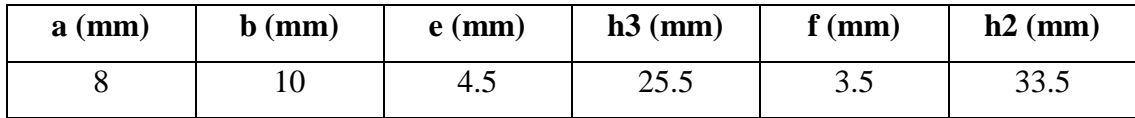

#### **Chaveta para el eje del motor**

Para un diámetro del eje del motor.

$$
d=38\ mm
$$

Se tiene una chaveta con las siguientes magnitudes. [\(Tabla 15\)](#page-98-1)

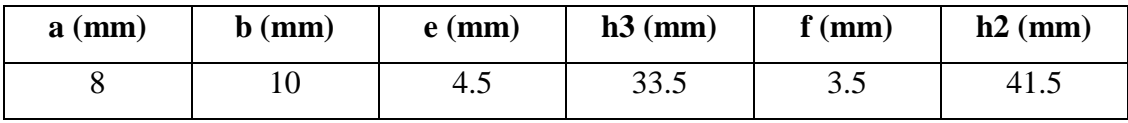

#### **6.14. Mandíbulas**

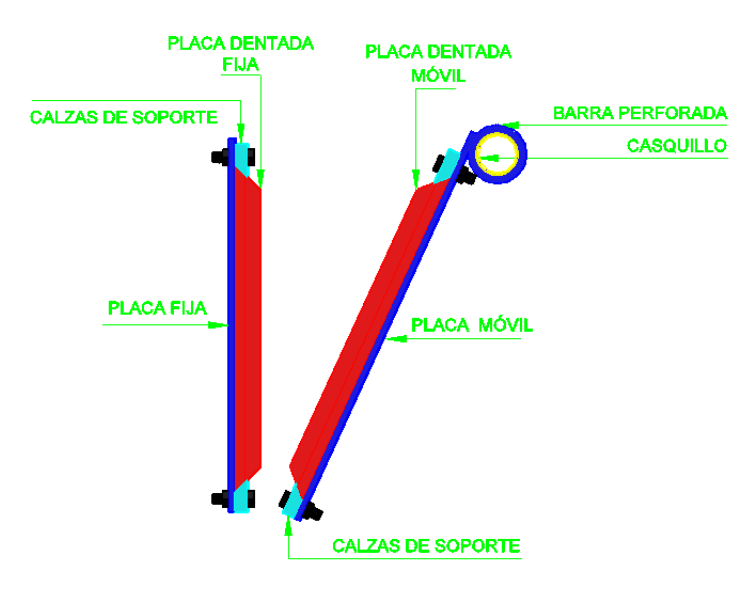

<span id="page-99-0"></span>*Ilustración 43. Partes de mandíbula fija y mandíbula móvil Fuente: Autor*

## **6.14.1. Mandíbula móvil**

Está formada por la placa dentada móvil, la placa móvil, el buje y las calzas de soporte para la placa dentada [\(Ilustración 43\)](#page-99-0).

- El buje, está formado en su parte exterior de una barra perforada de acero de diámetro interior 85 mm y diámetro exterior 115 mm y en su parte interior tiene un casquillo de bronce de diámetro interior 75 mm y diámetro exterior 85 mm, para acoplar el casquillo al eje excéntrico se debe mecanizar en su parte interna hasta que coincida con el diámetro de la excentricidad (78 mm).
- La placa móvil es de acero dulce y tiene un espesor de 12 mm
- Las calzas de soporte son de acero dulce y tienen un espesor de 25 mm.
- La placa dentada móvil esta echa de acero al manganeso de alta resistencia al desgaste y tiene un espesor de 50 mm.

# **6.14.2. Mandíbula fija**

Está formada por la placa dentada fija, la placa fija, y las calzas de soporte para la placa dentada [\(Ilustración 43\)](#page-99-0).

- La placa fija es de acero dulce y tiene un espesor de 12 mm.
- Las calzas de soporte son de acero dulce y tienen un espesor de 25 mm.
- La placa dentada fija esta echa de acero al manganeso de alta resistencia al desgaste y tiene un espesor de 50 mm.

#### **6.15. Cálculo de la transmisión por banda trapecial**

La eficiencia (rendimiento) de una transmisión por banda trapecial tiene un valor aproximado a:

$$
\eta_m=0.94-0.96
$$

Para el cálculo se elige:

 $\eta_m = 0.95$ 

$$
\eta_m = \frac{Potencia sálida}{Potencia entrada} = 0.95
$$

Potencia sálida: Potencia en el eje con excéntrica =  $P_s = P$ 

Potencia entrada: Potencia en el eje del motor =  $P_m$ 

$$
\eta_m = \frac{P_s}{P_m}
$$

$$
P_m = \frac{P_s}{\eta_m}
$$

$$
P_m = \frac{4.7 \text{ Hp}}{0.95}
$$

$$
P_m=4.95\;Hp
$$

En los catálogos de los fabricantes de motores se elige un motor con una potencia superior más cercana a la del cálculo anterior:

Del catálogo de motores marca MEB se elige un motor tipo MA132M1-6 de 5.5 Hp y 970 rpm

$$
P_m=5.5\;Hp
$$

Para el cálculo de la transmisión por banda trapecial se escogió el siguiente procedimiento:

**Normas para el cálculo de una transmisión por banda trapecial (ESPOL, 1984)**

**6.15.1. Datos necesarios para el cálculo:**

 $P_m = 5.5$   $Hp = 5.6cv$ 

 $N_1 = 970$   $rpm$  [\(Ilustración 7\)](#page-30-0)

 $n_2 = 300$  rpm [\(Ilustración 7\)](#page-30-0)

La máquina deberá trabajar aproximadamente 10 horas diarias.

#### **6.15.2. Relación de transmisión**

Se calcula con la [Ecuación](#page-30-1) n° 15

$$
K = \frac{N_1}{n_2} = \frac{970 \, rpm}{300 \, rpm}
$$

 $K = 3.23$ 

#### **6.15.3. Coeficiente C**

Es necesario corregir la potencia a transmitir con un coeficiente C que tenga en cuenta las condiciones de trabajo.

La potencia a transmitir corregida se obtiene con la [Ecuación](#page-31-0) n° 16

$$
P_c = P_m \times C
$$

Con las condiciones de trabajo de la máquina y con la ayuda de la Tabla 1, se elige:

$$
\mathcal{C}=1.2
$$

Y reemplazando en la [Ecuación](#page-31-0) n° 16 se tiene:

$$
P_c = 5.6 \, cv \times 1.2
$$

 $P_c = 6.72 cv$ 

#### **6.15.4. Sección de correa.**

Se determina en el [Ilustración 8,](#page-31-1) con los datos de potencia corregida  $P_c$  y el número de revoluciones por minuto de la polea menor  $N_1$ [\(Ilustración 7\)](#page-30-0).

Para  $P_c = 6.72 cvy N_1 = 970 rpm$ 

Y según el [Ilustración 8.](#page-31-1) Se elige una corre con **sección B**

# **6.15.5.** Elección de los diámetros primitivos  $d_1$  **y**  $D_2$  de las poleas (Ilustración **[7\)](#page-30-0).**

Con el dato de sección de la correa y el ángulo de garganta  $\beta = 38^\circ$  en la [Tabla 2](#page-32-0) se muestra el diámetro primitivo mínimo de la polea menor y en la [Tabla 3](#page-33-0) se elige el diámetro de la polea menor de acuerdo a la sección de la correa.

Para una correa de sección B según la [Tabla 2](#page-32-0) se tiene que el diámetro primitivo de la polea menor  $d_1$ [\(Ilustración 7\)](#page-30-0) debe ser:

$$
d_1 \geq 200\ mm
$$

Para este caso y con la [Tabla 3](#page-33-0) se elige:

 $d_1 = 200$  mm

Para el cálculo del diámetro primitivo de la polea mayor D<sub>2</sub> [\(Ilustración 7\)](#page-30-0) se usa la [Ecuación](#page-32-1) n° 17.

$$
D_2 = K \times d_1
$$

 $D_2 = 3.23 \times 200$  mm

$$
D_2=646\;mm
$$

En la [Tabla 3](#page-33-0) se elige el diámetro primitivo de la polea mayor más aproximado al cálculo, que es:

 $D_2 = 630$  mm

## **6.15.6. Distancia entre ejes [\(Ilustración 7\)](#page-30-0)**

Como  $K \geq 3$ , el intereje se calcula con la [Ecuación](#page-32-2) n° 19

$$
I_o \ge \frac{D_2 + d_1}{2}
$$
  

$$
I_o \ge \frac{646 \, \text{mm} + 200 \, \text{mm}}{2}
$$

$$
I_o \geq 423 \; mm
$$

Para el presente calculo y por motivos de diseño y espacio físico para la instalación, se escoge:

 $I_o = 1000$  mm

#### **6.15.7. Longitud primitiva de la correa**

Se determina con la [Ecuación](#page-33-1) n° 20

$$
L_c = 2I_o + 1.57(D_2 + d_1) + \frac{(D_2 - d_1)^2}{4I_o}
$$
  

$$
L_c = 2(1000 \text{ mm}) + 1.57(646 \text{ mm} + 200 \text{ mm}) + \frac{(646 \text{ mm} - 200 \text{ mm})^2}{4(1000 \text{ mm})}
$$

$$
L_c = 3377 \; mm
$$

En la Tabla 4 para una correa con sección B y longitud  $L_c$  se escoge  $L_c^{'}$  más aproximado que es:

$$
L_c = 3345 \; mm.
$$

Que corresponde a una banda tipo B 130

Debido a que  $L_c \neq L_c$ , la distancia entre centros *I* variará. La nueva magnitud  $I_e$  se calcula con la [Ecuación](#page-33-2) n° 21

$$
I_e = I_o \pm \frac{L_c - L_c^{'}}{2}
$$

$$
I_e = 1000 \, mm \pm \frac{3377 \, mm - 3345 \, mm}{2}
$$
\n
$$
I_e = 1000 \, mm - 16 \, mm
$$
\n
$$
I_e = 984 \, mm
$$

## **6.15.8. Determinación del arco de contacto** *ϒ*

El arco de contacto sobre la polea menor [\(Ilustración 7\)](#page-30-0) se determina con la [Ecuación](#page-34-0) n° [22:](#page-34-0)

$$
\begin{aligned} \Upsilon &= 180 - 57 \left( \frac{D_2 - d_1}{I_e} \right) \\ \Upsilon &= 180^o - 57 \left( \frac{646 \, \text{mm} - 200 \, \text{mm}}{984 \text{mm}} \right) \\ \Upsilon &= 180^o - 25^o \\ \Upsilon &= 155^o \end{aligned}
$$

### **6.15.9. Potencia transmitida por correa.**

Se calcula con la [Ecuación](#page-34-0) n° 22:

$$
P_a = (P_b + P_d) \times C_{\Upsilon} \times C_{L_c}
$$

Para determinar  $P_b$  y  $P_d$  se usa la [Tabla 5](#page-38-0) y los datos de  $N_1$ ,  $d_1$  y K. Con esto e interpolando los datos de la tabla se obtuvo:

$$
P_b = 5.16\,cv
$$

$$
P_d = 0.44\;cv
$$

Para determinar  $C_Y$  se usa la [Tabla 6](#page-40-0) y el arco de contacto sobre la polea menor  $Y$ . Para este caso se obtuvo:

$$
\mathcal{C}_{\Upsilon}=0.93
$$

Para determinar  $C_{L_c}$  se usa la [Tabla 7](#page-40-1) y el tipo de corea.

$$
C_{\mathrm{L}_c}=1.08
$$

Con estos resultados y relanzando en la [Ecuación](#page-34-0) n° 22 se tiene:

$$
P_a = (P_b + P_d) \times C_{\Upsilon} \times C_{L_c}
$$

$$
P_a = (5.16 \, \text{cv} + 0.44 \, \text{cv}) \times 0.93 \times 1.08
$$

 $P_a = 5.62 cv$ 

# **6.15.10. Determinación del n° de correas**  $n^{\circ}$ **<sub>c</sub>**

Para determinar el número de correas necesarias se usa la [Ecuación](#page-35-0) n° 24

$$
n^{\circ}{}_{c} = \frac{P_{c}}{P_{a}}
$$

$$
n^{\circ}_{c} = \frac{6.72\;cv}{5.62\;cv}
$$

 $n^{\circ}_{c} = 1.2 \approx 2$  correas

#### **6.15.11. Velocidad de la correa**

La velocidad tangencial se obtiene con la [Ecuación](#page-35-1) n° 25:

$$
v = \frac{0.52 \times d_1 \times N_1}{1000}
$$
  

$$
v = \frac{0.52 \times 200 \, \text{mm} \times 970 \, \text{rev}}{1000}
$$

$$
v=10.1~m/_{S}
$$

La velocidad tangencial de la correa no debe sobrepasar los 30 metros por segundo para asegurar que la correa no se estropee (ESPOL, 1984).

#### **6.15.12. Cálculo del ancho de la polea**

El ancho de la polea se calcula con la [Ecuación](#page-36-0) n° 26

 $ancho = 2f + e$ 

Los datos  $f$  y  $e$  se observan en la [Ilustración 9](#page-36-1) y se obtienen en la Tabla 8 usando la sección de correa, para este caso se obtuvieron los siguientes valores:

 $f = 12.5$  mm

 $e = 19$  mm

Sustituyendo en la [Ecuación](#page-36-0) n° 26 se tiene:

$$
ancho = 2f + e
$$

 $ancho = (2 \times 12.5)$ mm + 19 mm

 $ancho = 44$  mm

#### **6.15.13. Diámetro exterior de las poleas 1 y 2**

Para el cálculo de los diámetros exteriores  $d_{1e}$  y  $D_{2e}$  [\(Ilustración 10\)](#page-36-2) se debe sumar 2 veces a los diámetros primitivos  $d_1$  y  $D_2$  [\(Ilustración 7\)](#page-30-0) la magnitud *b* dibujada en la [Ilustración 9](#page-36-1) e indicada en la Tabla 8.

 $b = 4.2$  mm (Altura de la garganta sobre la línea primitiva)[\(Ilustración 9,](#page-36-1) Tabla 8)

Diámetro exterior polea menor  $d_{1e}$  [\(Ilustración 10\)](#page-36-2) se calcula con la [Ecuación n° 27](#page-37-0)

 $d_{1e} = d_1 + 2b = 200$ mm + 8.4mm

$$
d_{1e} = 20.84 \; \text{cm}
$$

Diámetro exterior polea mayor  $D_{2e}$  [\(Ilustración 10\)](#page-36-2) se calcula con la [Ecuación n° 28](#page-37-1)

 $D_{2e} = D_2 + 2b = 646$  mm + 8.4 mm
$D_{2e} = 65.44$  cm

#### **6.15.14. Carrera para el tensor y para el montaje de la correa**

En la [Tabla 9](#page-41-0) con el dato del tipo de correa se puede obtener los valores de carrera mínima para el montaje de la correa y carrera mínima del tensor [\(Ilustración 11\)](#page-37-0)

Para este caso se obtuvo:

 $Carrera$  mínima para el montaje de la correa = 38 mm

 $Carrera$  mínima del tensor = 75 mm

#### **6.15.15. Cálculo del cubo. (Larburu, Técnica del Dibujo, 1980)**

Se calculan las dimensiones del cubo [\(Ilustración 12\)](#page-42-0) en base a:

Para su diámetro con la [Ecuación](#page-42-1) n° 29:

 $d_c = 1.8 a 2 d$  $d_c = 2 d$  $d_c = 2 \times 3.6 \, \text{cm}$  $d_c = 7.2 \, \text{cm}$ Para su longitud con la [Ecuación](#page-42-2) n° 30:

 $l_c = 1.2 a 1.5 d$  $l_c = 1.5 d$  $l_c = 1.5 \times 3.6 \, \text{cm}$  $l_c = 5.4 \, \text{cm}$ 

Por motivos de espacio para el diseño se elige:  $l_c = 7$  cm

#### **6.16. Selección de los rodamientos. [\(Ilustración 19\)](#page-61-0)**

#### **6.16.1. Cálculo del diámetro en los rodamientos:**

El diámetro del eje en los rodamientos se calcula en base al momento flector y torsor en el punto donde se aplican las reacciones  $R_4$  y  $R_3$  [\(Ilustración 20\)](#page-61-1). Para calcular el esfuerzo cortante y momento flector máximo usamos las fórmulas que se obtuvieron en la segunda sección [\(Ilustración 24\)](#page-66-0) para la reacción  $R_4$  y las de la quinta sección [\(Ilustración 27\)](#page-70-0) para la reacción  $R_3$ .

#### **6.16.1.1.** Diámetro del eje en el punto de aplicación de  $R_4$  ( $d_4$ )

**Esfuerzo cortante**  $V_4$ **, momento flector**  $M_4$  **y momento torsor**  $T_4$  **en el punto donde se aplica R4.**

Se calculan con las ecuaciones obtenidas para la segunda sección:

 $V_4 = R_4$ 

$$
M_4 = R_4(x - 0.15)
$$

 $T_4 = 111.12 Nm$  (El momento torsor es el mismo en todo el eje [Ilustración 29\)](#page-73-0)

Siendo  $x = 0.15$  *m* el punto donde se aplica  $R_4$  se tiene:

### $Para x = 0.15 m$

 $V_4 = R_4 = 1014.15 N$  $M_4 = R_4(x - 0.15) = 1014.15 N(0.15 - 0.15) m = 0 Nm$  $T_4 = 111.12 Nm$ 

El diámetro del eje en  $R_4$  se calcula con la [Ecuación](#page-28-0) n° 13:

$$
d_4 \ge \sqrt[3]{\frac{32}{\pi} \times \frac{\sqrt{{M_4}^2 + {T_4}^2}}{\sigma_{ad}}}
$$

Para este caso igual que para el eje se escoge  $\sigma_{ad} = 39240000 \frac{N}{m^2}$  [\(Tabla 13\)](#page-76-0).

Reemplazando  $M_4$ ,  $T_4$  **y**  $\sigma_{ad}$  en la [Ecuación](#page-28-0) n° 13 tenemos:

$$
d_4 \ge \sqrt[3]{\frac{32}{\pi} \times \frac{\sqrt{(0)^2 + (111.12 Nm)^2}}{39240000 \frac{N}{m^2}}}
$$
  

$$
d_4 \ge \sqrt[3]{\frac{32}{\pi} \times 2.8318 \times 10^{-6} m^3}
$$
  

$$
d_4 \ge \sqrt[3]{2.88 \times 10^{-5} m^3}
$$
  

$$
d_4 \ge 0.031 \text{ m}
$$
  

$$
d_4 \ge 31 \text{ mm}
$$

# **6.16.1.2. Diámetro del eje en el punto de aplicación de**  $R_3$  $(d_3)$

**Esfuerzo cortante**  $V_3$ **, momento flector**  $M_3$  **y momento torsor**  $T_3$  **en el punto donde se aplica R3.**

Se calculan con las ecuaciones obtenidas para la quinta sección:

$$
V_3 = R_4 - R_2 + R_3
$$

$$
M_3 = R_4(x - 0.15) - R_2(x - 0.36) + R_3(x - 0.57)
$$

 $T_3 = 111.12$  Nm (El momento torsor es el mismo en todo el eje [Ilustración 29\)](#page-73-0)

Siendo  $x = 0.57$  *m* el punto donde se aplica  $R_3$ 

#### *Para*  $x = 0.57m$

$$
V_3 = R_4 - R_2 + R_3 = 1014.15 N - 1851.93 N + 467.39 N = -370.39 N
$$
  
\n
$$
M_3 = R_4(x - 0.15) - R_2(x - 0.36) + R_3(x - 0.57)
$$
  
\n
$$
M_3 = [1014.15 N \times (0.57 - 0.15)m] - [1851.93 \times (0.57 - 0.36)m]
$$
  
\n+ [467.39 \times (0.57 - 0.57)m]

 $M_3 = 37.04$  Nm

### $T_3 = 111.12 Nm$

El diámetro del eje en  $R_3$  se calcula con la [Ecuación](#page-28-0) n° 13:

$$
d_3 \ge \sqrt[3]{\frac{32}{\pi} \times \frac{\sqrt{M_3{}^2 + T_3{}^2}}{\sigma_{ad}}}
$$

Para este caso igual que para el eje se escoge  $\sigma_{ad} = 39240000 \frac{N}{m^2}$  [\(Tabla 13\)](#page-76-0).

Reemplazando  $M_3$ ,  $T_3$  **y**  $\sigma_{ad}$  en la [Ecuación](#page-28-0) n° 13 tenemos:

$$
d_3 \ge \sqrt[3]{\frac{32}{\pi} \times \frac{\sqrt{(37.04 \text{ Nm})^2 + (111.12 \text{ Nm})^2}}{39240000 \frac{\text{N}}{m^2}}}
$$
  

$$
d_3 \ge \sqrt[3]{\frac{32}{\pi} \times 2.985 \times 10^{-6} m^3}
$$
  

$$
d_3 \ge \sqrt[3]{3.0405 \times 10^{-5} m^3}
$$
  

$$
d_3 \ge 0.0312 \text{m}
$$
  

$$
d_3 \ge 31.2 \text{ mm}
$$

Para la selección de los rodamientos se elige los valores mayores del diámetro y la reacción en los rodamientos siendo estos:

 $d_3 \geq 3.12$  cm (Diámetro del eje en los rodamientos)

 $R_4 = 1014.15 N$  (Reacción en los rodamientos)

### **6.16.2. Método de selección de rodamiento:**

Para la selección de los rodamientos se usa el proceso explicado en la sección [4.3](#page-43-0) del marco teórico.

Normas para la selección de rodamientos (NSK)

#### **6.16.2.1. Parámetros para la selección de rodamientos***:*

 $F_r = 1014.15 N \rightarrow Carga \, radial = R_4$ 

 $n = 300$   $rpm = n_2$  [\(Ilustración](#page-30-0) 7)

 $d_i \geq 3.12$  cm  $\rightarrow$  Diametro interno =  $d_3$ 

# **6.16.2.2. Índice básico de carga**

Se debe calcular el índice básico de carga  $C_r$  para seleccionar un rodamiento y para hacerlo se usa la [Ecuación n° 31:](#page-43-1)

$$
f_h = f_n \frac{C_r}{F_r}
$$

#### *Factor de vida de fatiga f<sup>h</sup>*

El factor de vida de fatiga se determina en la [Tabla 10](#page-44-0)

$$
f_h=(3-5)
$$

Se elige:  $f_h = 4$ 

## • Factor de velocidad  $f_n$

Se determina con la [Ecuación n° 32:](#page-43-2)

$$
f_n = (0.03 \times n)^{-1/3}
$$
  

$$
f_n = (0.03 \times 300)^{-1/3}
$$
  

$$
f_n = 0.481
$$

Despejando la formula y reemplazando los datos tenemos:

$$
C_r = f_h \frac{F_r}{f_n}
$$

$$
C_r = 4 \frac{1014.15 N}{0.481}
$$

 $C_r = 8433.68 N$ 

#### **6.16.2.3. Elección del rodamiento:**

De acuerdo a la [Tabla 16](#page-114-0) se elige el rodamiento con las siguientes especificaciones:

Tipo: Abierto 63/32 [\(Ilustración 44\)](#page-113-0).

- $d = 32$  mm  $D = 75$  mm  $B = 20$  mm  $r = 1.1$  mm
- $C_r = 29990 N$

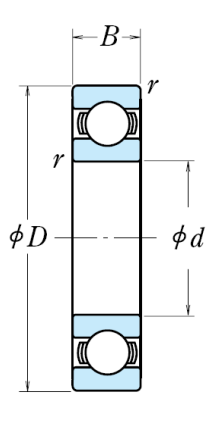

Tipo Abierto

*Ilustración 44. Rodamiento tipo abierto Fuente: Catalogo de rodamientos del NSK*

# <span id="page-113-0"></span>**6.16.2.4. Cálculo del Índice básico de Vida**

Se realiza con la [Ecuación n° 33](#page-44-1)

- $L_h = 500 f_h^3$
- $L_h = 500 \times 4^3$

 $L_h = 32000$  horas

Por motivos de espacio en el diseño se elige un rodamiento con soporte pero con las mismas características que el calculado anteriormente.

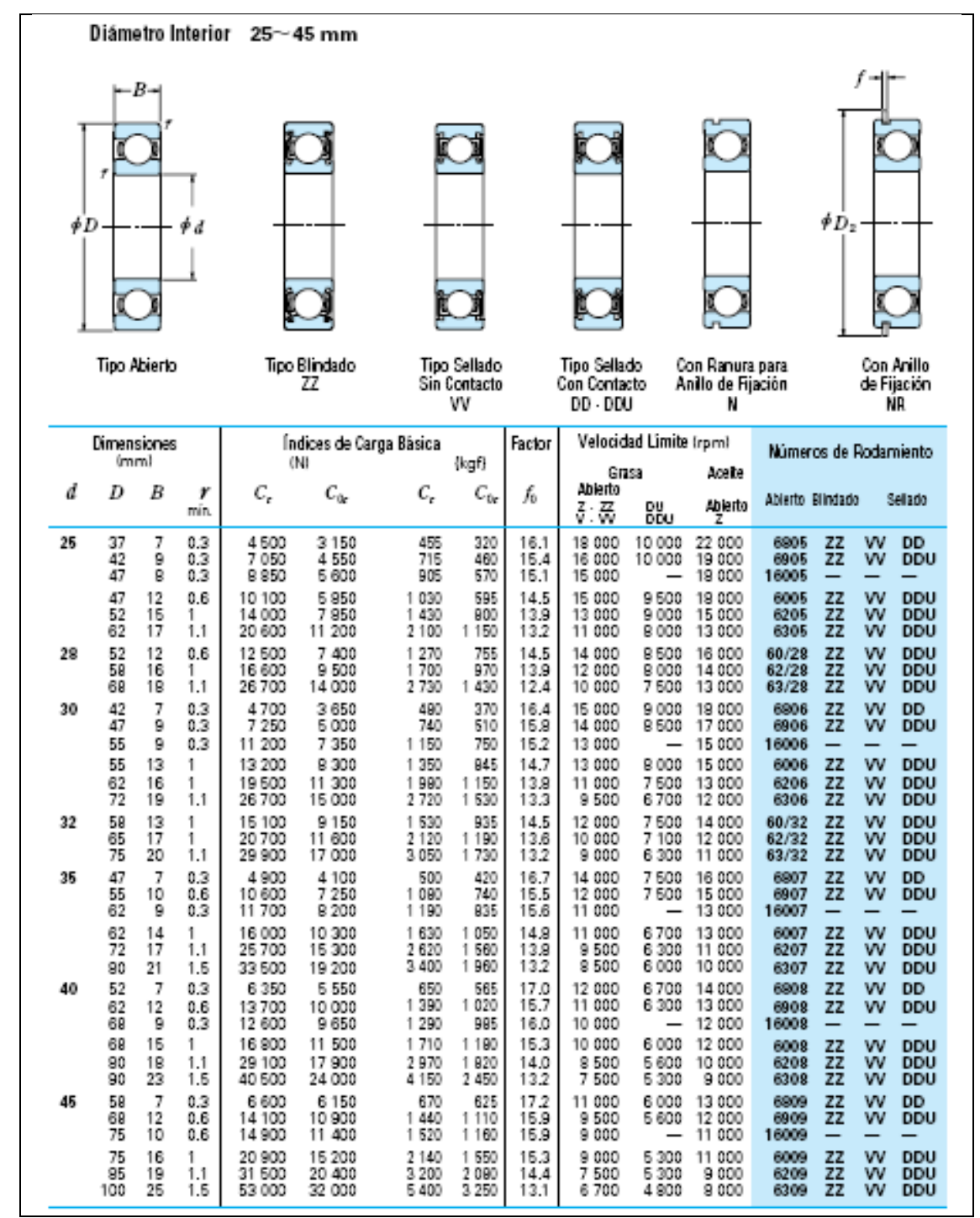

<span id="page-114-0"></span>*Tabla 16. Rodamientos de bolas de ranura profunda una sola hilera*

*Fuente: Catalogo de rodamientos del NSK*

## **7. DISCUSIÓN**

La presente tesis tuvo como propósito el de realizar el cálculo y diseño de una máquina trituradora de cuarzo de mandíbulas, además el de obtener un diseño que satisfaga las necesidades de la minería artesanal de una forma eficiente.

Para iniciar el cálculo y el diseño de la máquina trituradora, se obtuvieron datos de tamaños máximos de piedras salientes de la mina Sociedad Minera Tatiana Yanahe y tamaños máximos de alimentación de los molinos de la Planta de Beneficio Israel 2, estos datos sirvieron de parámetros iniciales para el dimensionamiento de la boca de alimentación y de la abertura de salida de la máquina. Además se realizaron prácticas que permitieron determinar los parámetros iniciales para el desarrollo del cálculo de la máquina.

El cálculo y dimensionamiento de las principales piezas de la máquina trituradora de cuarzo se realizó en base a la utilización de principios científicos de resistencia de materiales y de mecánica de sólidos los que garantizan que cada elemento funcionara en respuesta a las condiciones de trabajo a las que será sometido.

Al comparar los resultados obtenidos en dimensiones y capacidades de los principales elementos de la máquina trituradora, con los elementos de máquinas trituradoras existentes en las plantas de beneficio aledañas, se puede evidenciar que existe coincidencia en las dimensiones de la boca de alimentación y la abertura de salida (tamaño de placas dentadas y reglaje), pero no en la capacidad del motor y el diámetro del eje, los cálculos evidencian un sobredimensionamiento de más del 100 % en ambos elementos. Con esto queda claro que las máquinas tienen los mismos parámetros iniciales y finales de trabajo, pero también existe un alto sobredimensionamiento en el elemento motriz de la máquina, que implica un aumento directo de aproximadamente \$200 a los costos de producción mensuales.

El material para la construcción de la máquina tiene un costo aproximado de 4500 dólares, esto según las personas que se dedican a construir este tipo máquinas en el cantón Portovelo, y la máquina trituradora en el mercado tiene un costo aproximado de 9000 dólares.

#### **8. CONCLUSIONES**

- La utilización de los principios científicos de la resistencia de materiales y del software AutoCAD permitió calcular y obtener el diseño de una máquina trituradora de cuarzo que reduzca rocas con un tamaño máximo de 25 cm a tamaños inferiores de 10 cm.
- Mediante la observación y el desarrollo de la práctica con las probetas de cuarzo, se obtuvo: el tamaño máximo de alimentación para la trituradora de 25 cm, el tamaño máximo del material triturado de 10 cm, y la fuerza de ruptura del cuarzo de aproximadamente 150 kg. Estos datos sirvieron de parámetros iniciales para el desarrollo de los cálculos y el diseño de la máquina.
- La aplicación de fórmulas básicas (Torque, Potencia y Velocidad angular) y el correcto desarrollo de los cálculos y del diseño, permitió determinar la potencia necesaria del motor para accionar la máquina trituradora. La potencia obtenida fue de aproximadamente 5 Hp y se seleccionó un motor de 5.5 Hp a 970 rpm.
- El uso de la hipótesis de Mohr para esfuerzos combinados y la utilización de las ecuaciones de esfuerzos normales y cortantes permitieron dimensionar y seleccionar el material de los principales elementos mecánicos de la máquina trituradora tales como: diámetro mínimo del eje excéntrico de 36 mm, ancho mínimo de la biela de 170 mm, espesor mínimo de las calzas soporte de biela de 0.15 mm, diámetro mínimo del vástago posicionador de biela de 3 mm, etc., para los casos anteriores se seleccionó como material para la construcción acero dulce.
- El procedimiento escogido (ESPOL, 1984), para la selección de la transmisión por banda trapecial dio como resultado que para transmitir la potencia del motor al eje excéntrico se necesitan dos correas tipo B130 y que los diámetros de las poleas menor (conductora) y mayor (conducida) son de 200 mm y 646 mm respectivamente.

## **9. RECOMENDACIONES**

- Se recomienda al momento de realizar los cálculos tener cuidado con cada signo y unidad para prevenir futuros problemas en el desarrollo del diseño de la máquina trituradora de cuarzo.
- Al momento de dibujar las piezas y la máquina en el software AutoCAD se recomienda tener en cuenta las dimensiones exactas desde el inicio para al momento de unir dichas piezas coincidan con las del resto.
- Se recomienda tomar en cuenta todas las referencias bibliográficas usadas para redactar el marco teórico, para prevenir problemas al instante de escribir la bibliografía.

## **10. BIBLIOGRAFÍA**

- Blanco, E. A. (s.f.). Capitulo 7. Trituración . Tecnología mineralúrgica. Bloque II. Capítulo 7. Trituración. Cantabria, España.
- ESPOL. (1984). Manual de diseño de máquinas.
- Larburu, N. (1980). Técnica del Dibujo. Madrid: Paraninfo S.A.
- Larburu, N. (1990). Máquinas Prontuario. Madrid: Paraninfo SA.
- Mott, R. L. (2006). Diseño de Elementos de Máquina. En R. L. Mott, Diseño de Elementos de Máquina (págs. 90-91-105-95-97). México: Pearson Education.
- NSK. (s.f.). Selección de rodamientos. Catalogo de selección de rodamientos.
- Prat, J. V. (Octubre de 2002). Elementos de Máquina Teoría.
- Singer, A. P. (1994). Resistencia de materiales. México: Oxford University Press México S. A. de C. V.
- White, T. P. (1992). Resistencia de Materiales. En T. P. White, Resistencia de Materiales (pág. 73). España: Ediciones Universidad de Salamanca.

# **11. ANEXOS**

# **Anexo 1. Fotos de máquina trituradora y molino**

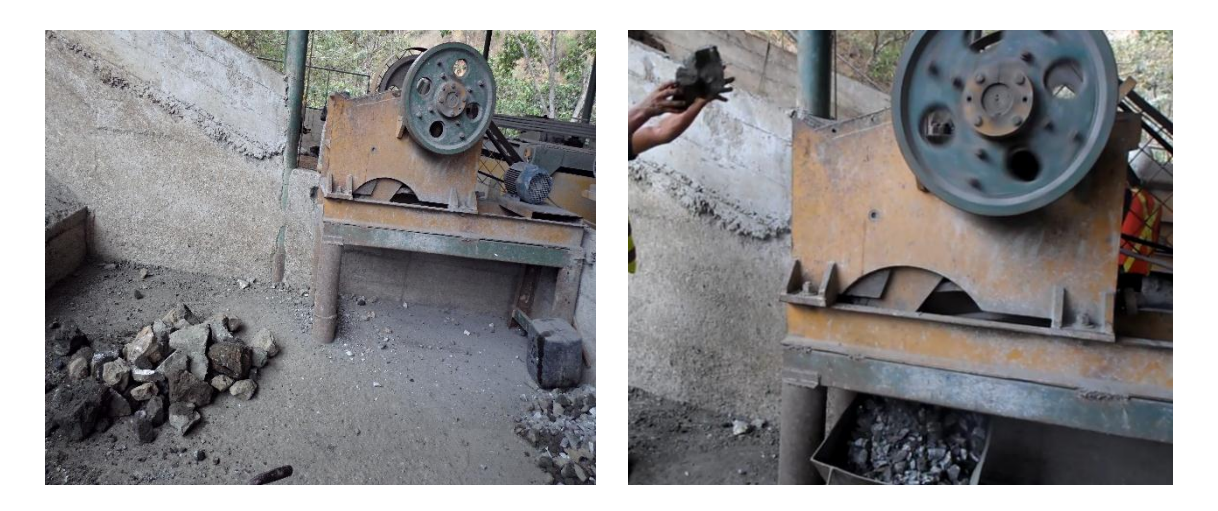

Trituradora de piedra de mandíbulas

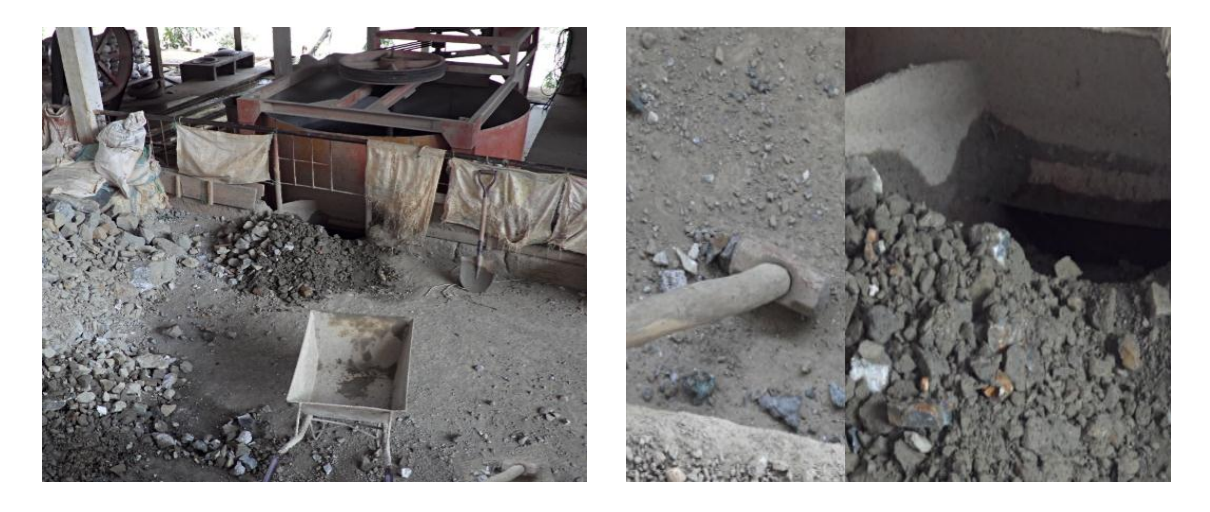

Molino de rulos

**Anexo 2. Fotos de la práctica para calcular el volumen de cuarzo dentro de un recipiente**

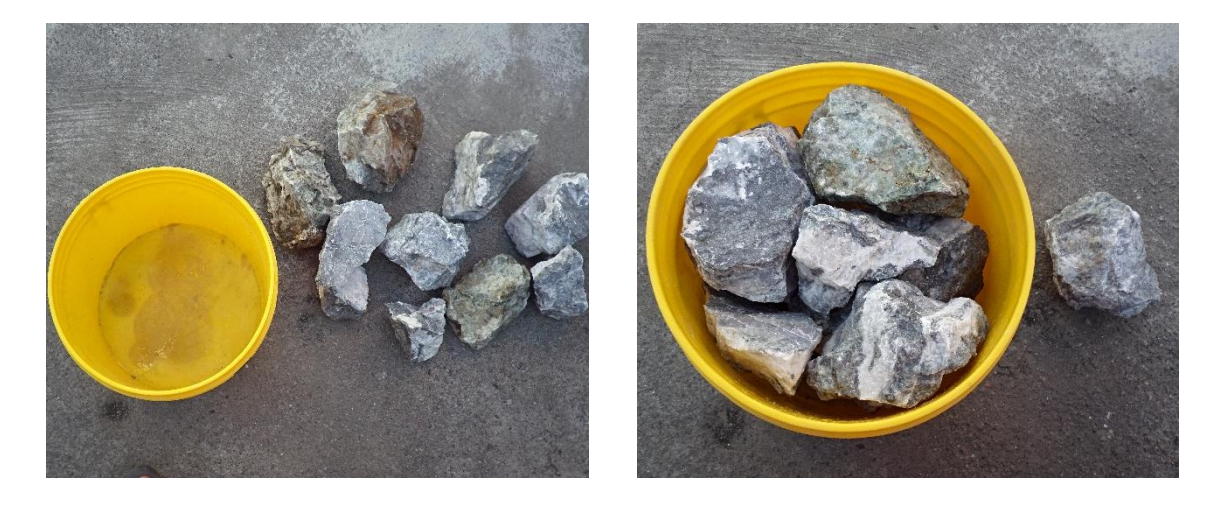

Recipiente vacío y lleno de piedra

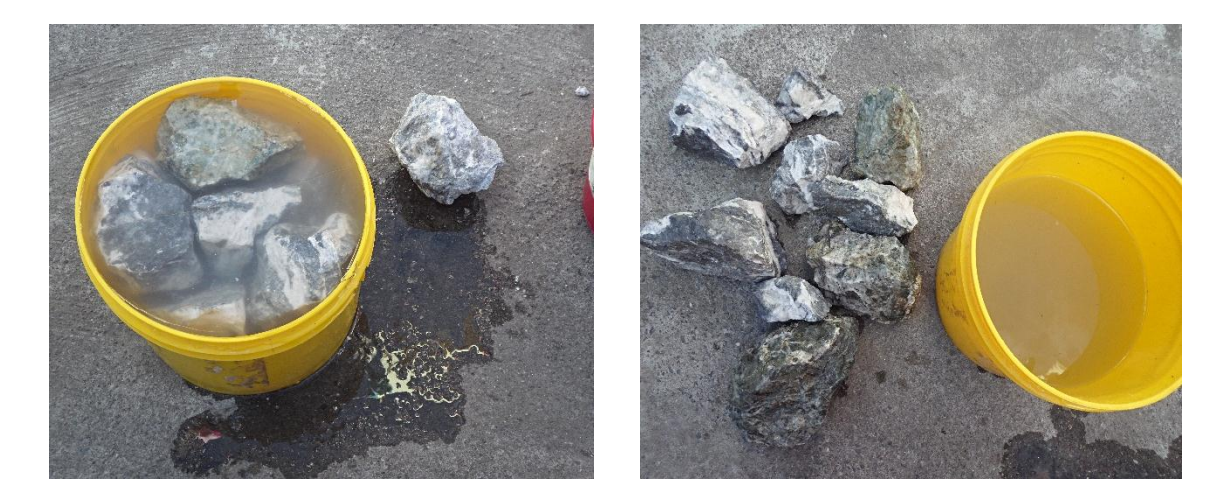

Recipiente lleno de piedra y agua, y recipiente sin piedra

**Anexo 3. Fotos de la práctica con las probetas en la máquina de compresión** 

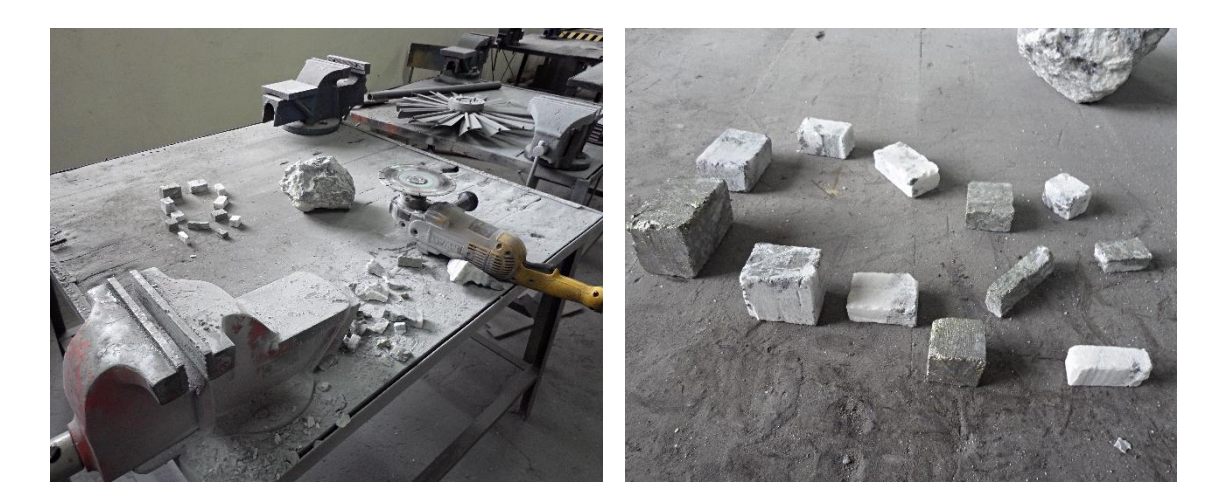

Obtención de probetas a partir de piedras

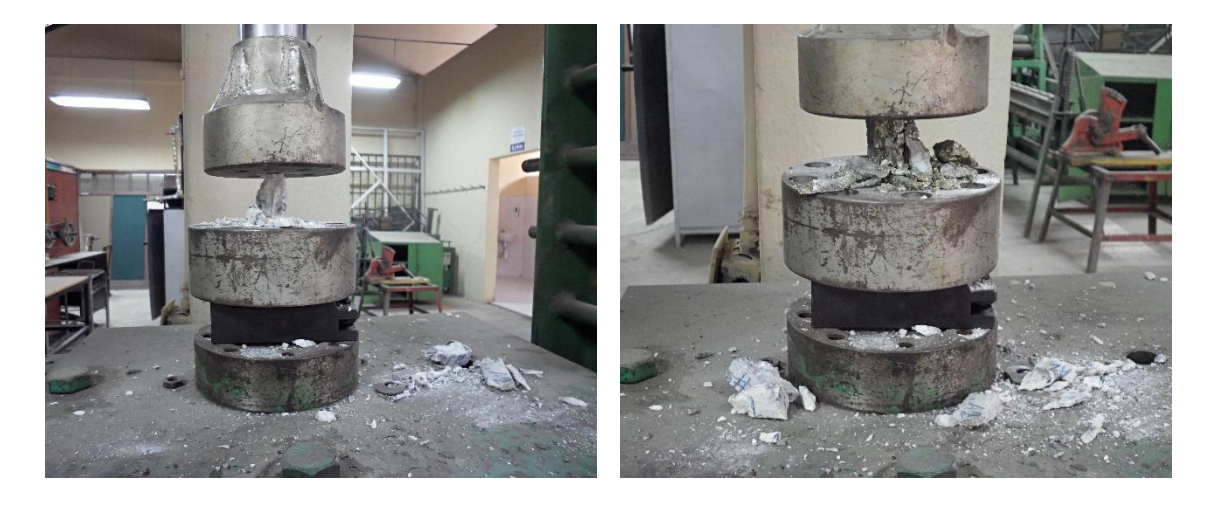

Probetas sometidas a compresión en máquina de ensayos a compresión

# **Anexo 4. Vista isométrica y vistas frontal lateral y superior de la máquina trituradora y sus partes dibujadas en el software AutoCAD.**

- Lamina 1. Partes de la máquina y vista isométrica
- Lamina 2. Vista frontal de la máquina trituradora
- Lamina 3. Vista posterior de la máquina trituradora
- Lamina 4. Vista superior de la máquina trituradora
- Lamina 5. Vista inferior de la máquina trituradora
- Lamina 6. Vista lateral derecha de la máquina trituradora
- Lamina 7. Vista lateral izquierda de la máquina trituradora
- Lamina 8. Vista isométrica placa dentada móvil
- Lamina 9. Vista frontal, lateral y superior placa dentada móvil
- Lamina 10. Vista isométrica placa dentada fija
- Lamina 11. Vista frontal, lateral y superior placa dentada fija
- Lamina 12. Vista isométrica placa móvil
- Lamina 13. Vista frontal, lateral y superior placa móvil
- Lamina 14. Vista isométrica placa fija
- Lamina 15. Vista frontal, lateral y superior placa fija
- Lamina 16. Vista isométrica de calzas de soporte de placa dentada móvil
- Lamina 17. Vista frontal, lateral y superior de calzas de soporte de placa dentada móvil
- Lamina 18. Vista isométrica de calzas de soporte de placa dentada fija
- Lamina 19. Vista frontal, lateral y superior de calzas de soporte de placa dentada fija
- Lamina 20. Vista isométrica de biela
- Lamina 21. Vista frontal, lateral y superior de biela
- Lamina 22. Vista isométrica de calzas de soporte de biela
- Lamina 23. Vista frontal, lateral y superior de calzas de soporte de biela
- Lamina 24. Vista isométrica del sistema de regulación de biela
- Lamina 25. Vista frontal, lateral y superior del sistema de regulación de biela
- Lamina 26. Vista isométrica vástago posicionador
- Lamina 27. Vista frontal, lateral y superior vástago posicionador
- Lamina 28. Vista isométrica polea menor
- Lamina 29. Vista frontal, lateral y superior polea menor
- Lamina 30. Vista isométrica polea mayor
- Lamina 31. Vista frontal, lateral y superior polea mayor
- Lamina 32. Vista isométrica eje excéntrico
- Lamina 33. Vista frontal, lateral y superior eje excéntrico
- Lamina 34. Vista isométrica volante de inercia
- Lamina 35. Vista frontal, lateral y superior volante de inercia

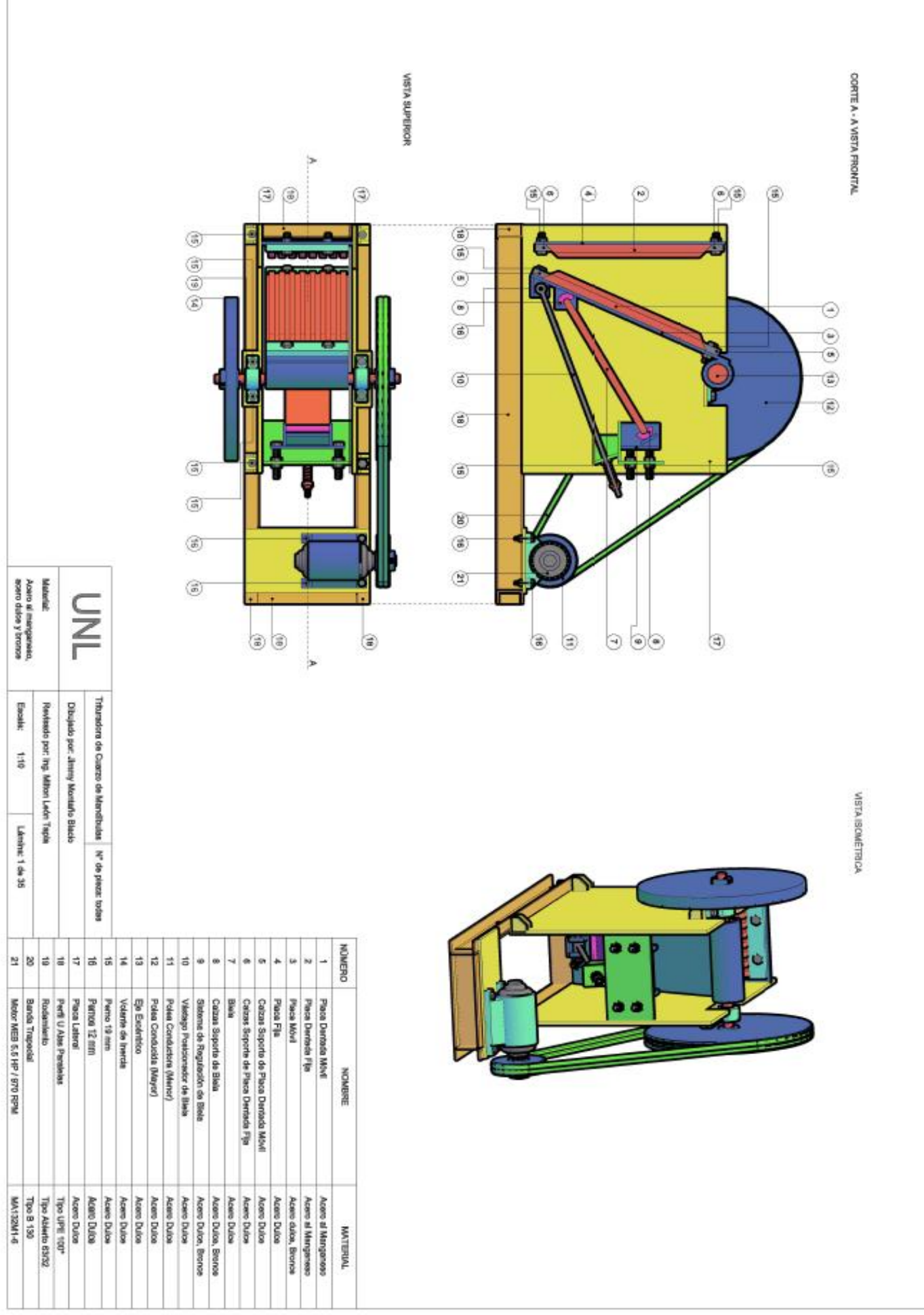

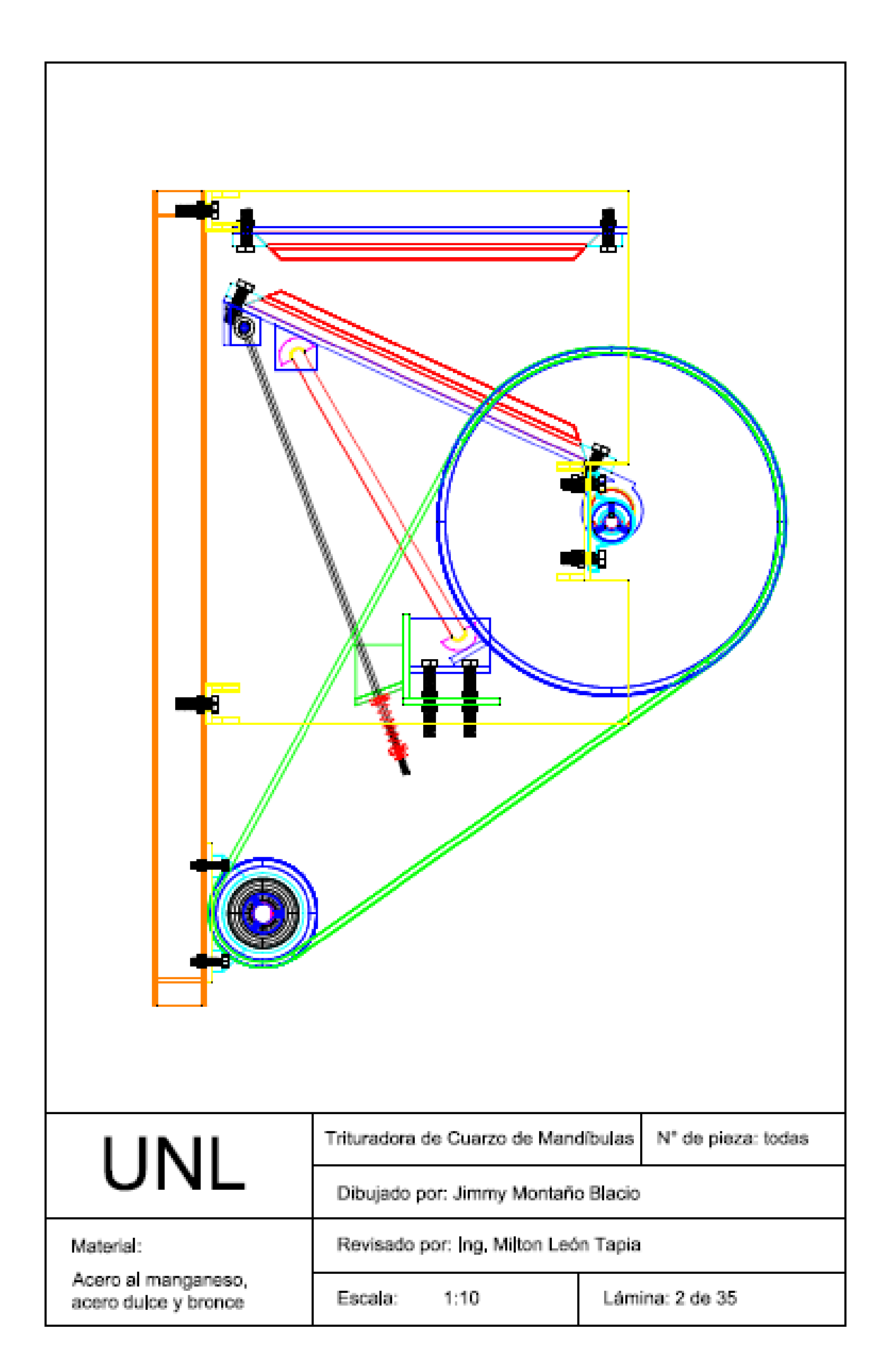

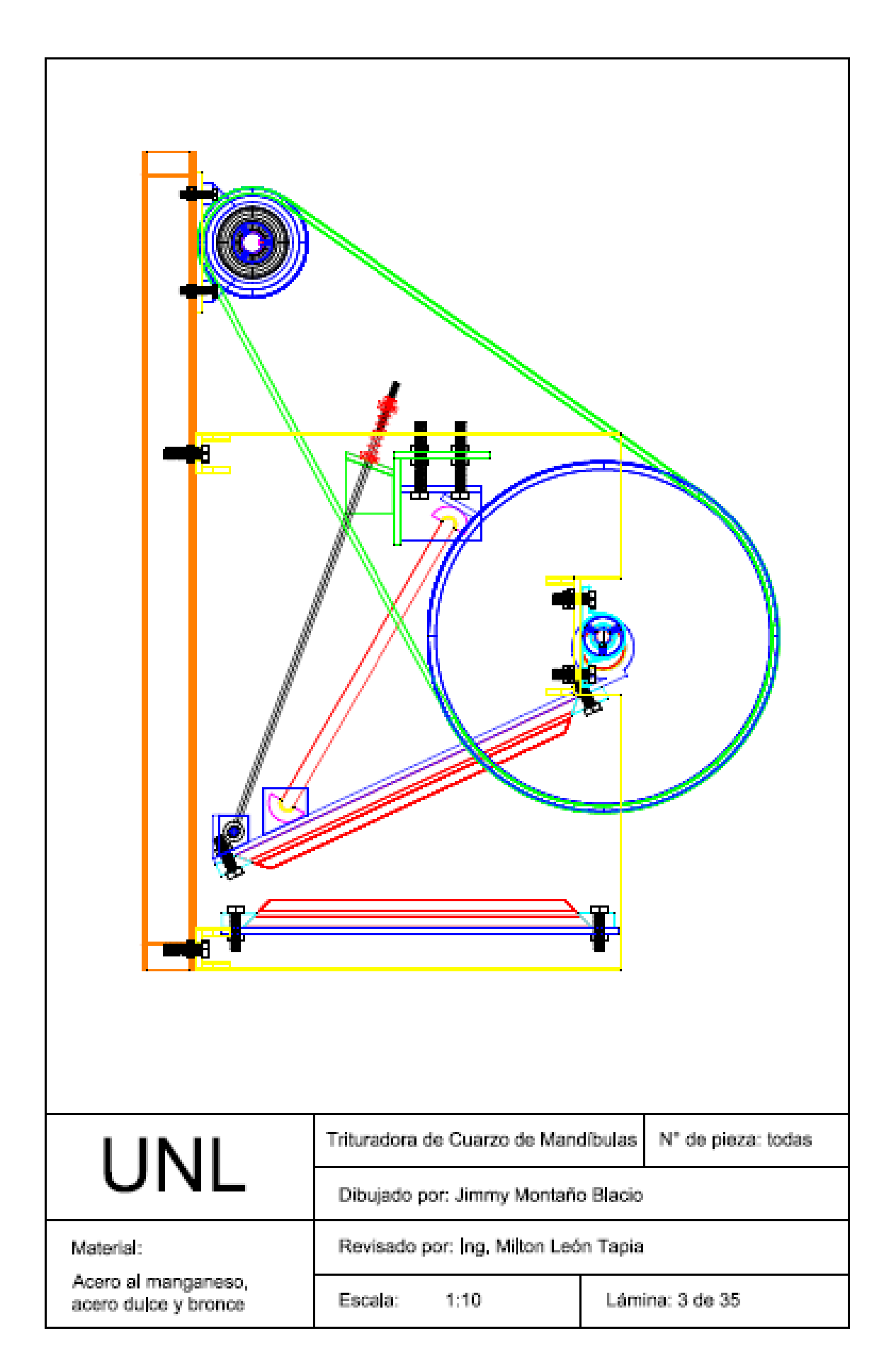

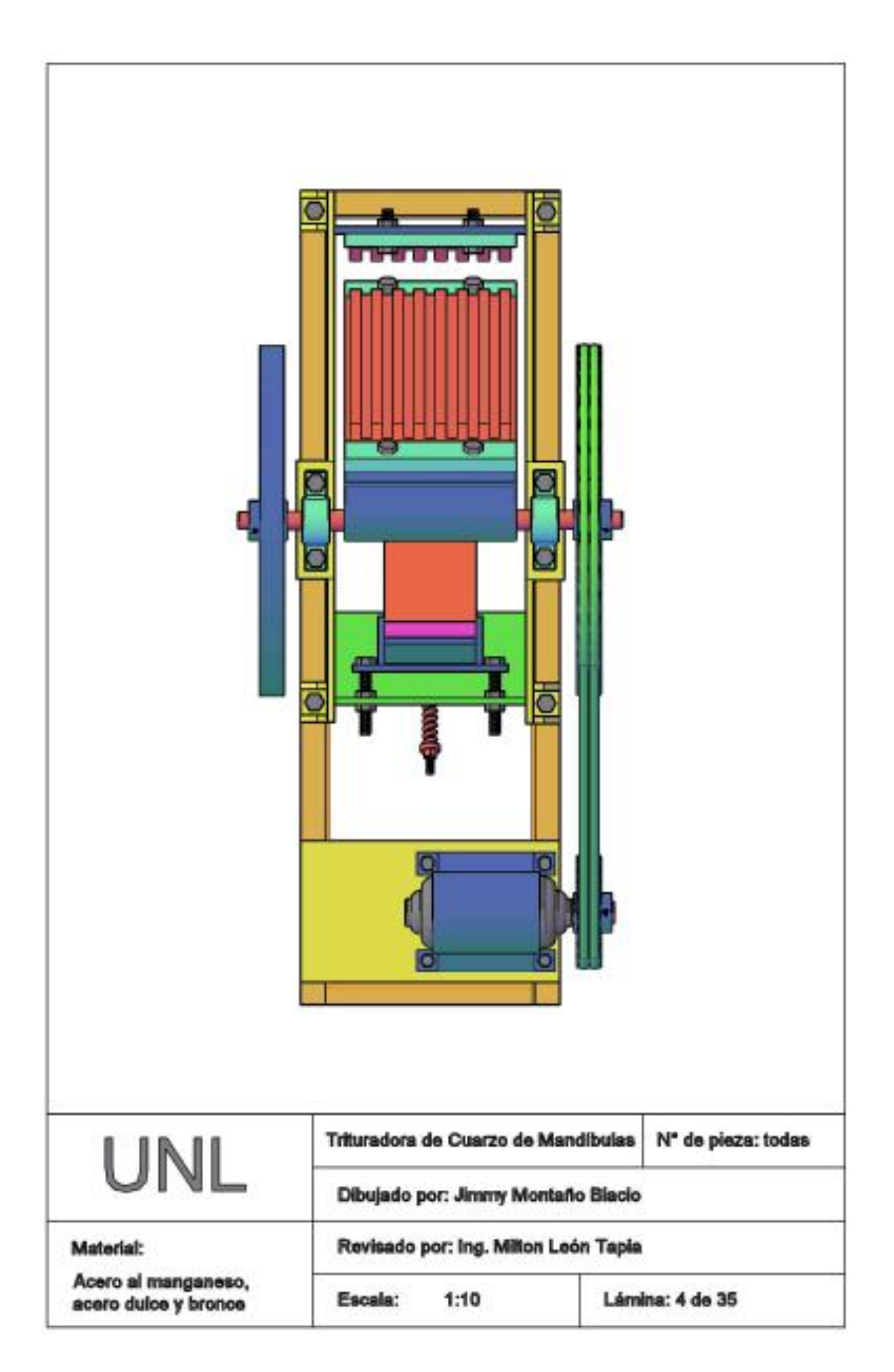

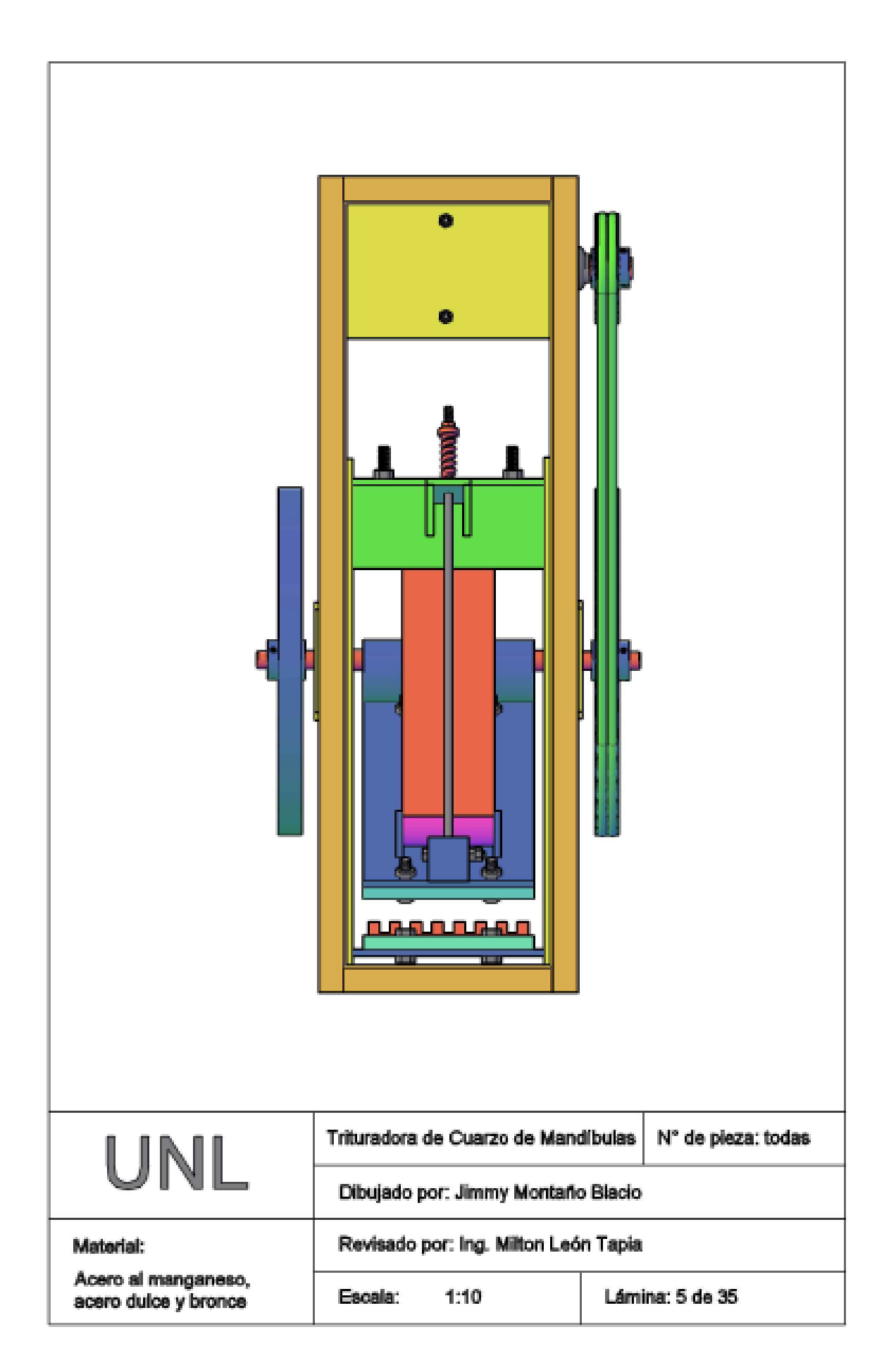

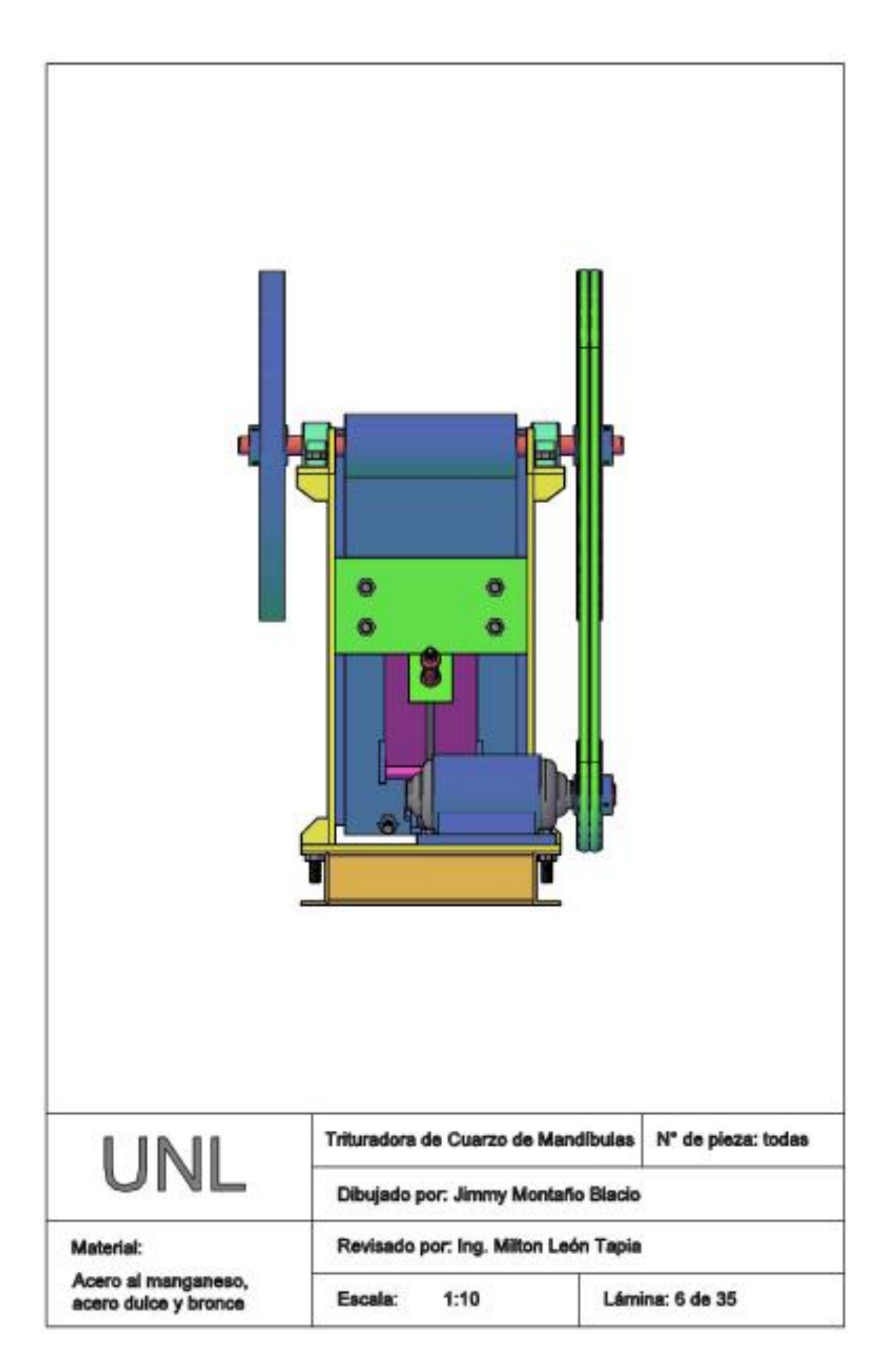

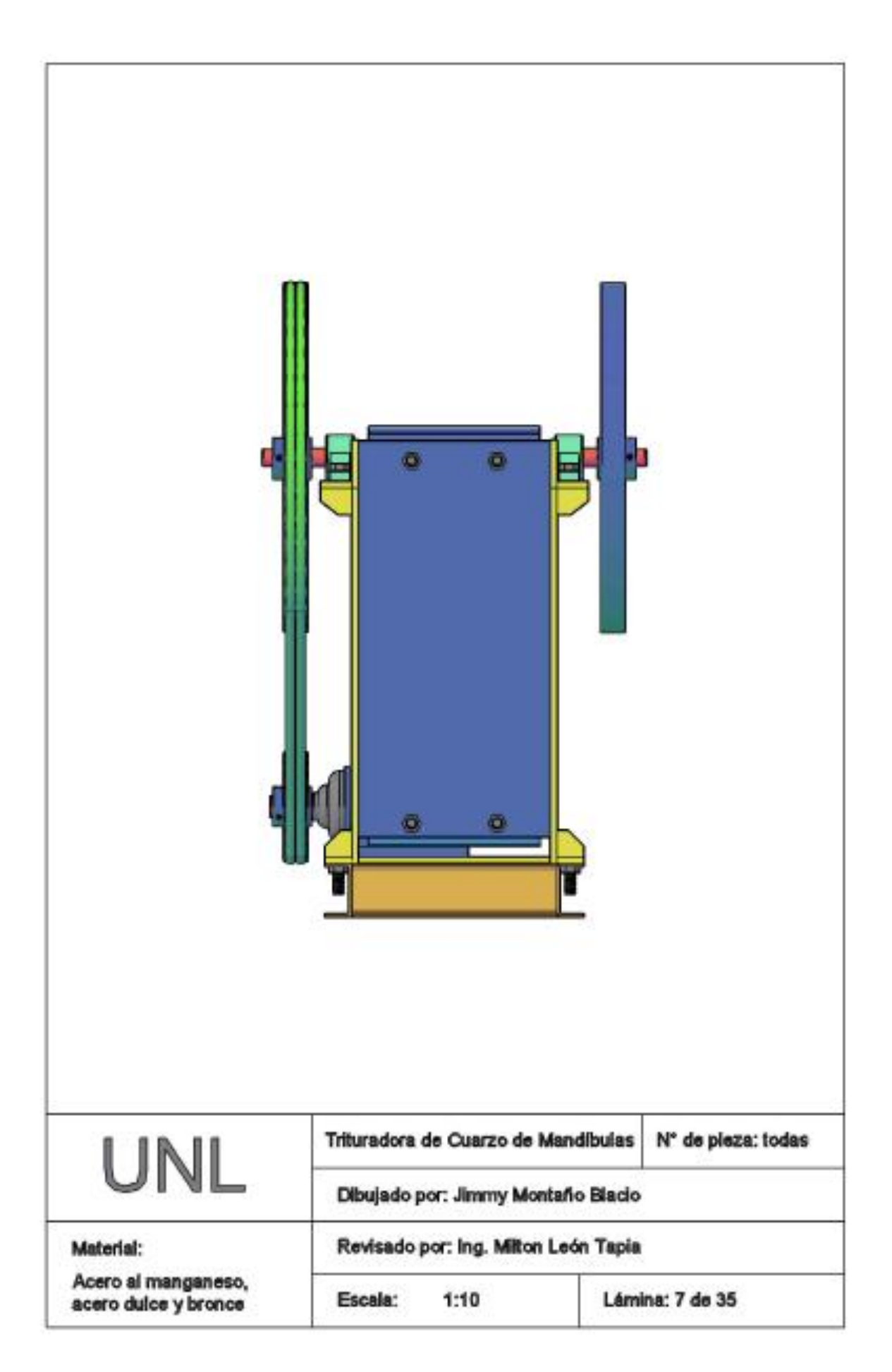

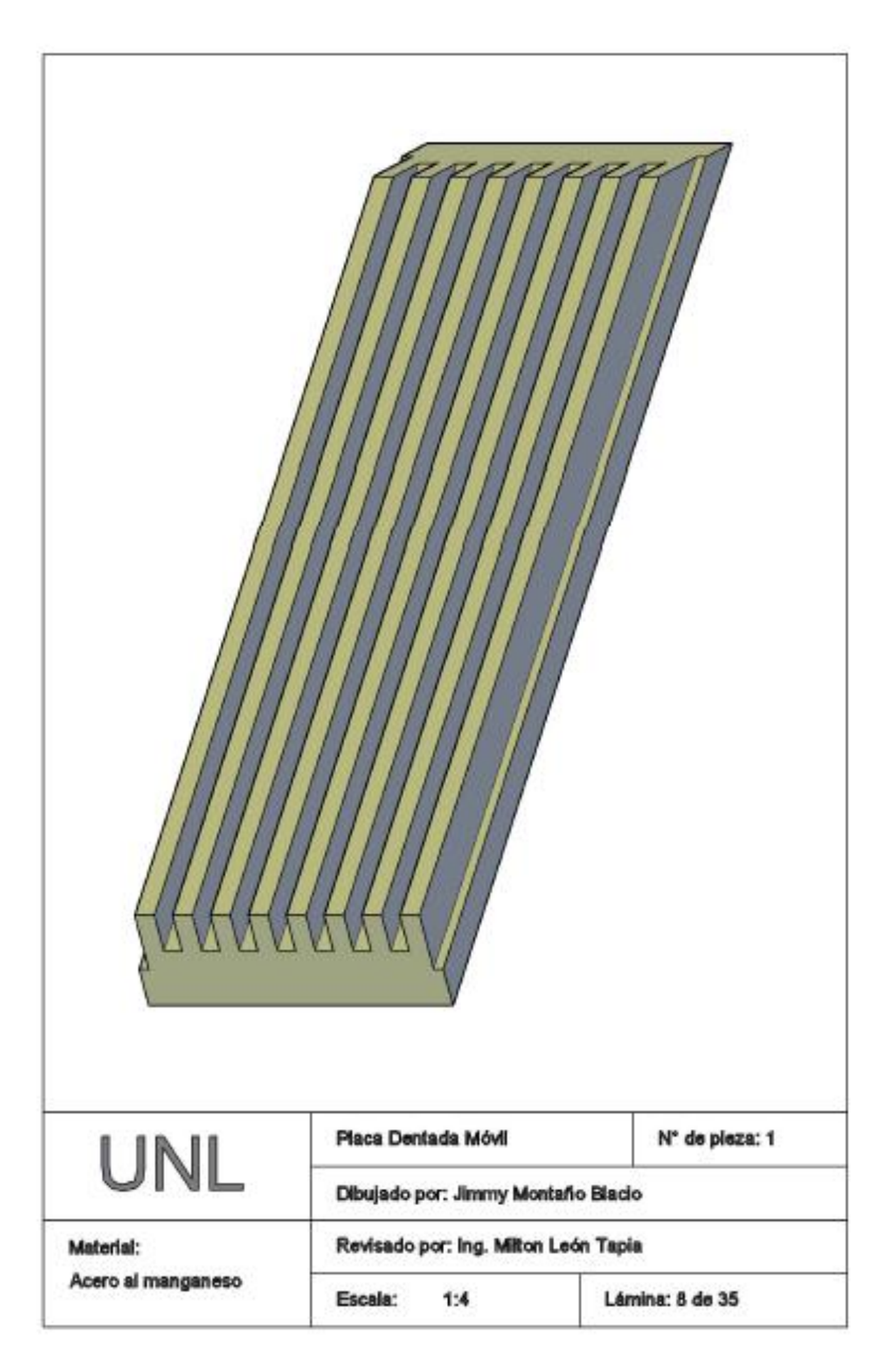

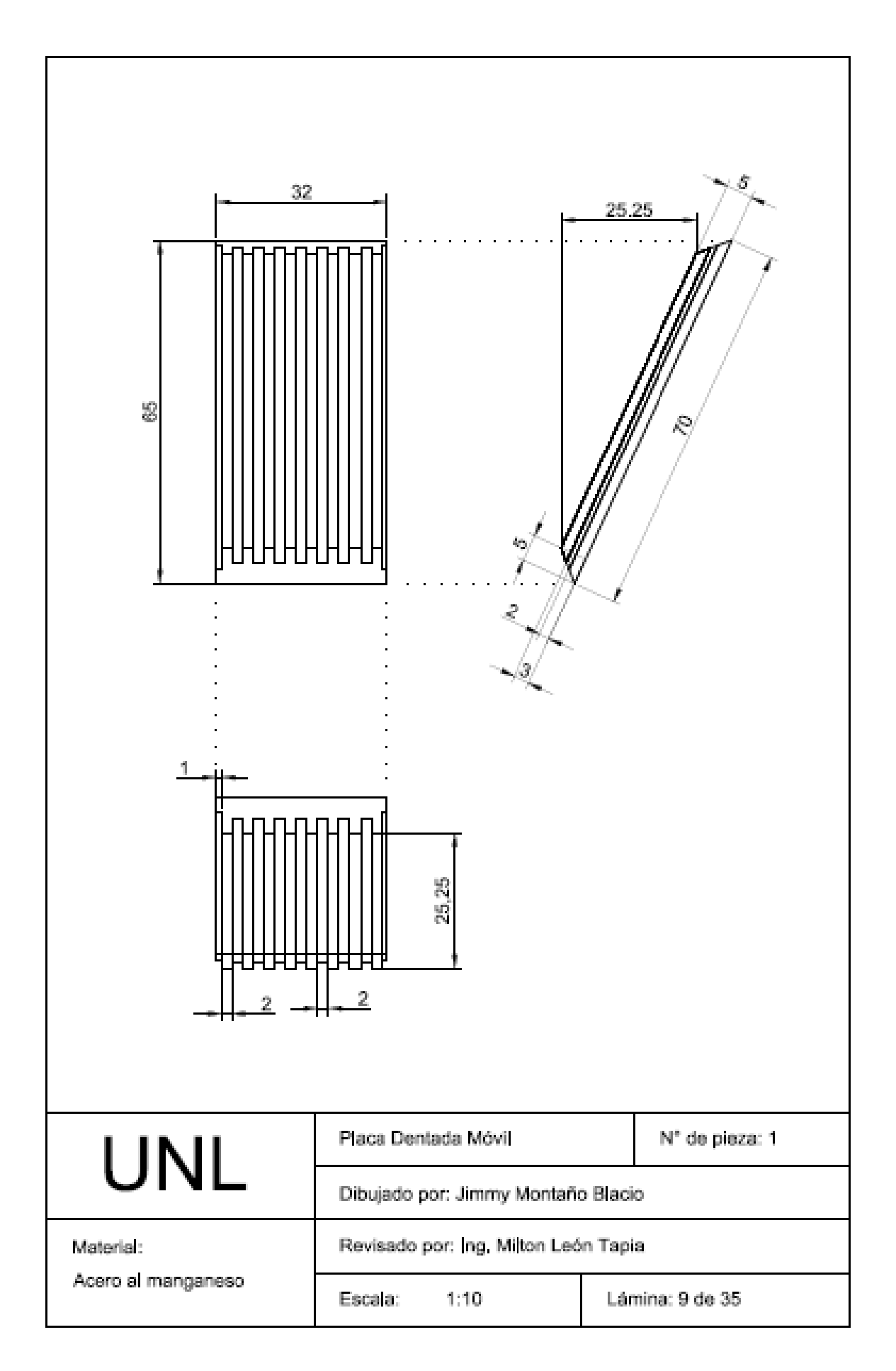

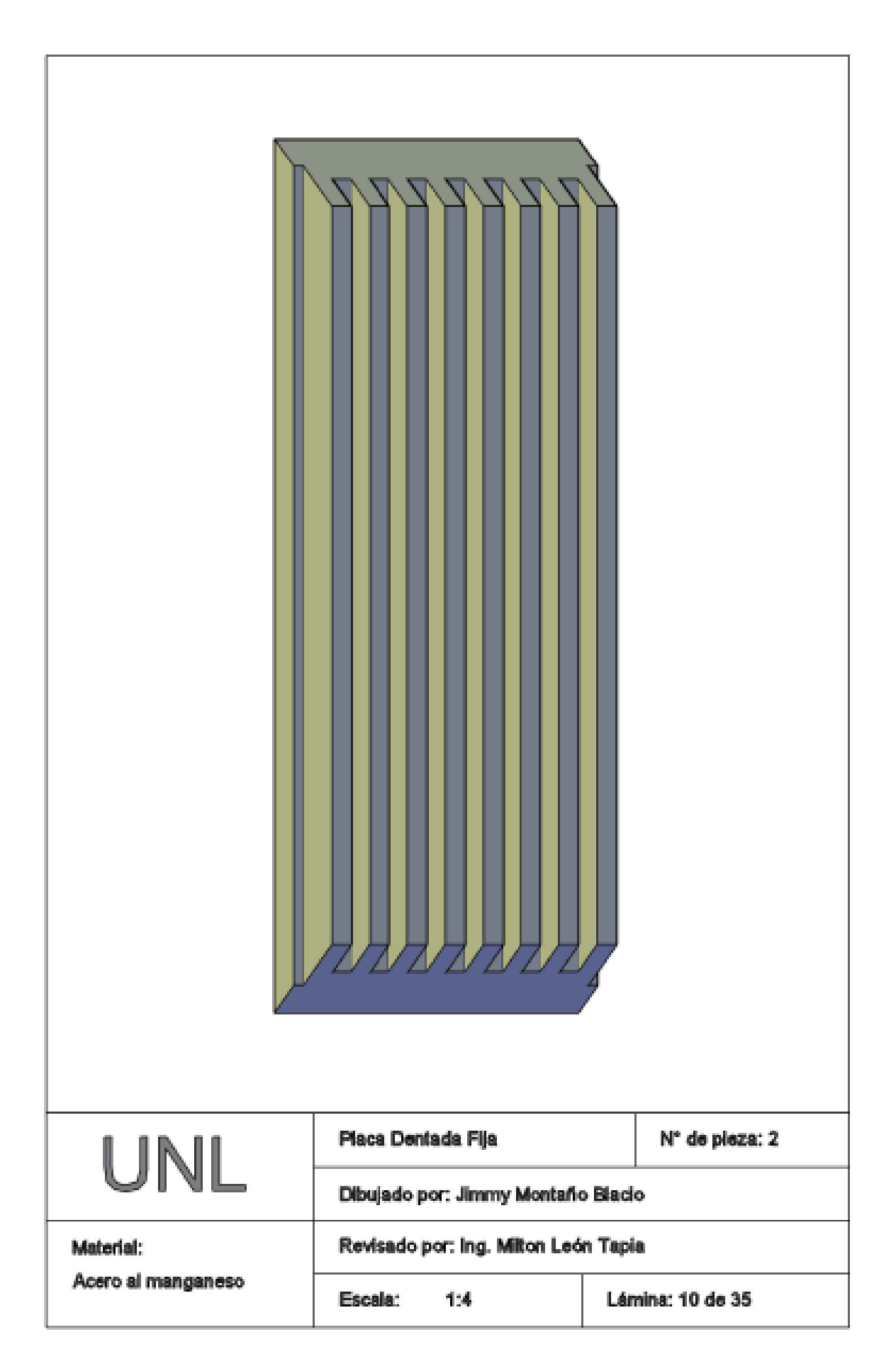

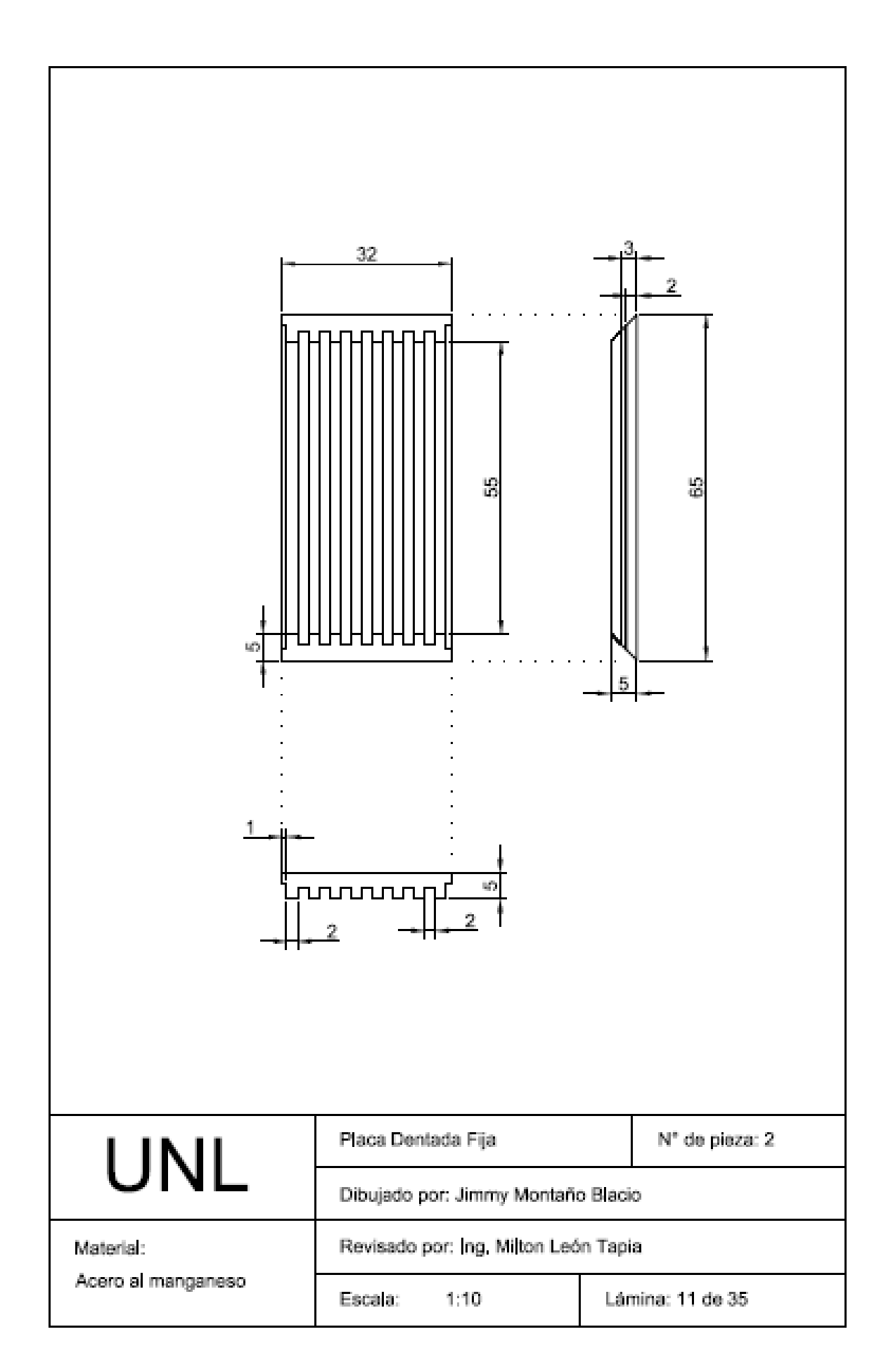

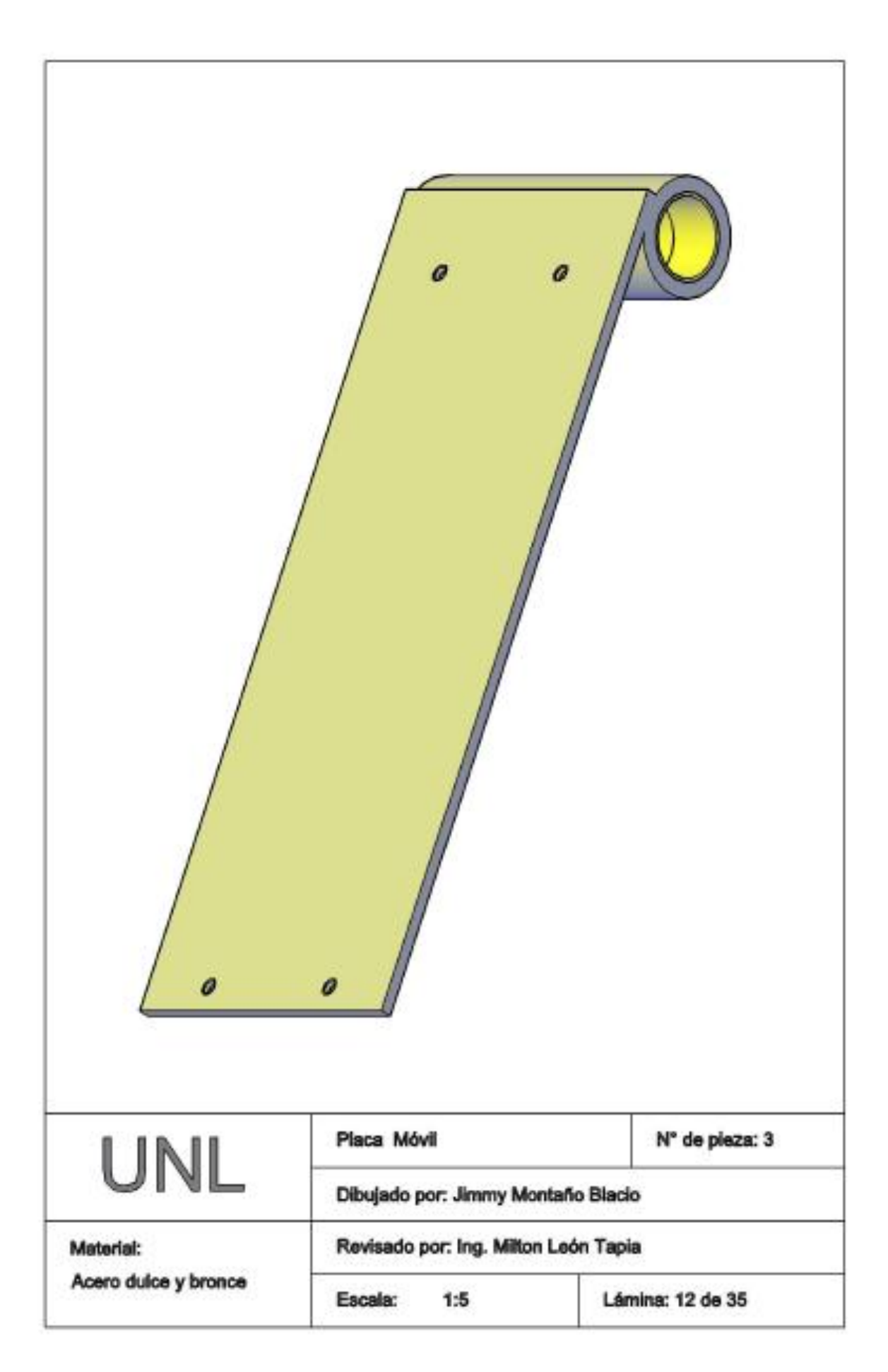

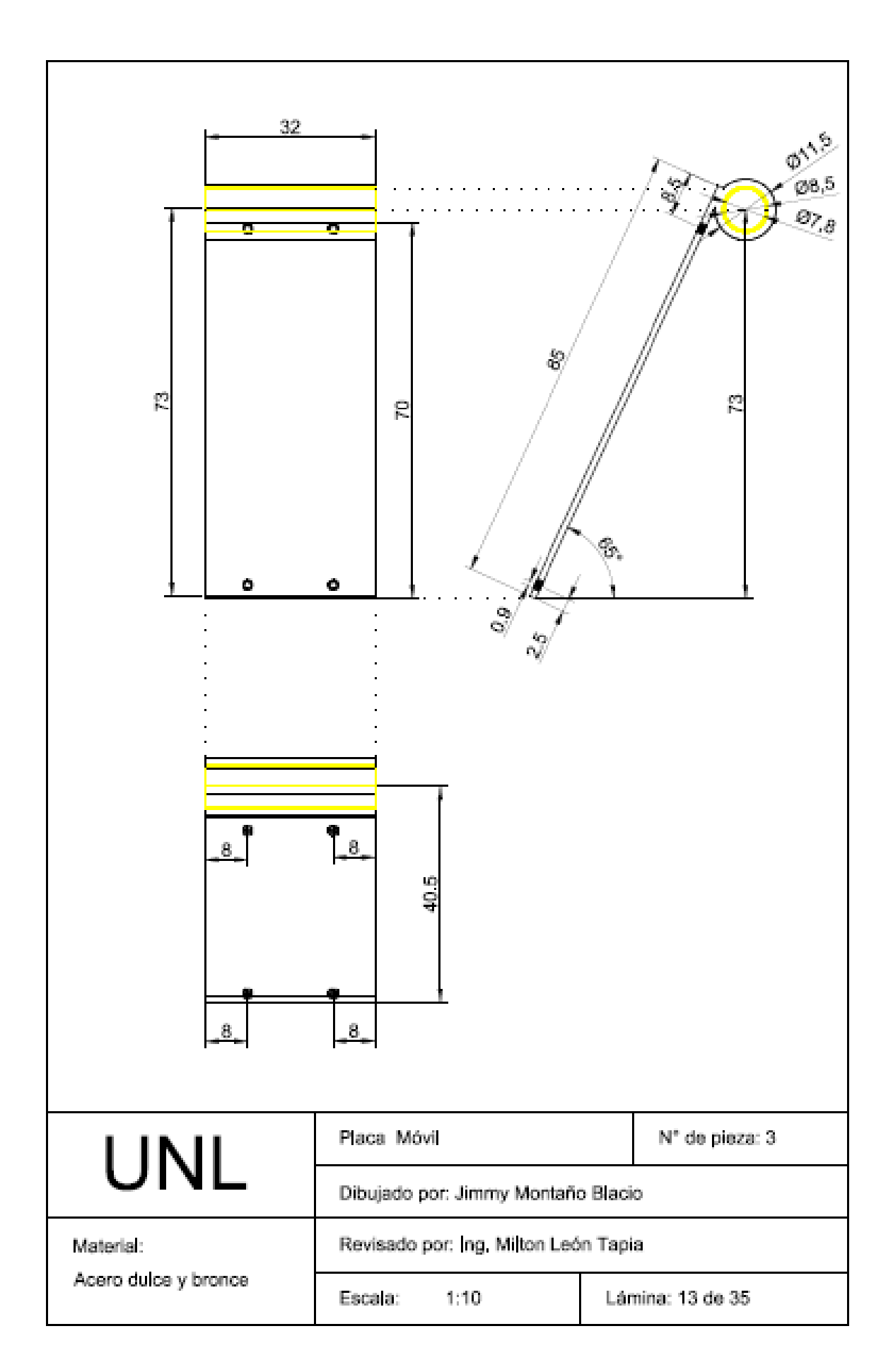

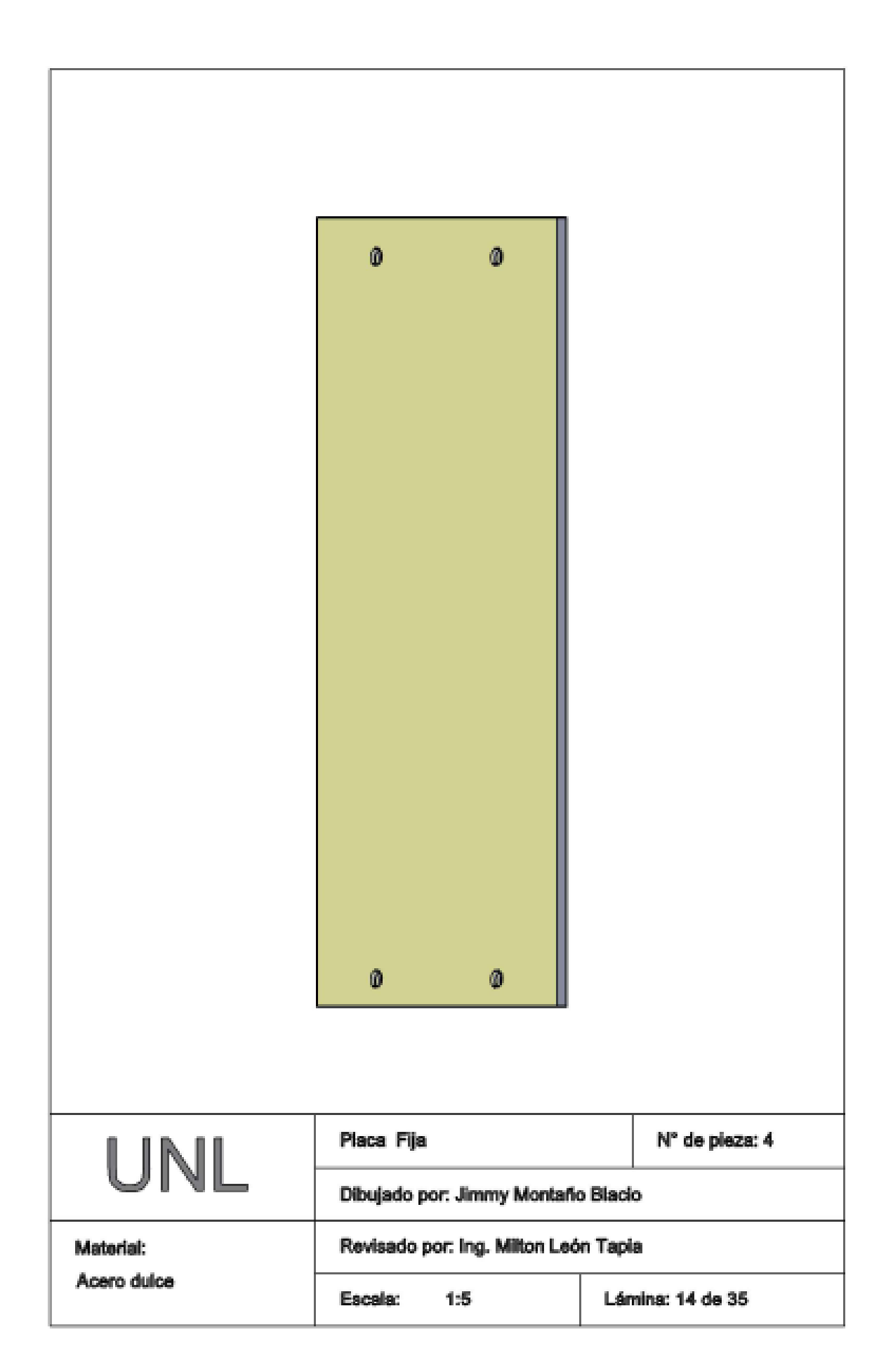

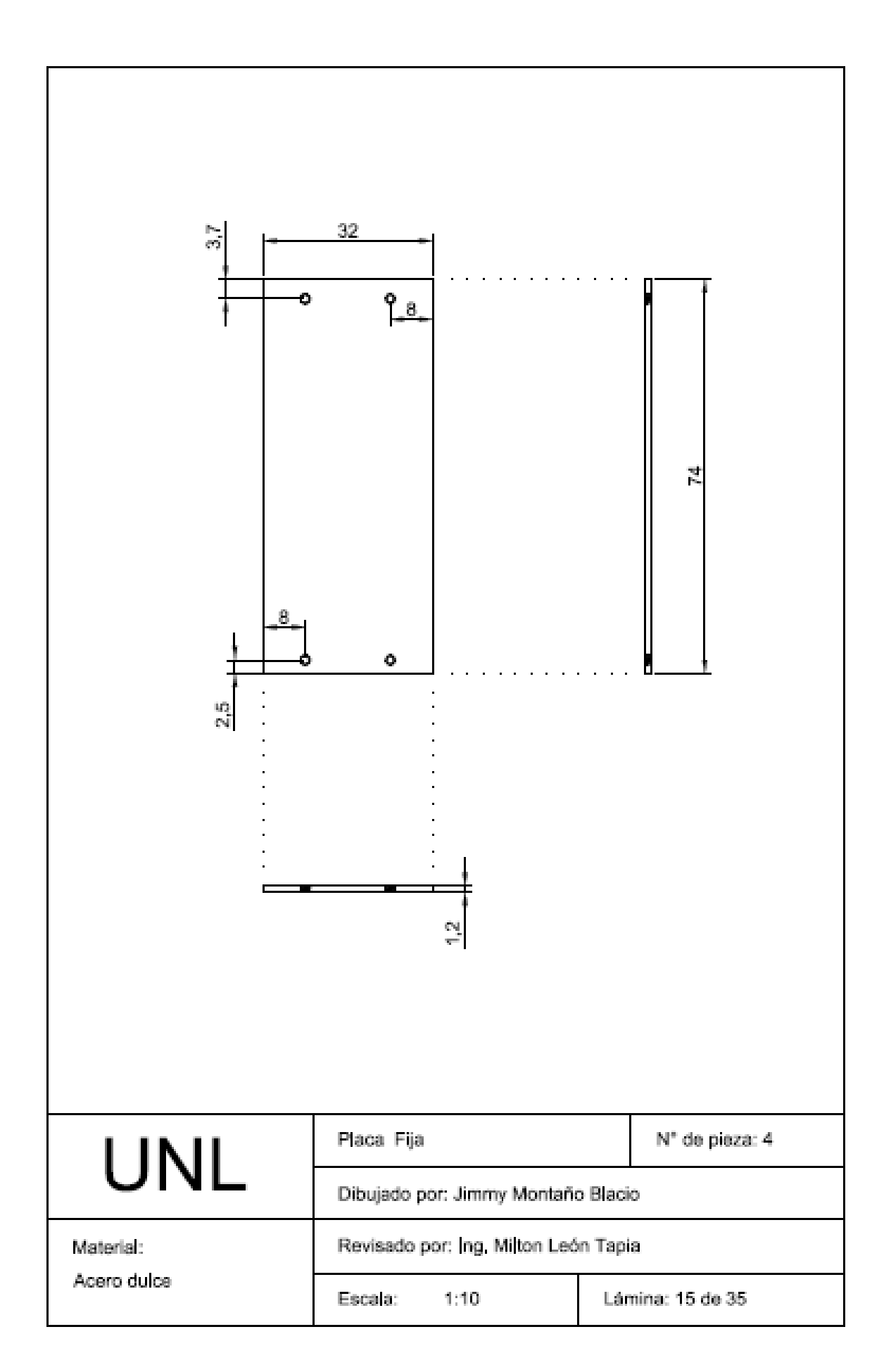

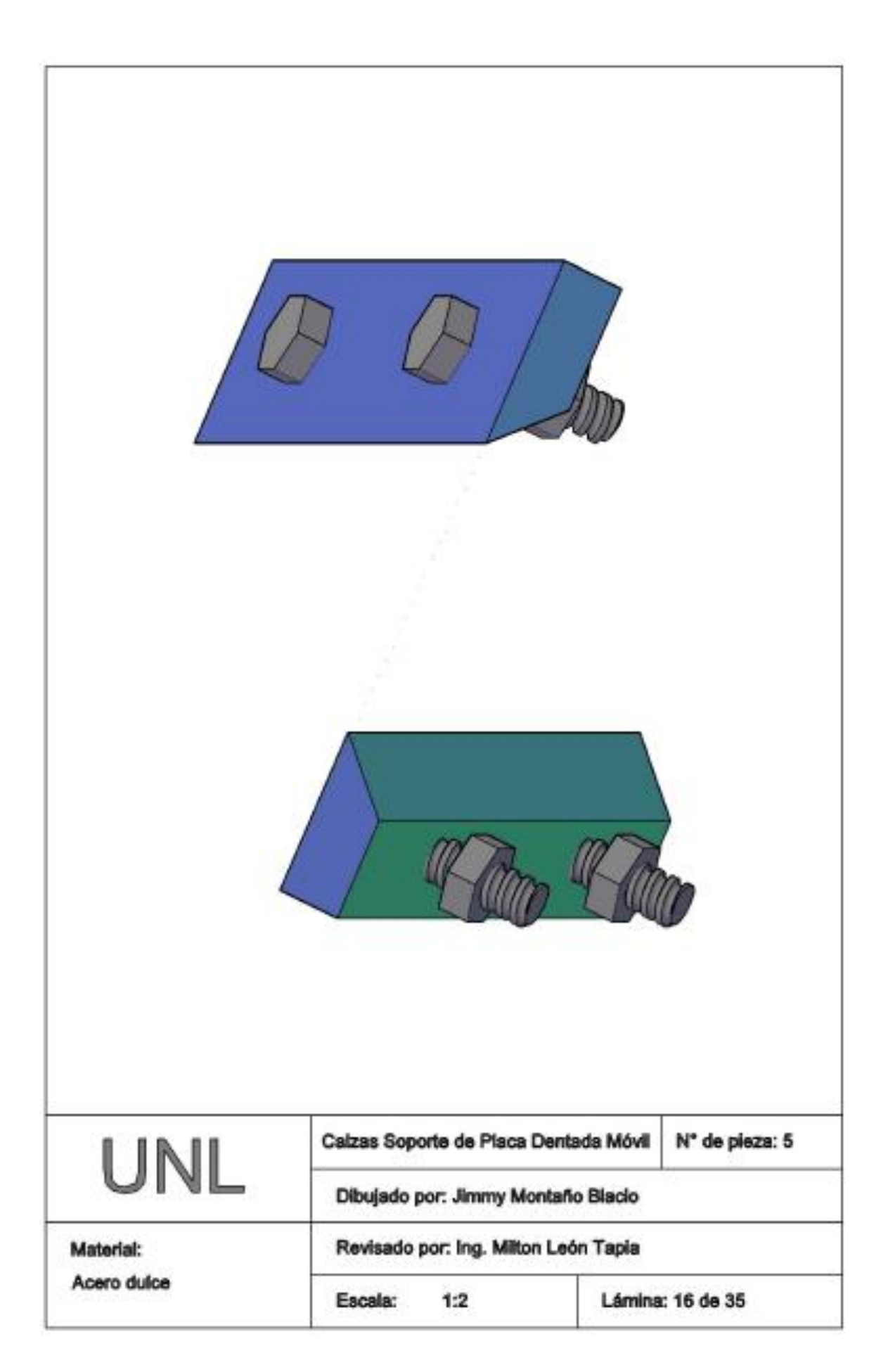

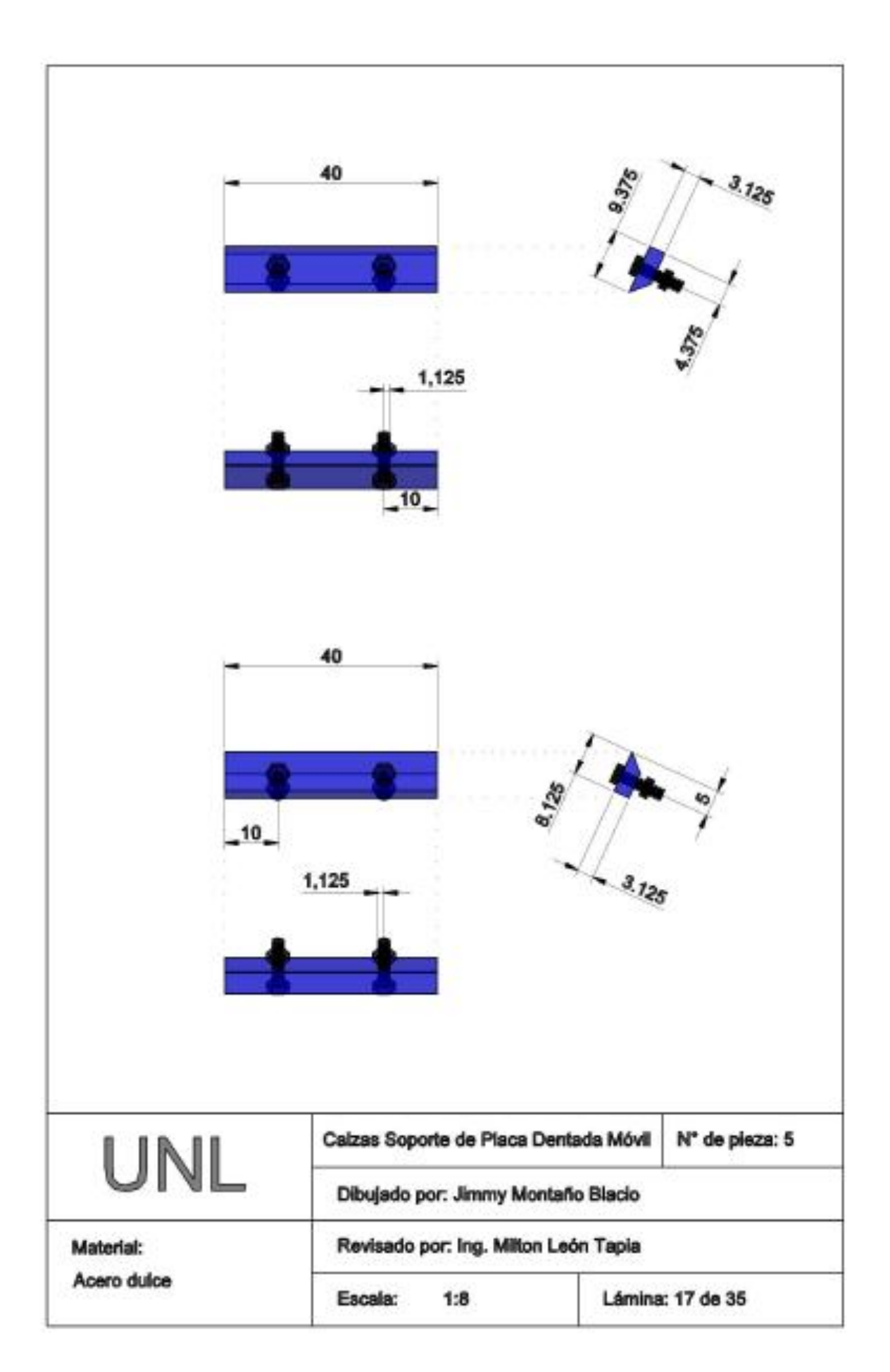

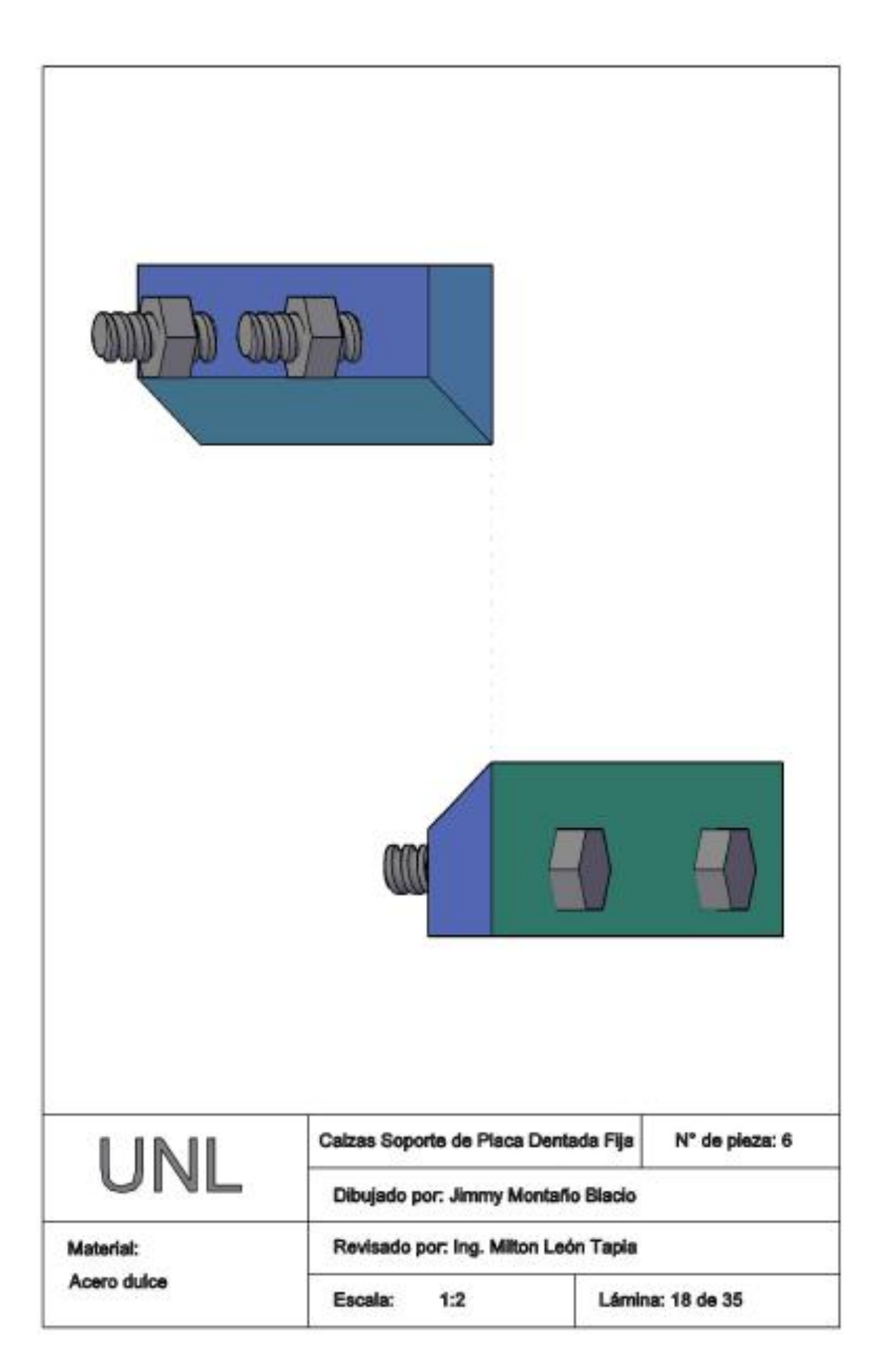

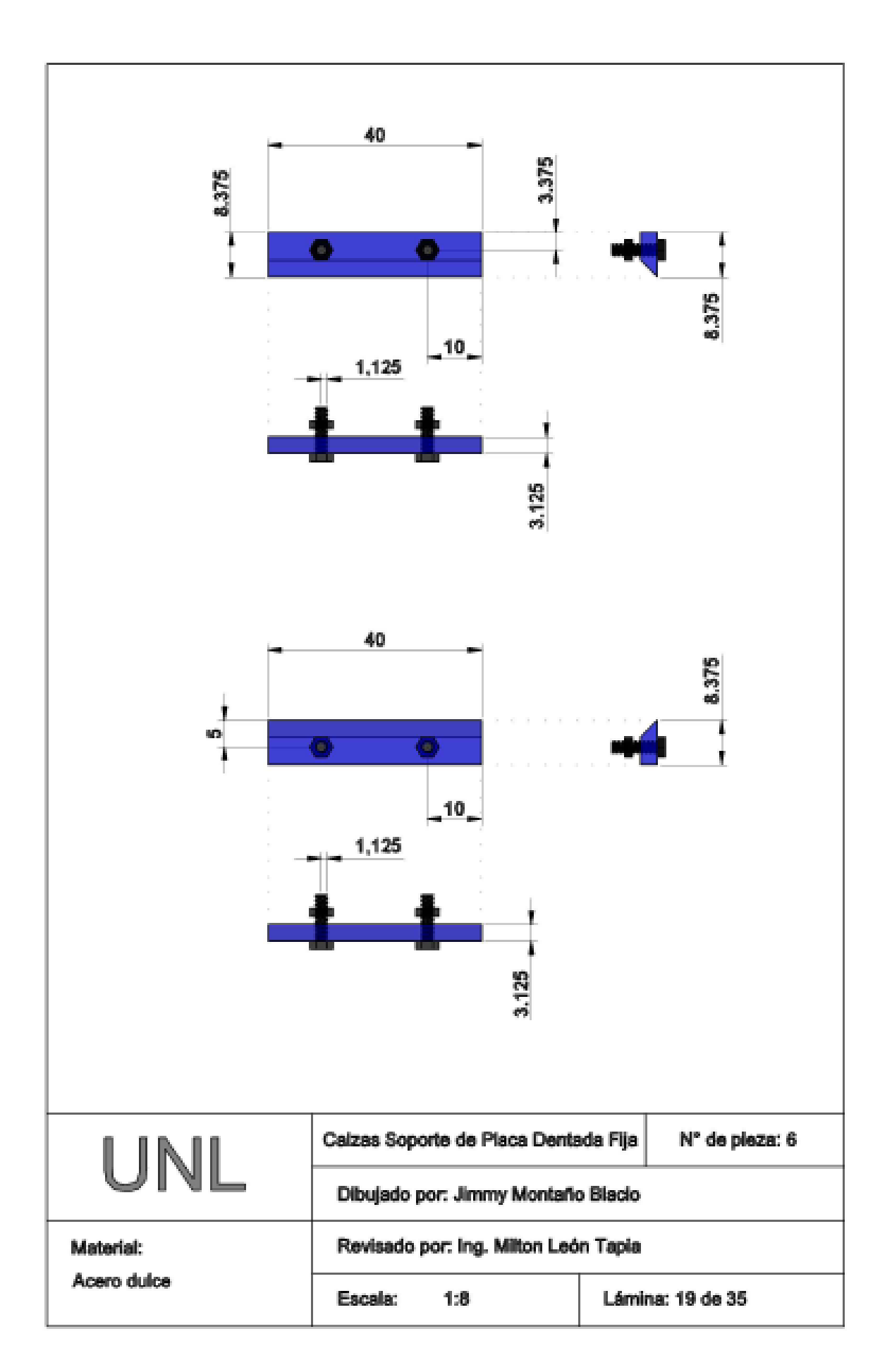

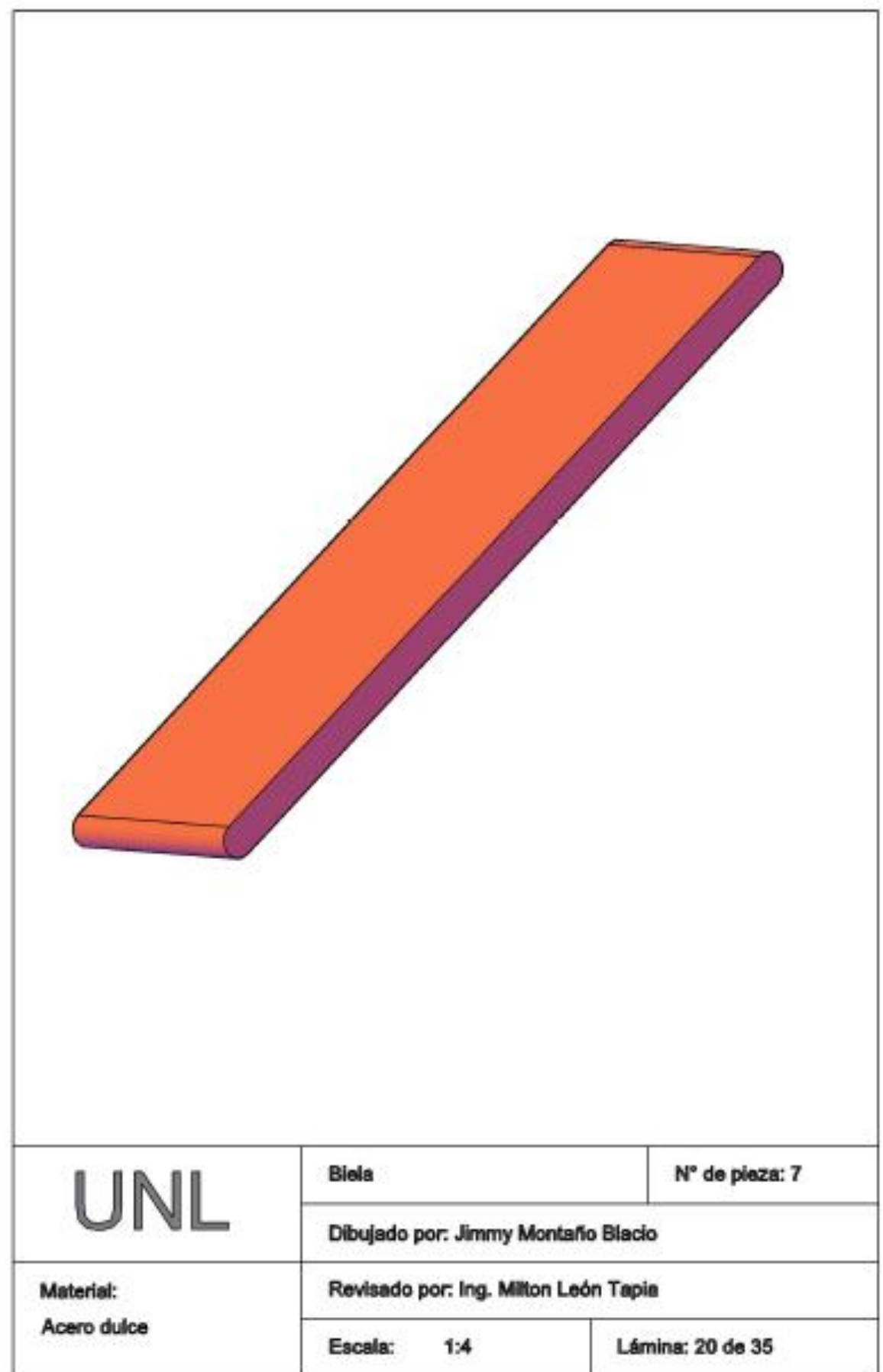
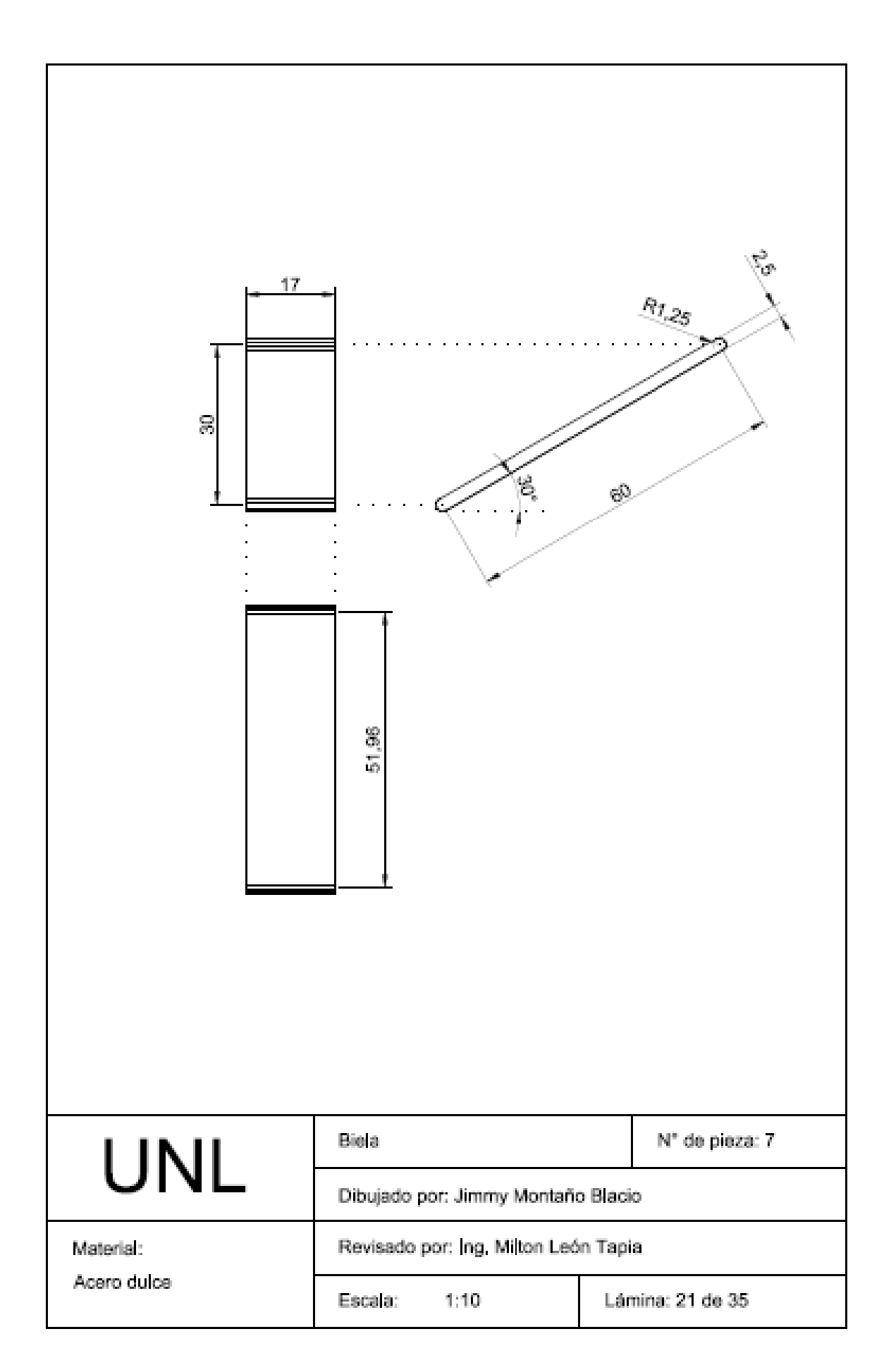

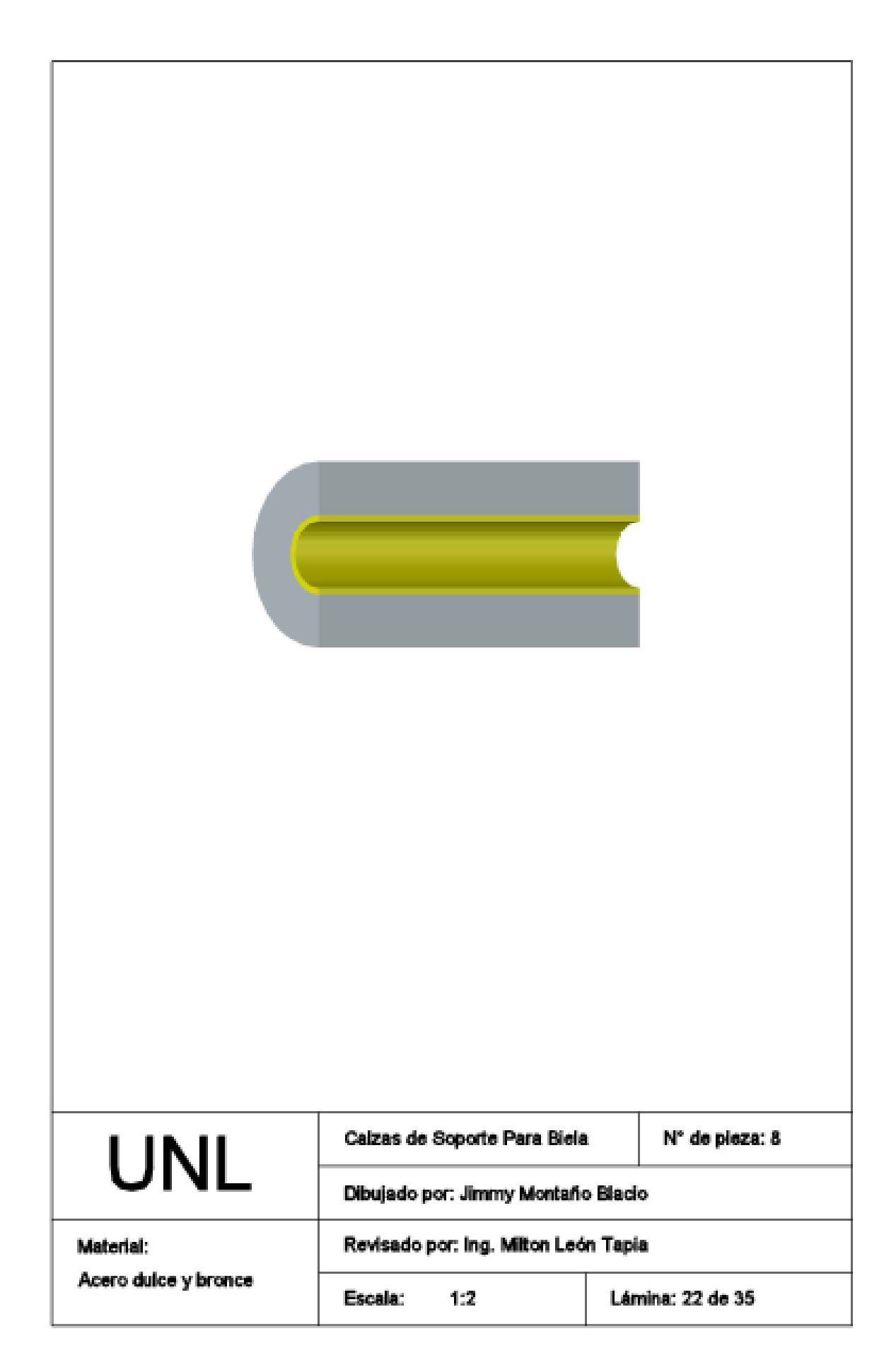

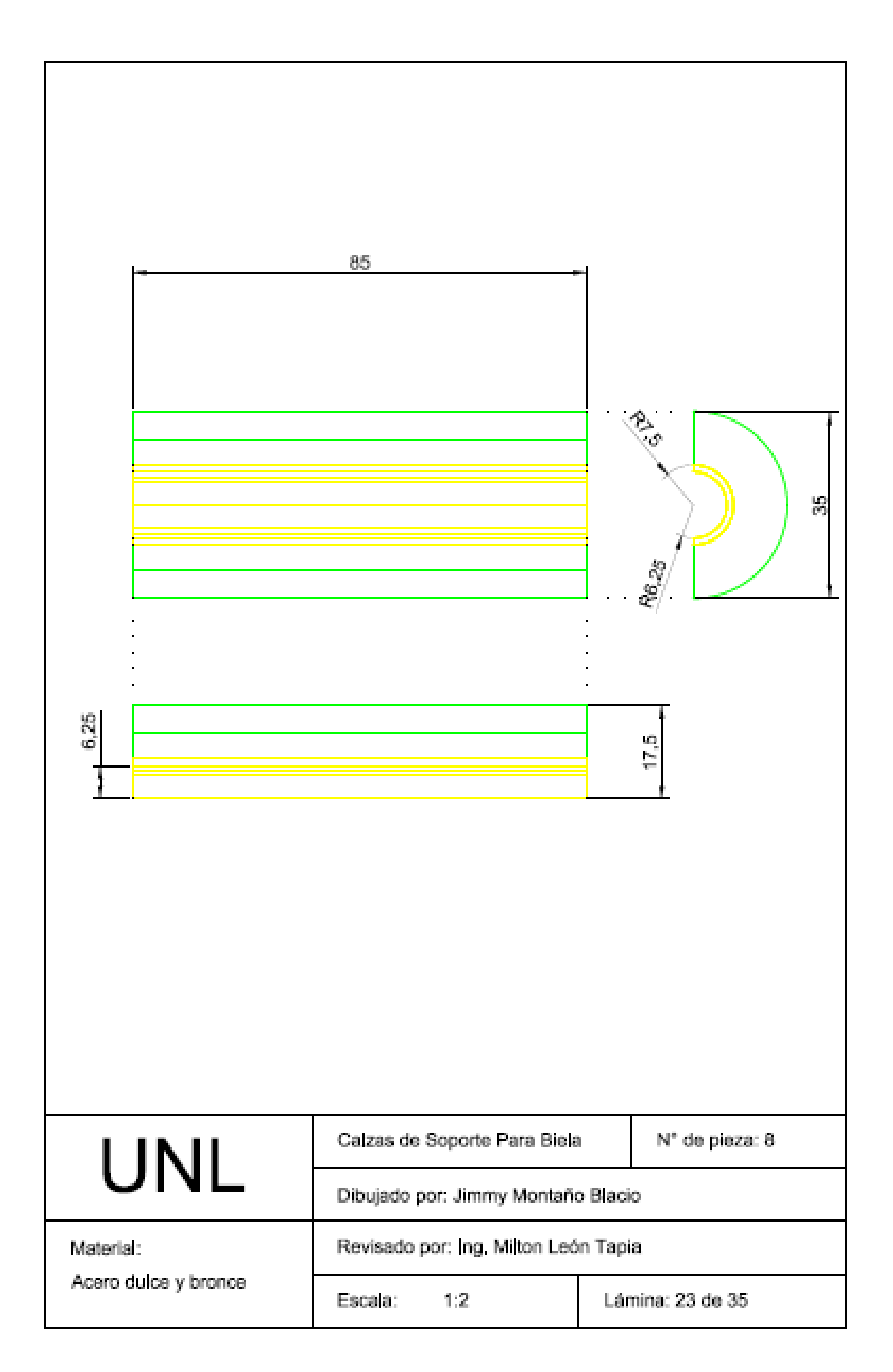

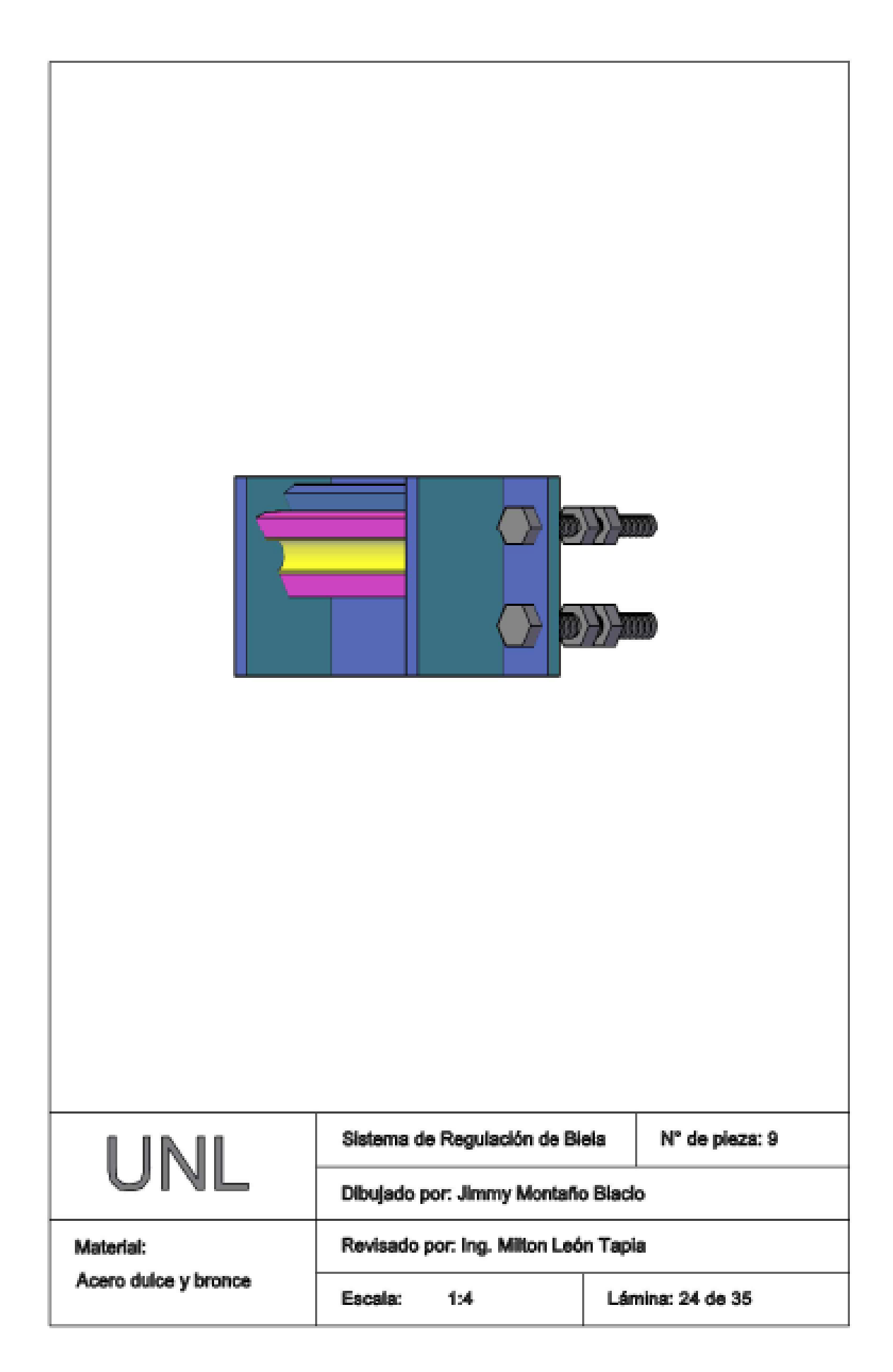

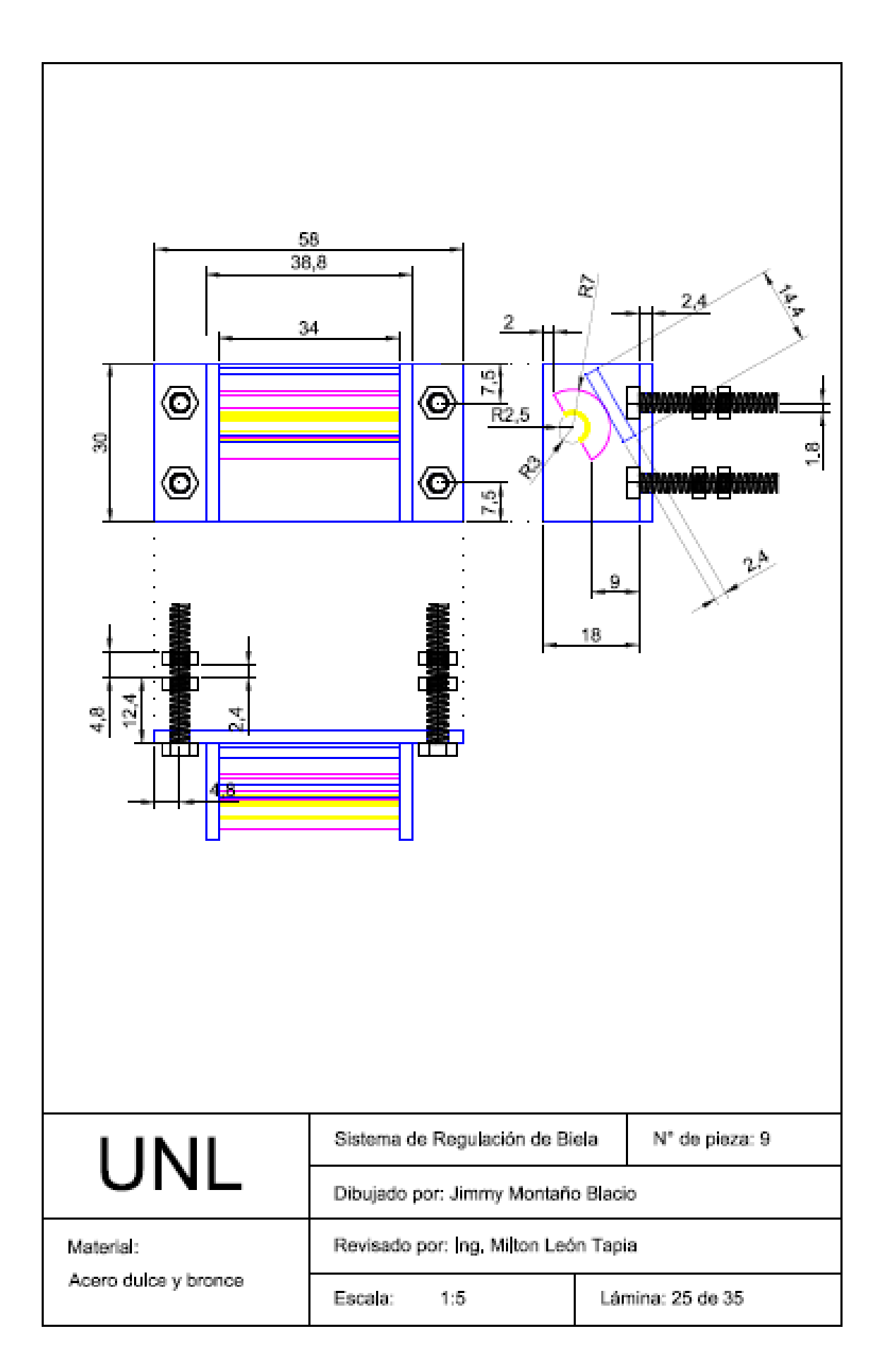

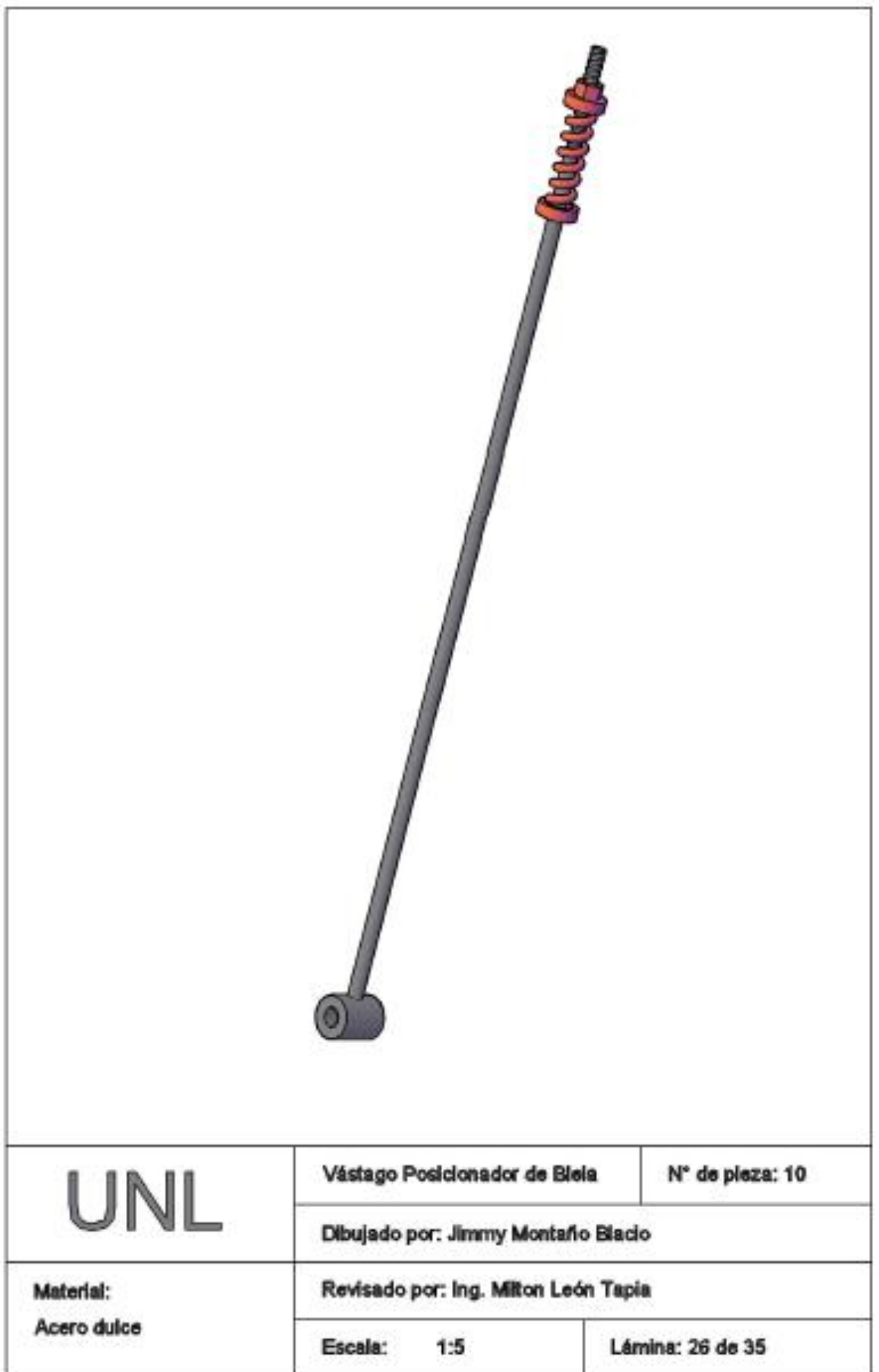

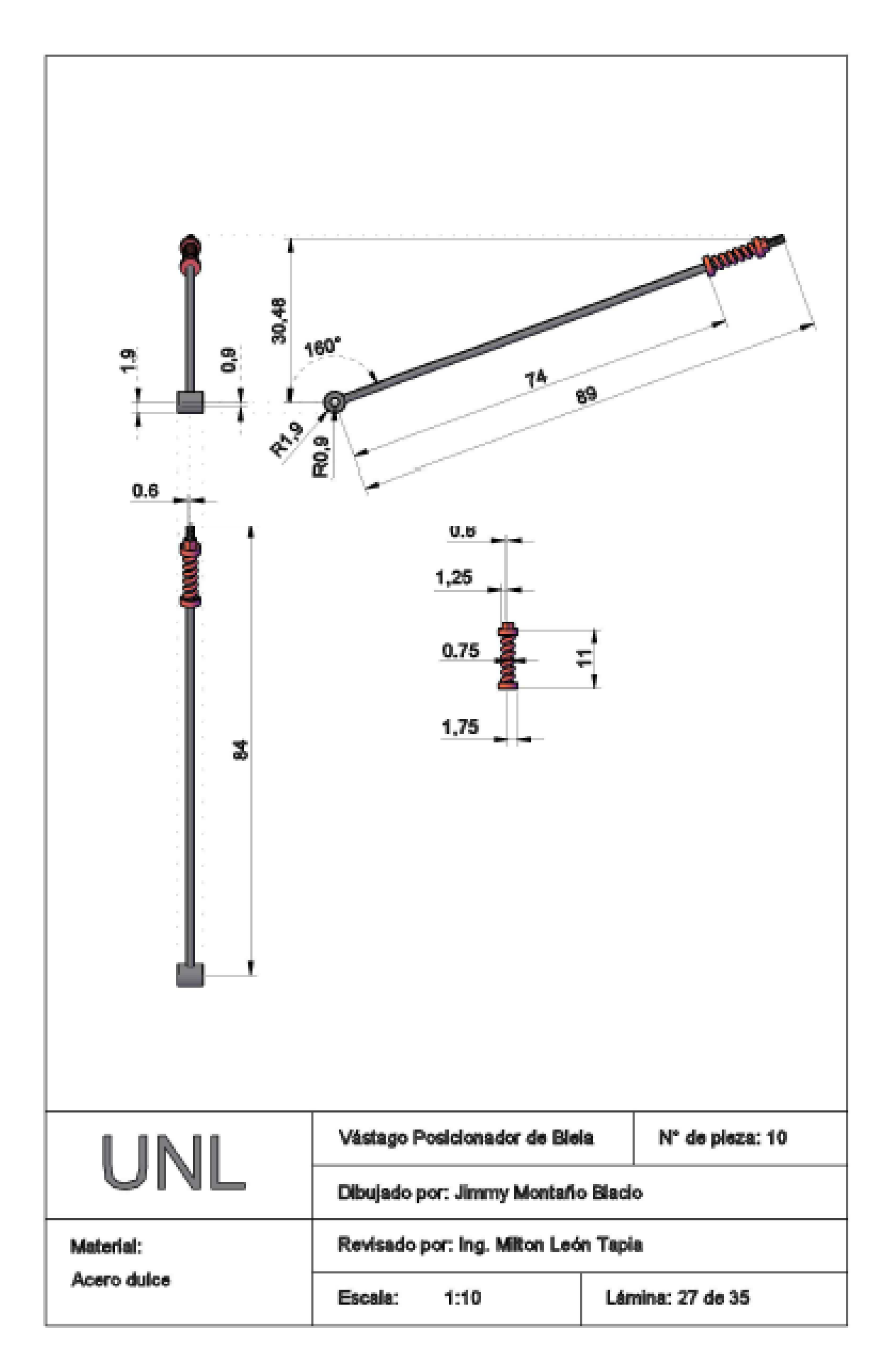

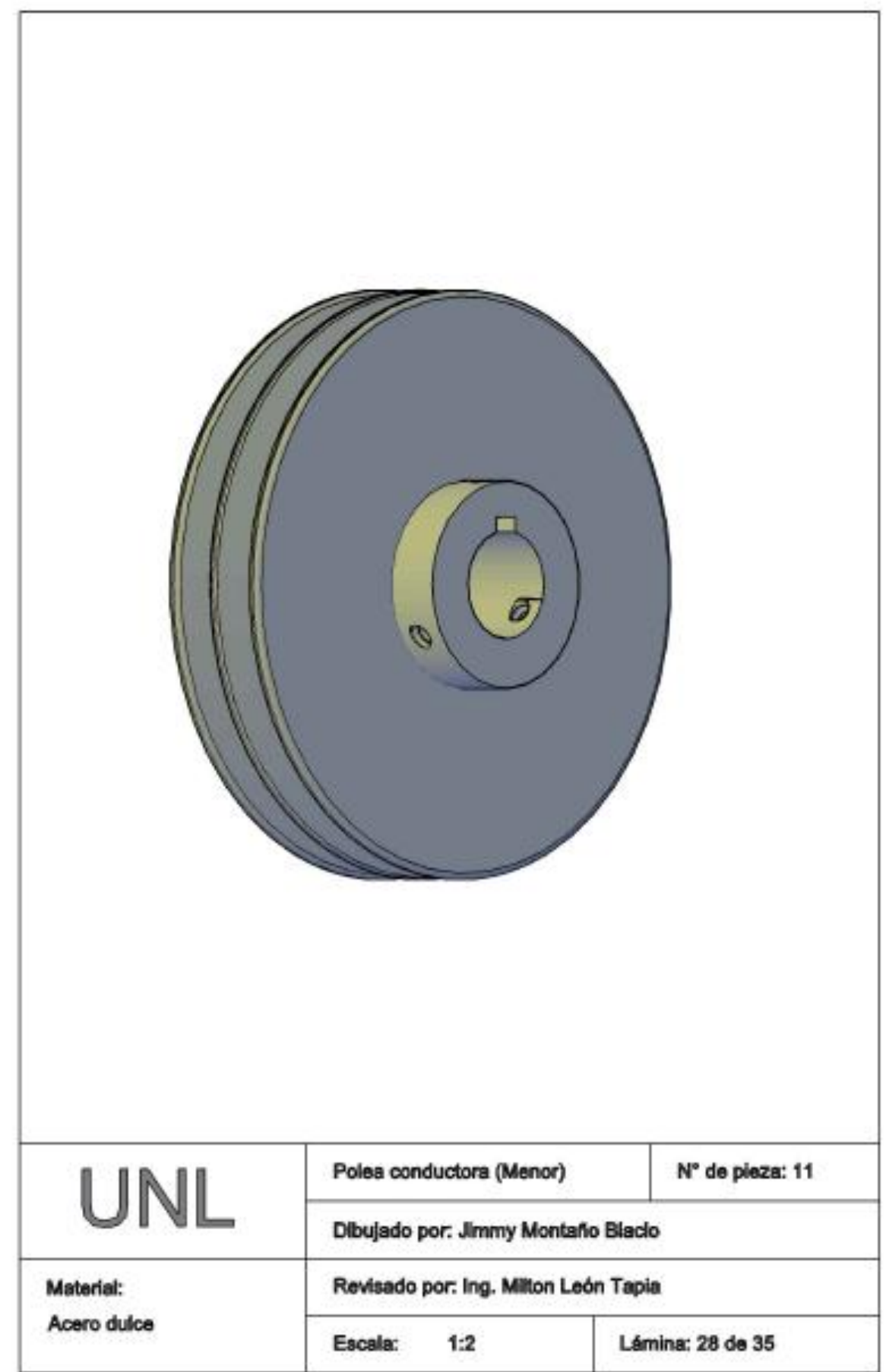

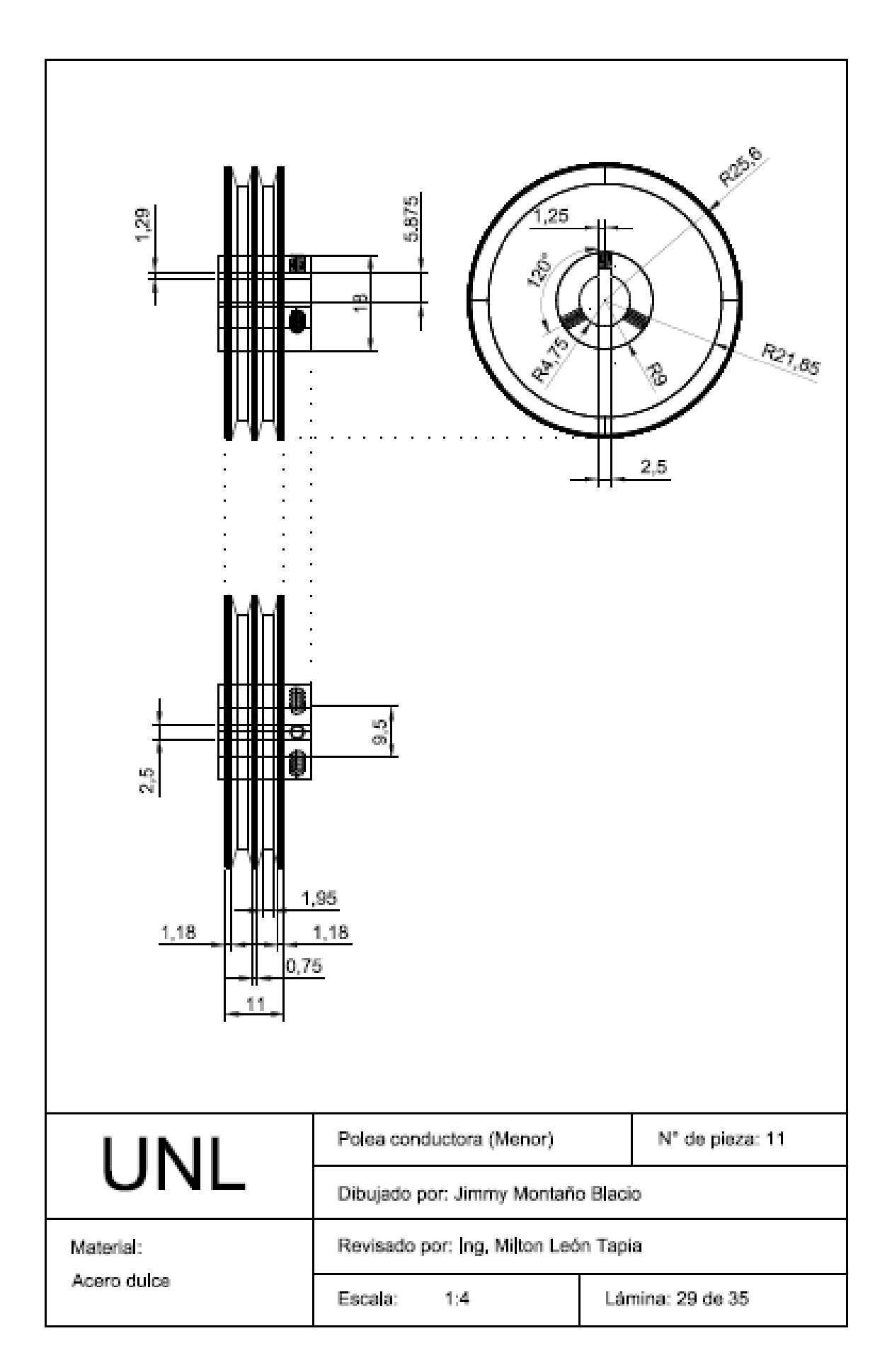

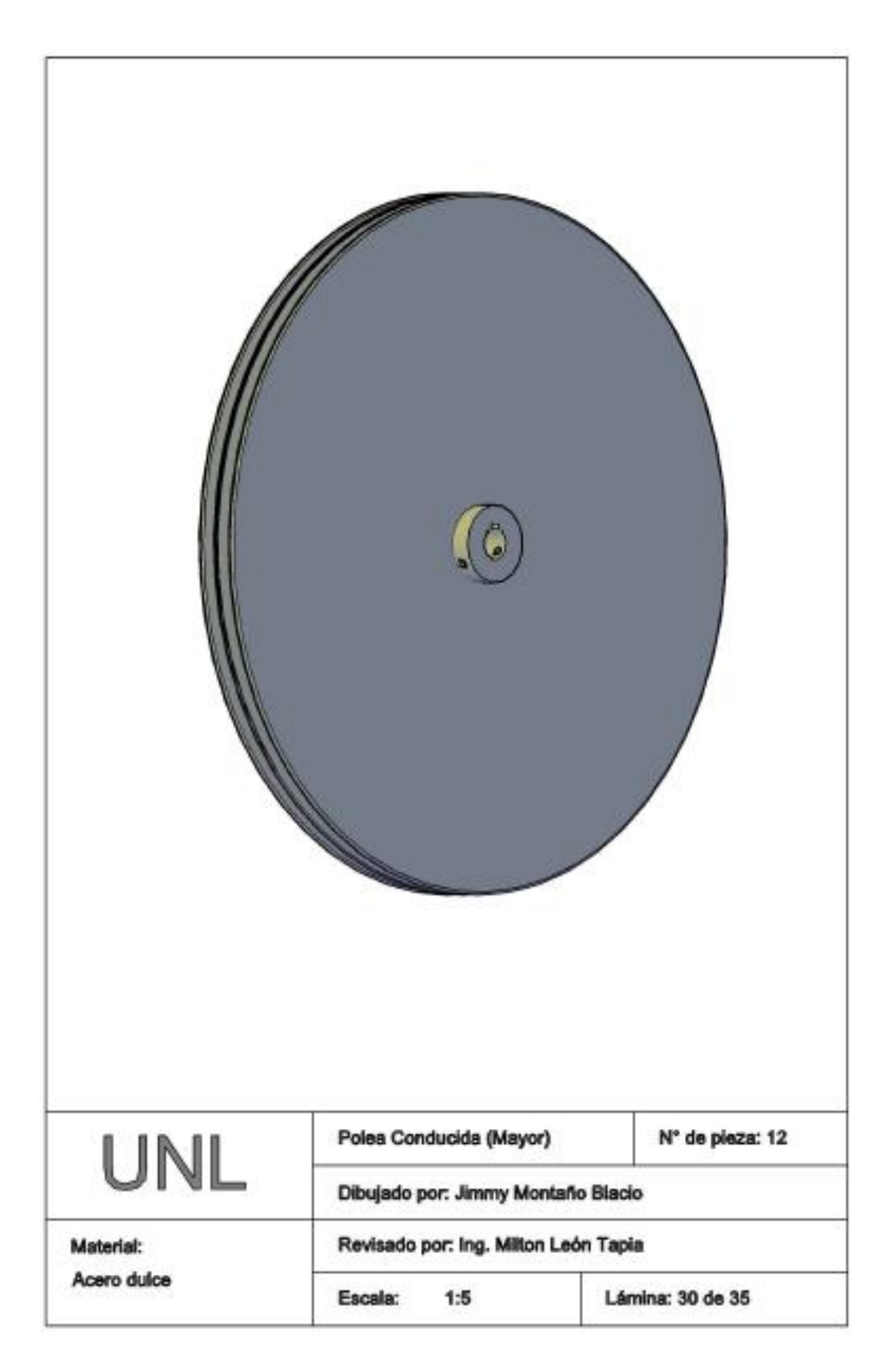

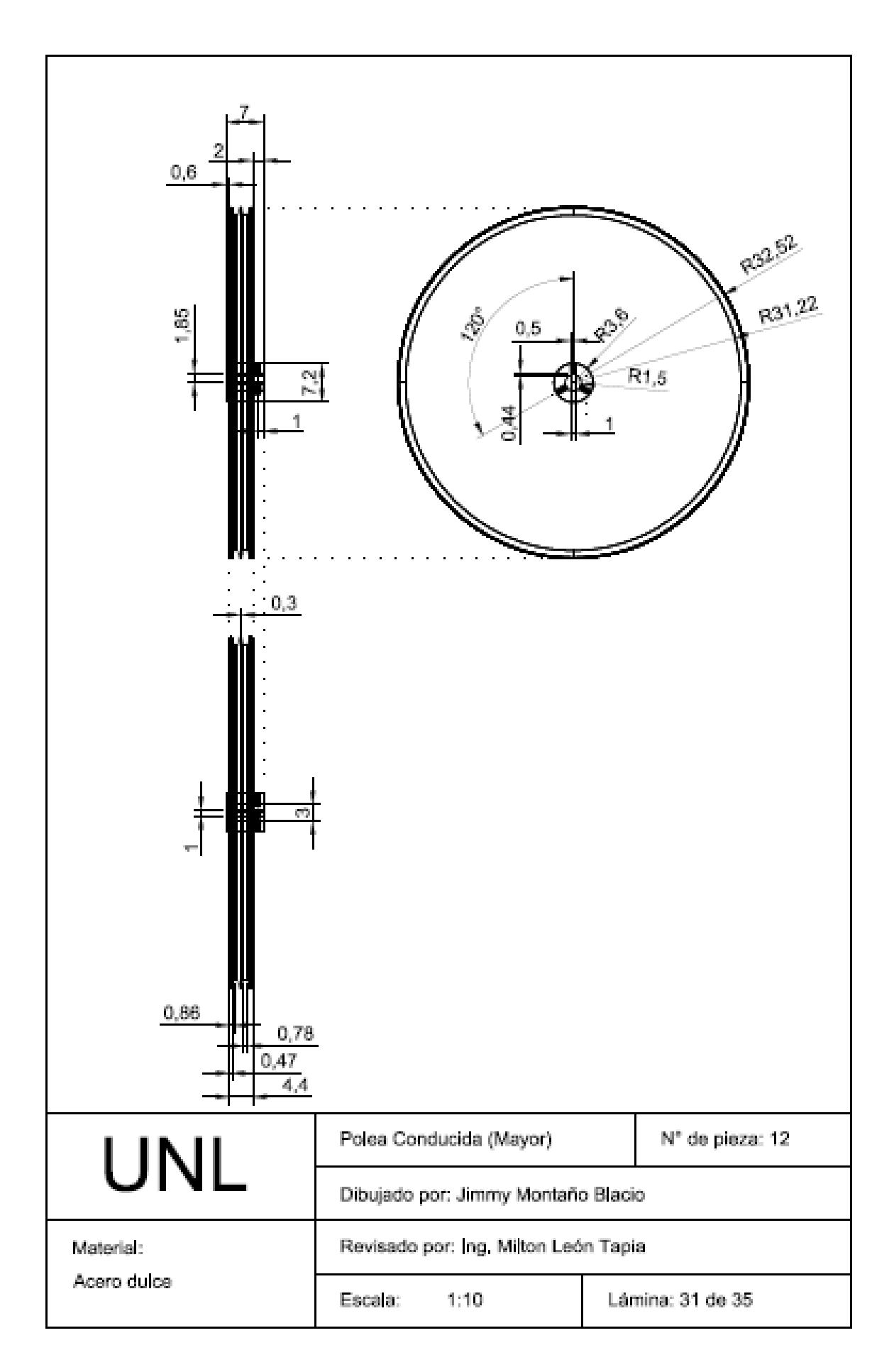

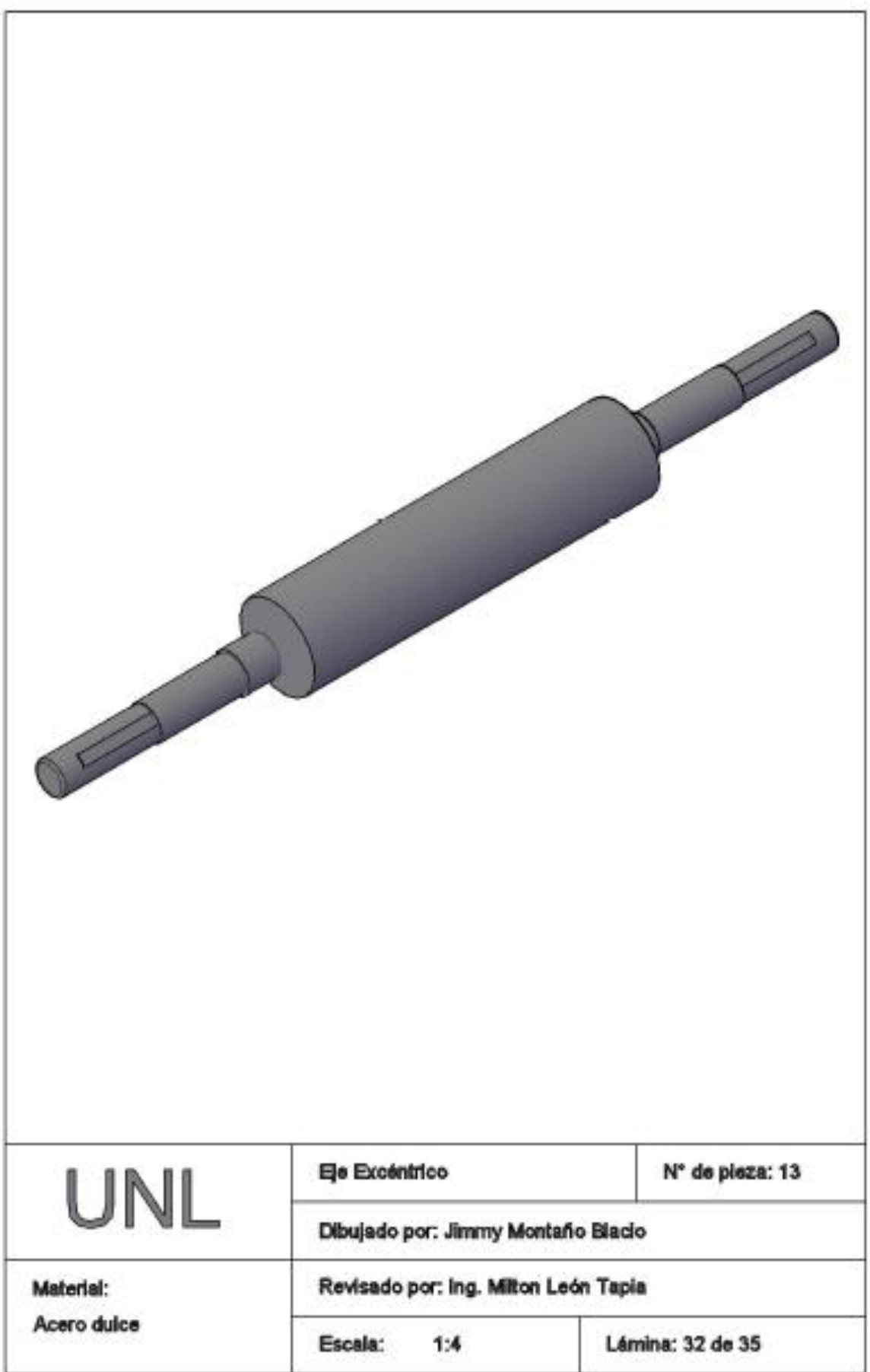

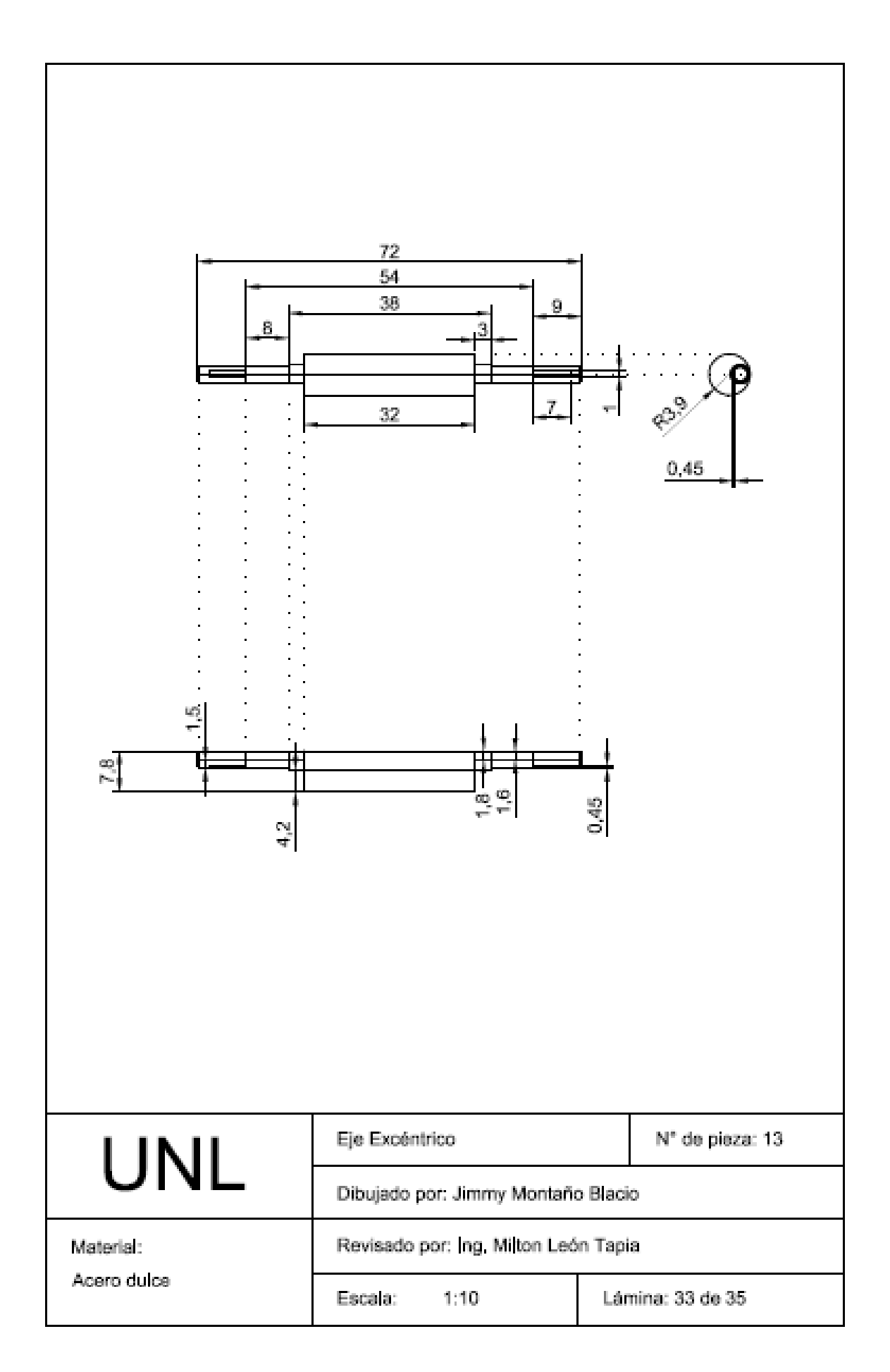

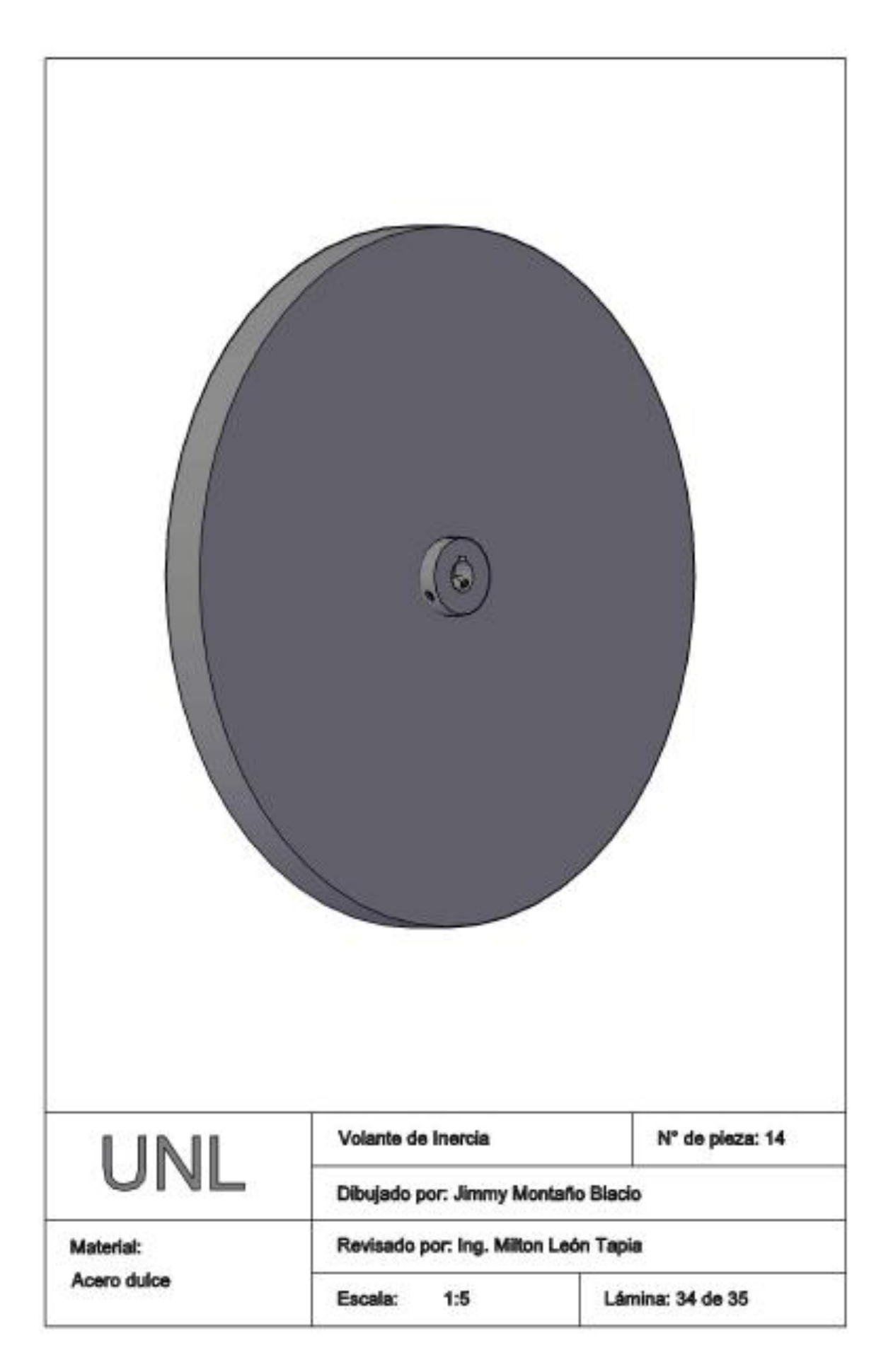

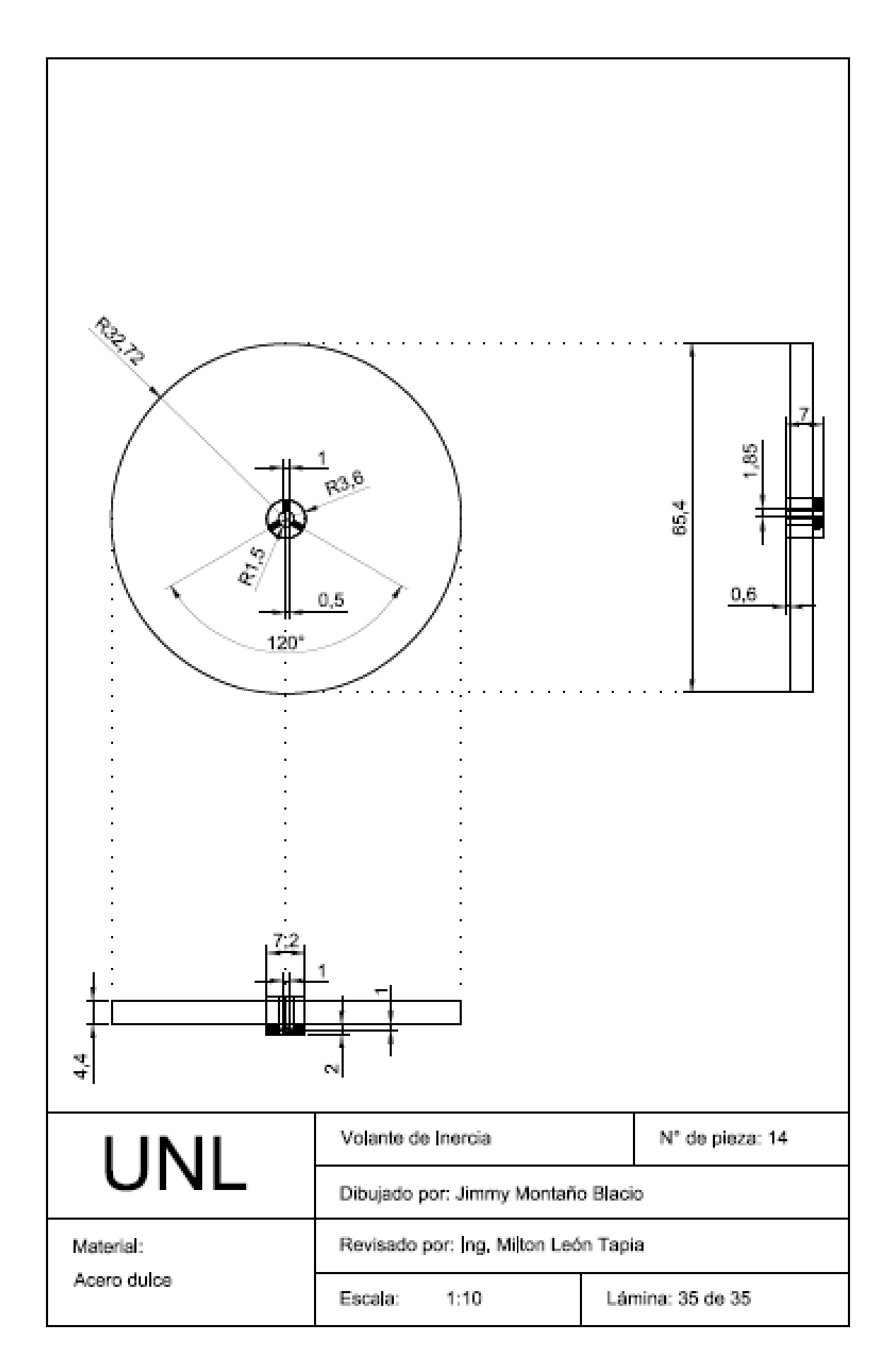

## **Lic. Gabriela Stephania Hurtado Vargas**

## **CERTIFICA:**

Que el documento aquí compuesto es fiel traducción del idioma español al idioma inglés del resumen de la tesis titulada: **CÁLCULO Y DISEÑO DE UNA MÁQUINA TRITURADORA DE CUARZO DE MANDÍBULAS PARA EL EMPLEO EN MINERÍA ARTESANAL** del autor **JIMMY FABIAN MONTAÑO BLACIO,**  egresado de la carrera de Ingeniería Electromecánica del Área de la Energía, las Industrias y los Recursos Naturales no Renovables de la Universidad Nacional de Loja.

Lo certifico en honor a la verdad y autorizo al interesado hacer uso del presente en lo que a sus intereses convenga.

Loja, 31 de Julio del 2015

Lic. Gabriela Stephania Hurtado Vargas